# Lecture 4: Drawing a Triangle (and an Intro to Sampling)

**Computer Graphics CMU 15-462/15-662** 

## **TODAY: Rasterization**

- Two major techniques for "getting stuff on the screen"
- **Rasterization (TODAY)** 
  - for each primitive (e.g., triangle), which pixels light up?
  - extremely fast (BILLIONS of triangles per second on GPU)
  - harder (but not impossible) to achieve photorealism
  - perfect match for 2D vector art, fonts, quick 3D preview, ...
- **Ray tracing (LATER)** 
  - for each pixel, which primitives are seen?
  - easier to get photorealism
  - generally slower
  - much more later in the semester!

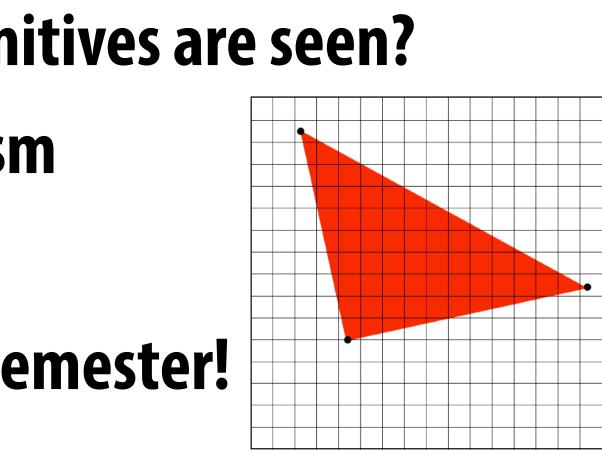

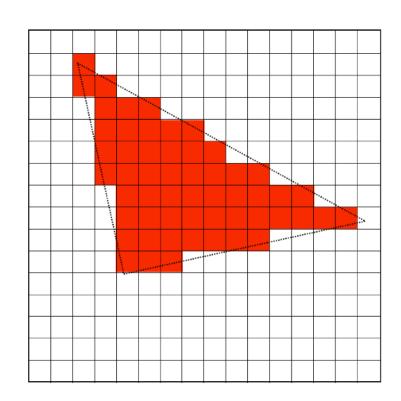

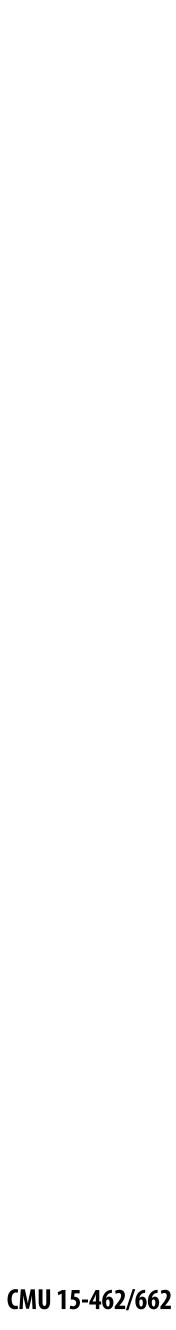

## **3D Image Generation Pipeline(s)**

#### Can talk about image generation in terms of a "pipeline":

- INPUTS what image do we want to draw?
- STAGES sequence of transformations from input  $\rightarrow$  output
- OUTPUTS the final image

#### *E.g., our pipeline from the first lecture:*

| <pre>VERTICES A: ( 1, 1, 1 ) E: ( 1, 1, -1 ) B: (-1, 1, 1 ) F: (-1, 1, -1 ) C: ( 1, -1, 1 ) G: ( 1, -1, -1 ) D: (-1, -1, 1 ) H: (-1, -1, -1 )  EDGES AB, CD, EF, GH, AC, BD, EG, FH, AE, CG, BF, DH</pre> | $\mathbf{q} = (\mathbf{u}, \mathbf{v})$ |
|----------------------------------------------------------------------------------------------------|-----------------------------------------|
|----------------------------------------------------------------------------------------------------|-----------------------------------------|

INPUT

PERSPECTIVE PROJECTION **STAGE** 

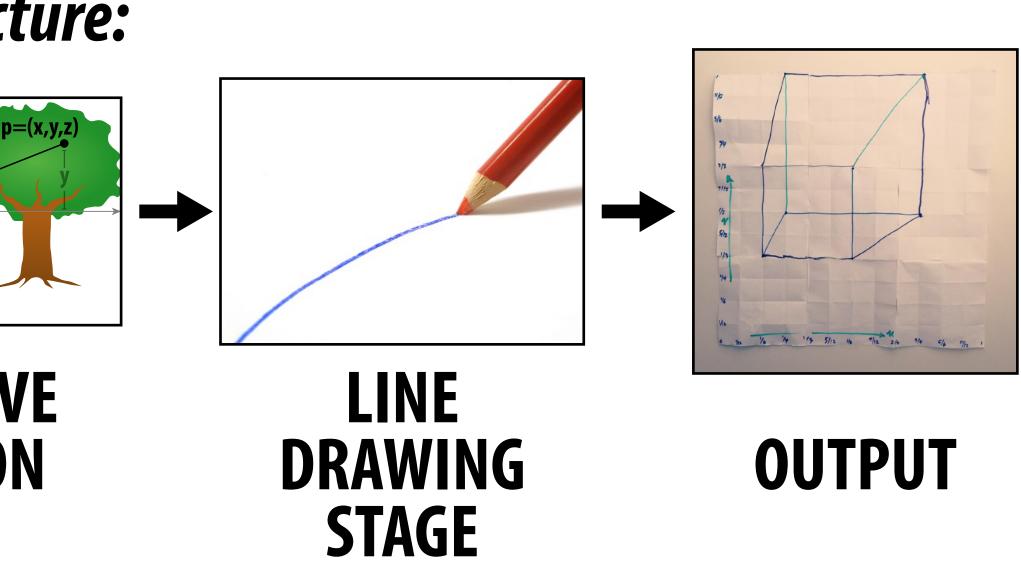

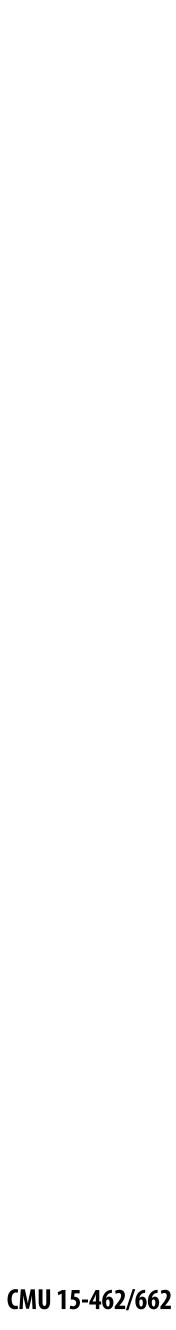

### **Rasterization Pipeline**

- possibly with additional attributes (e.g., color)

- Modern real time image generation based on rasterization - INPUT: 3D "primitives"—essentially all triangles! - OUTPUT: bitmap image (possibly w/ depth, alpha, ...) **<u>Our goal</u>: understand the stages in between\***

#### INPUT (TRIANGLES)

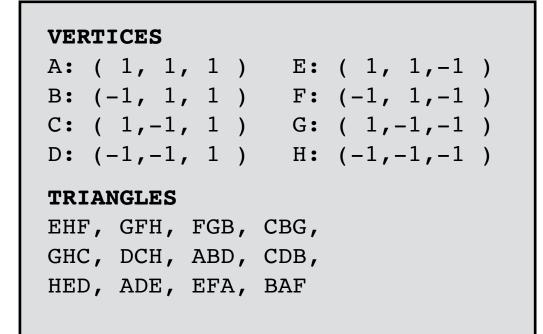

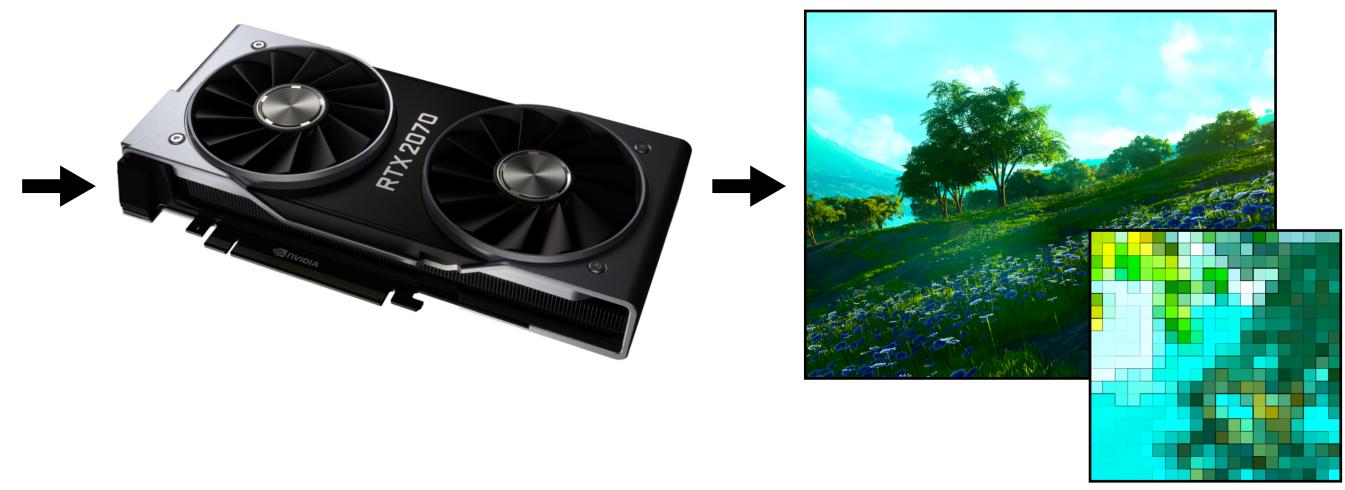

#### \*In practice, usually executed by *graphics processing unit (GPU)*

RASTERIZATION PIPELINE

OUTPUT (BITMAP IMAGE)

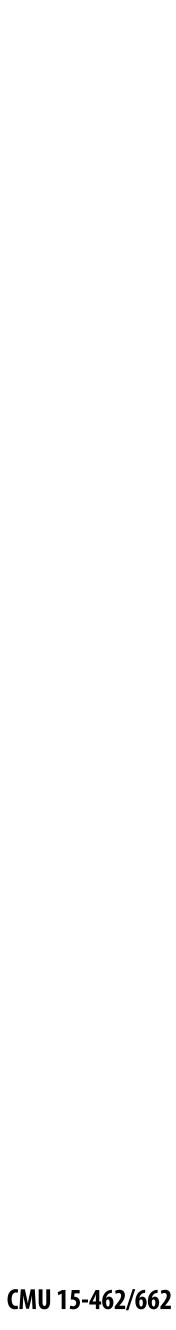

# Why triangles?

- Can draw <u>all</u> primitives as triangles
  - even points and lines!\*

#### Why?

- can approximate any shape
- always planar, well-defined normal
- easy to interpolate data at corners
  - *"barycentric coordinates"*

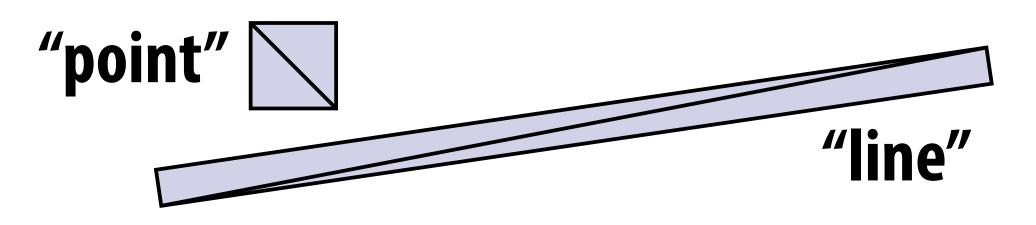

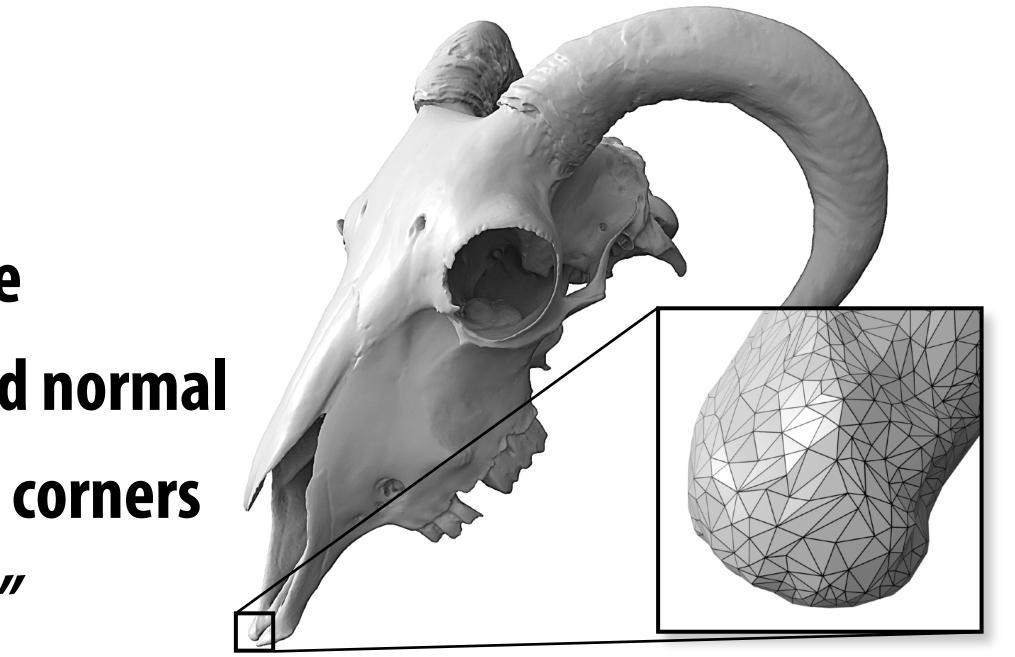

#### Key reason: once everything is reduced to triangles, can focus on making an extremely well-optimized pipeline for drawing them

\* though "diamond-exit" lines and "triangle" lines don't cover the same pixels without some careful special-case handling.

CMU 15-462/662

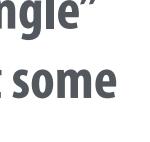

## **The Rasterization Pipeline Rough sketch of rasterization pipeline:**

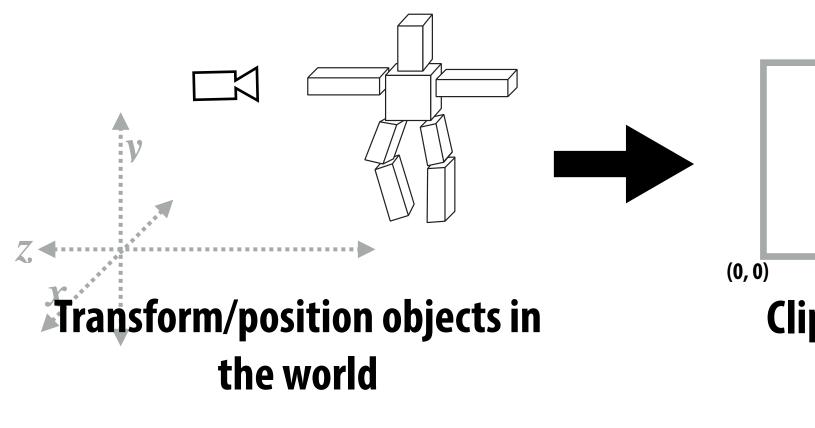

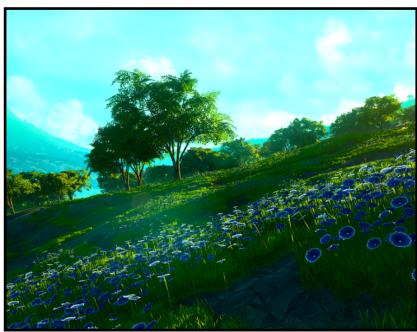

Sample texture maps / evaluate shaders

**Combine samples into final** image (depth, alpha, ...)

#### Reflects standard "real world" pipeline (OpenGL/Direct3D) — the rest is just details (e.g., API calls); will discuss in recitation

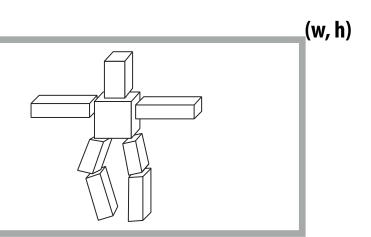

Clip + project objects onto the screen

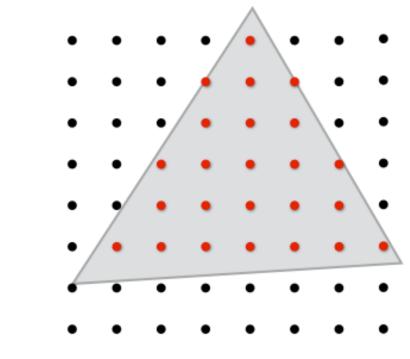

#### Sample triangle coverage

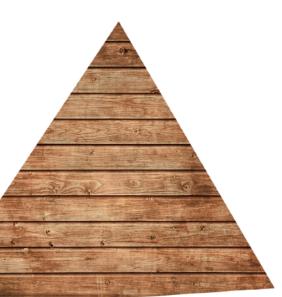

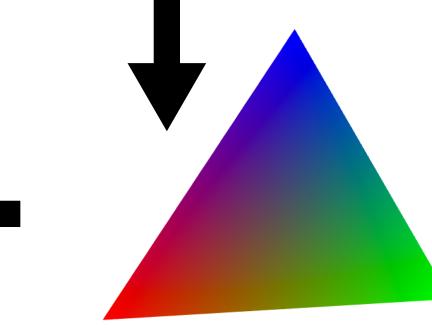

Interpolate triangle attributes at covered samples

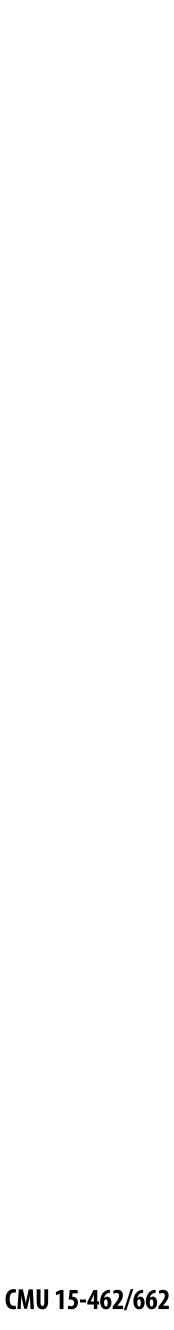

## Let's draw some triangles on the screen

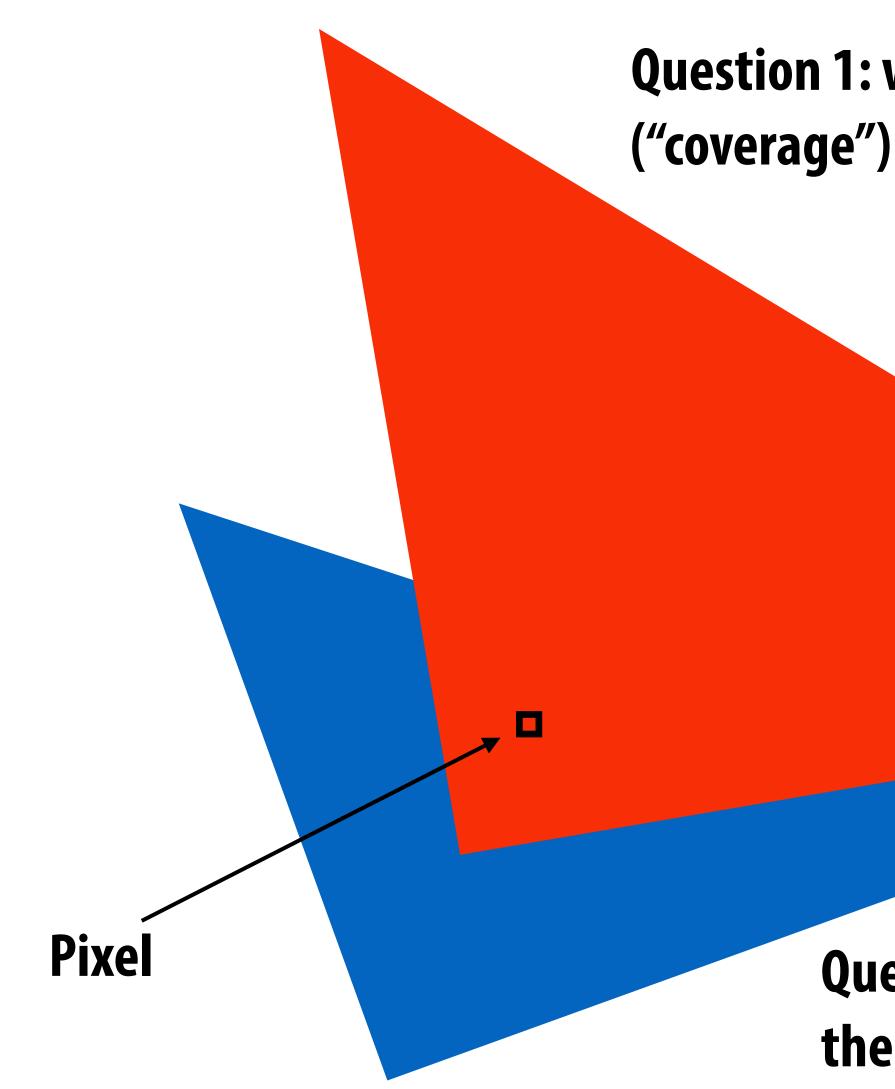

**Question 1: what pixels does the triangle overlap?** 

**Question 2: which triangle is closest to** the camera in each pixel? ("occlusion")

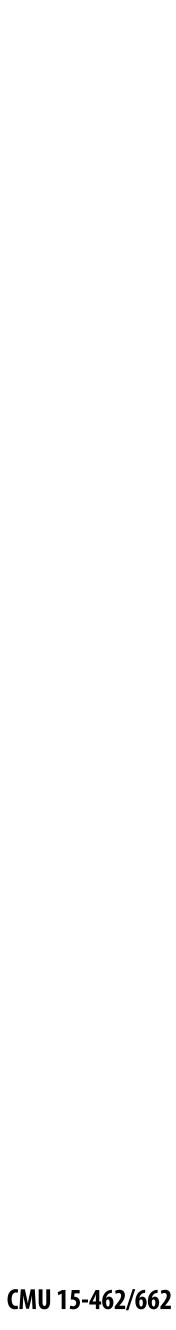

## The visibility problem

Recall the *pinhole camera*...

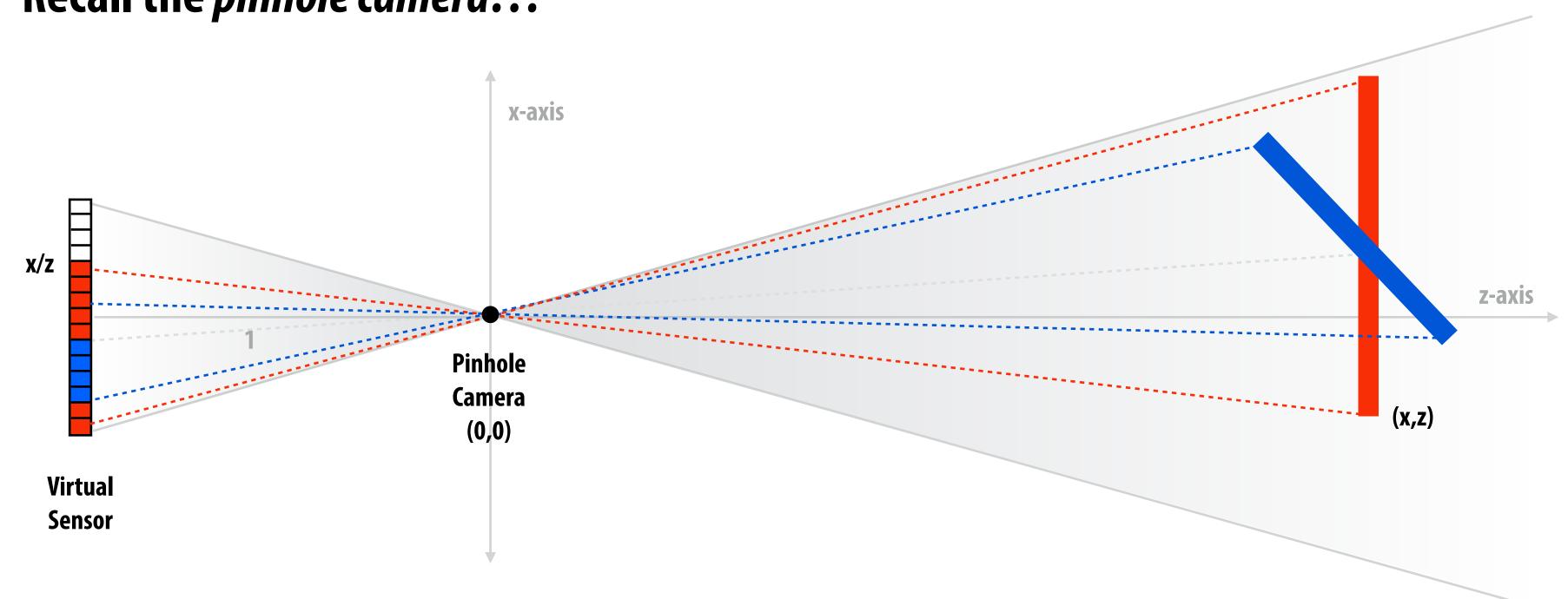

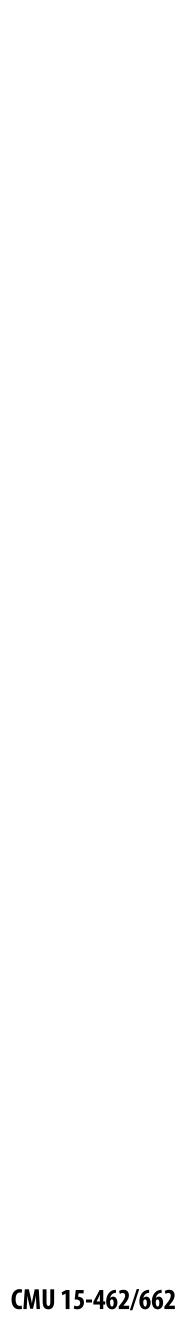

## The visibility problem

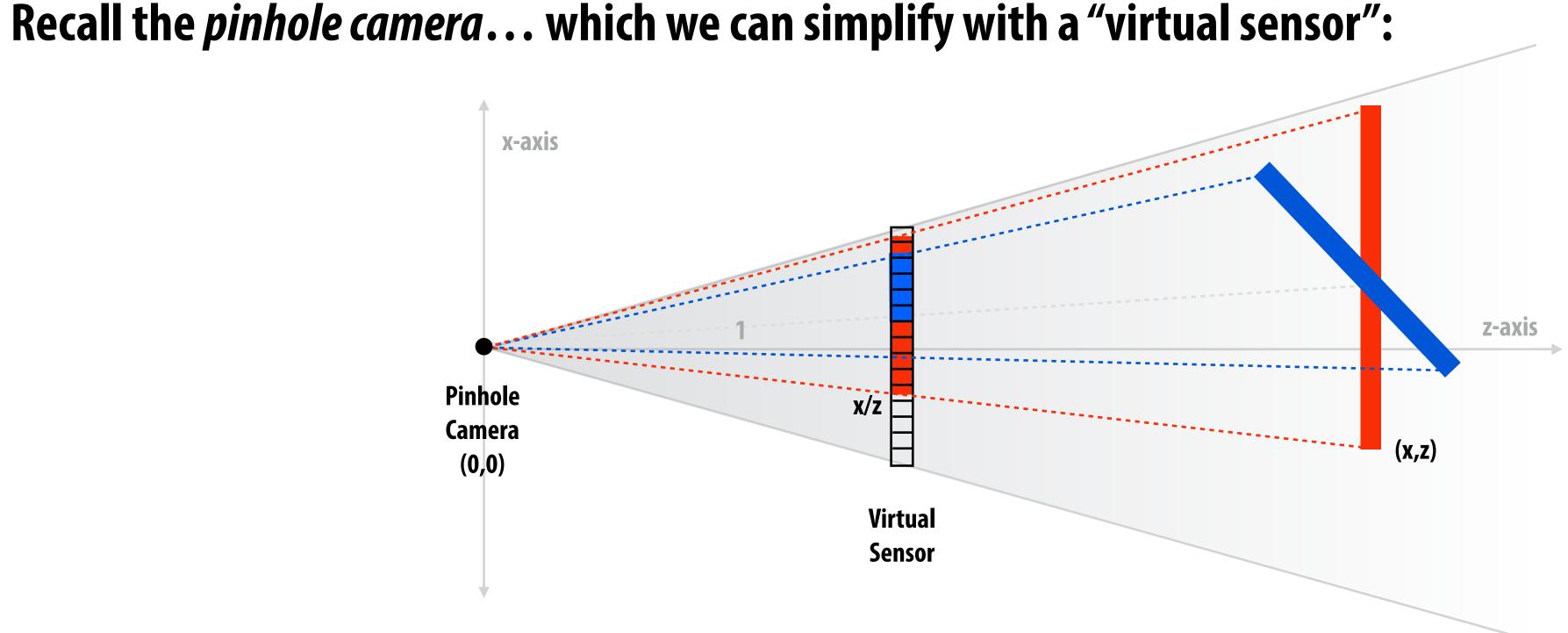

#### Visibility problem in terms of rays:

- OCCLUSION: Which object is the <u>first</u> hit along that ray?

- COVERAGE: What scene geometry is hit by a ray from a pixel through the pinhole?

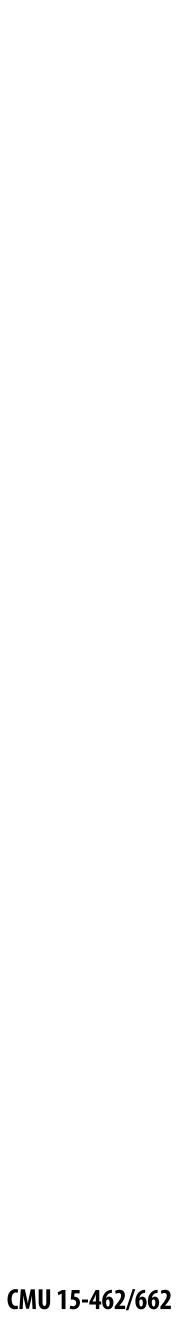

## **Computing triangle coverage**

#### "Which pixels does the triangle overlap?"

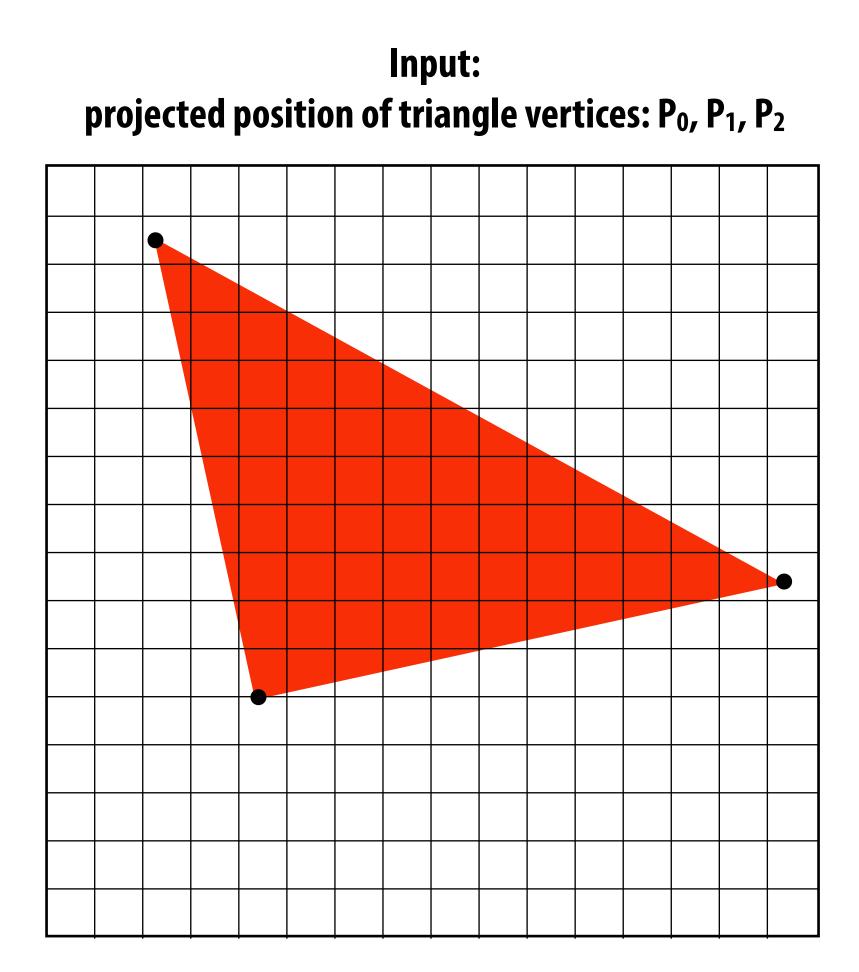

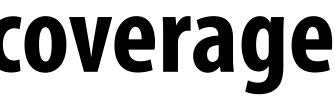

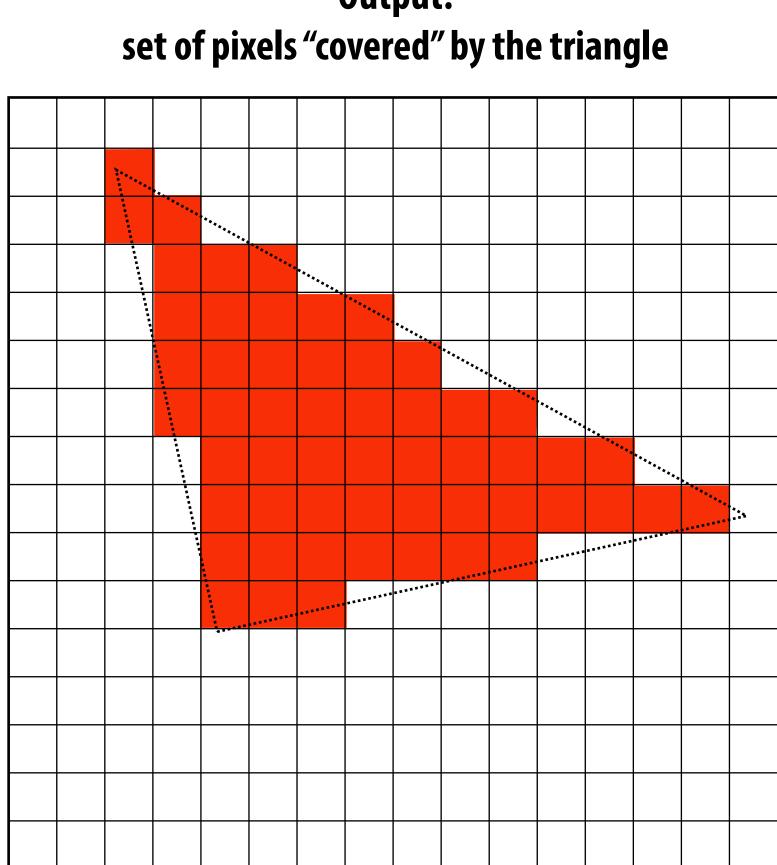

**Output:** 

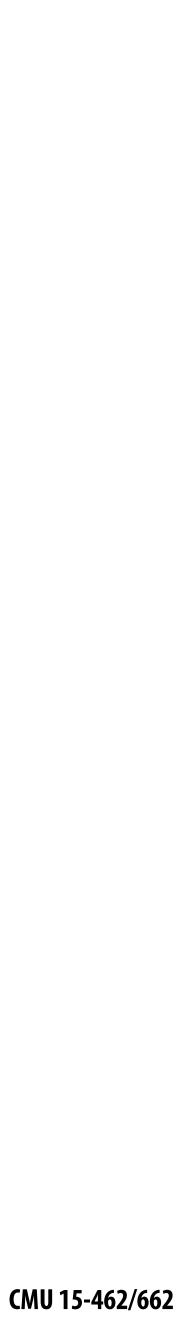

#### What does it mean for a pixel to be covered by a triangle?

Q: Which triangles "cover" this pixel?

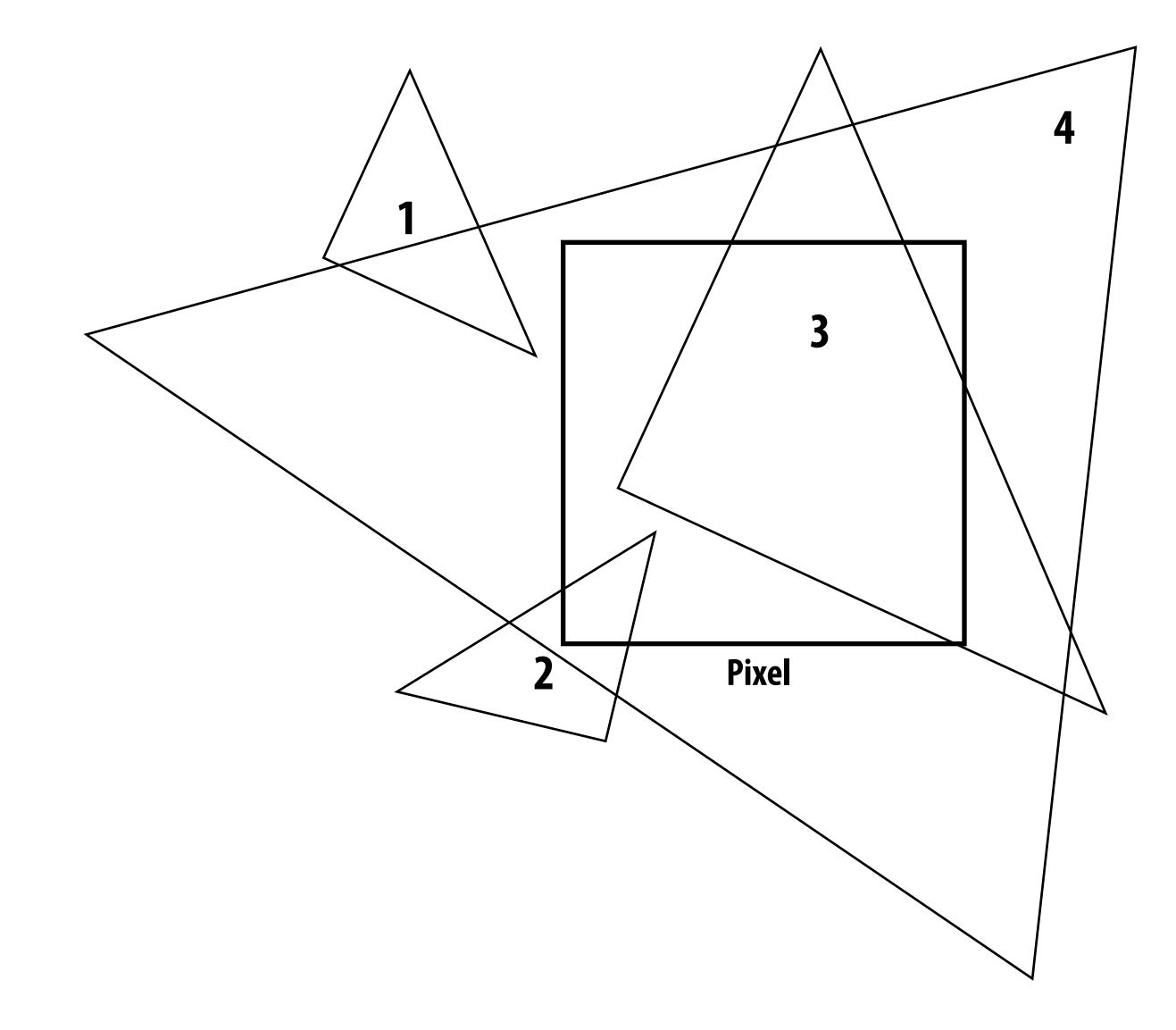

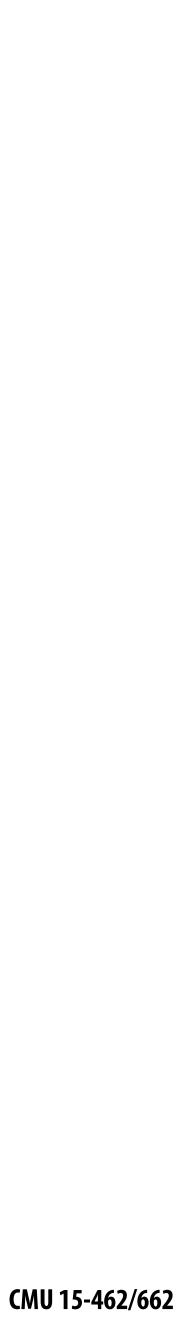

#### One option: compute fraction of pixel area covered by triangle, then color pixel according to this fraction.

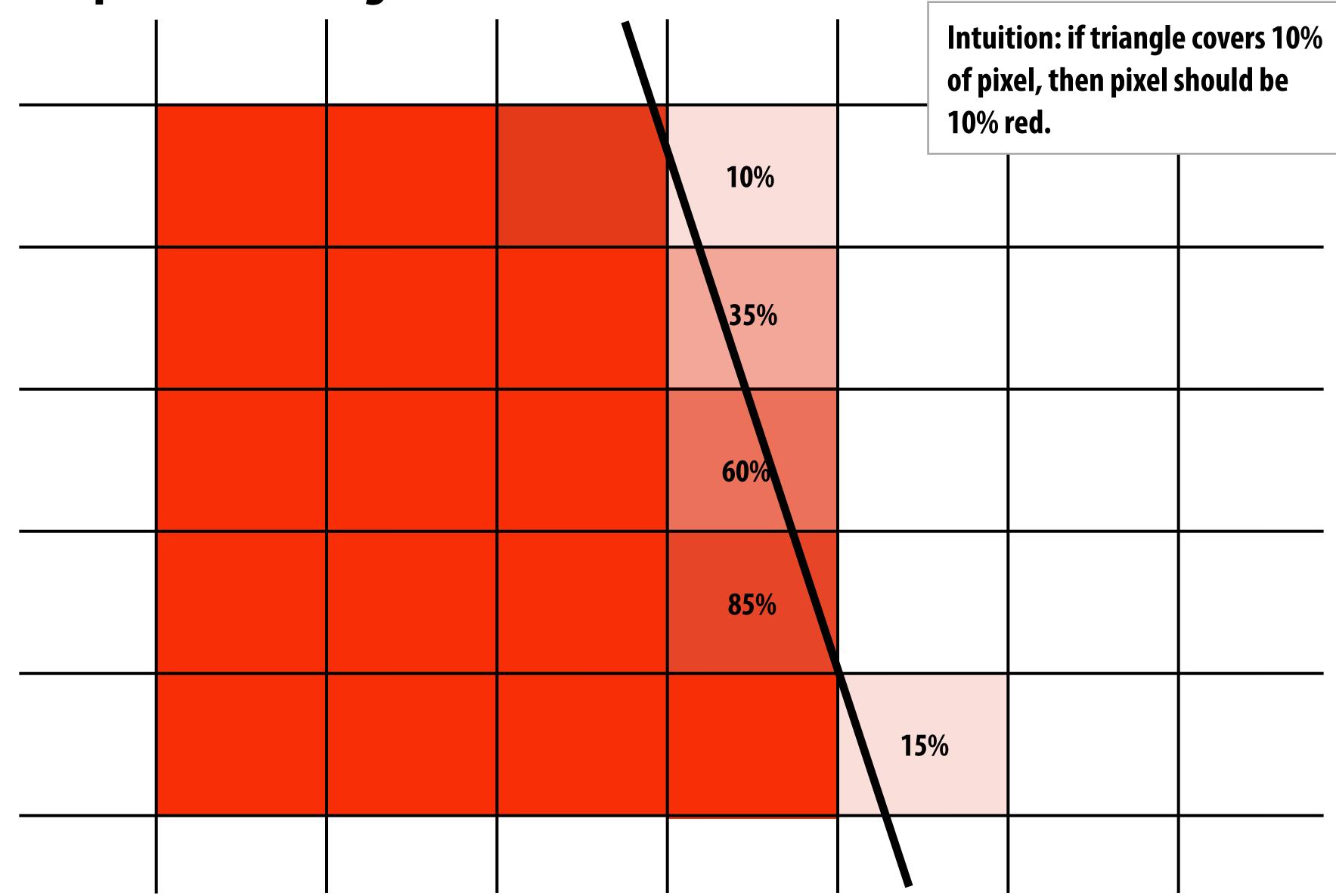

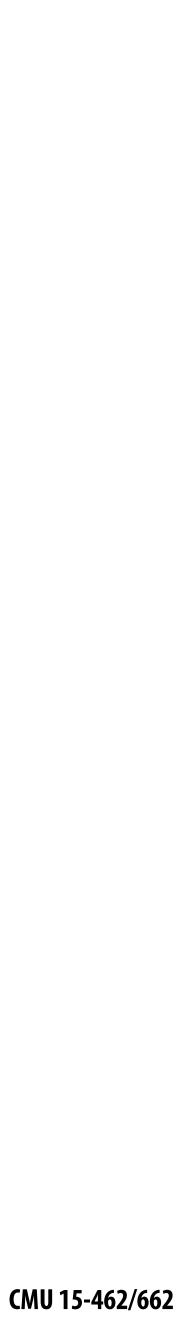

#### **Coverage gets tricky when considering occlusion**

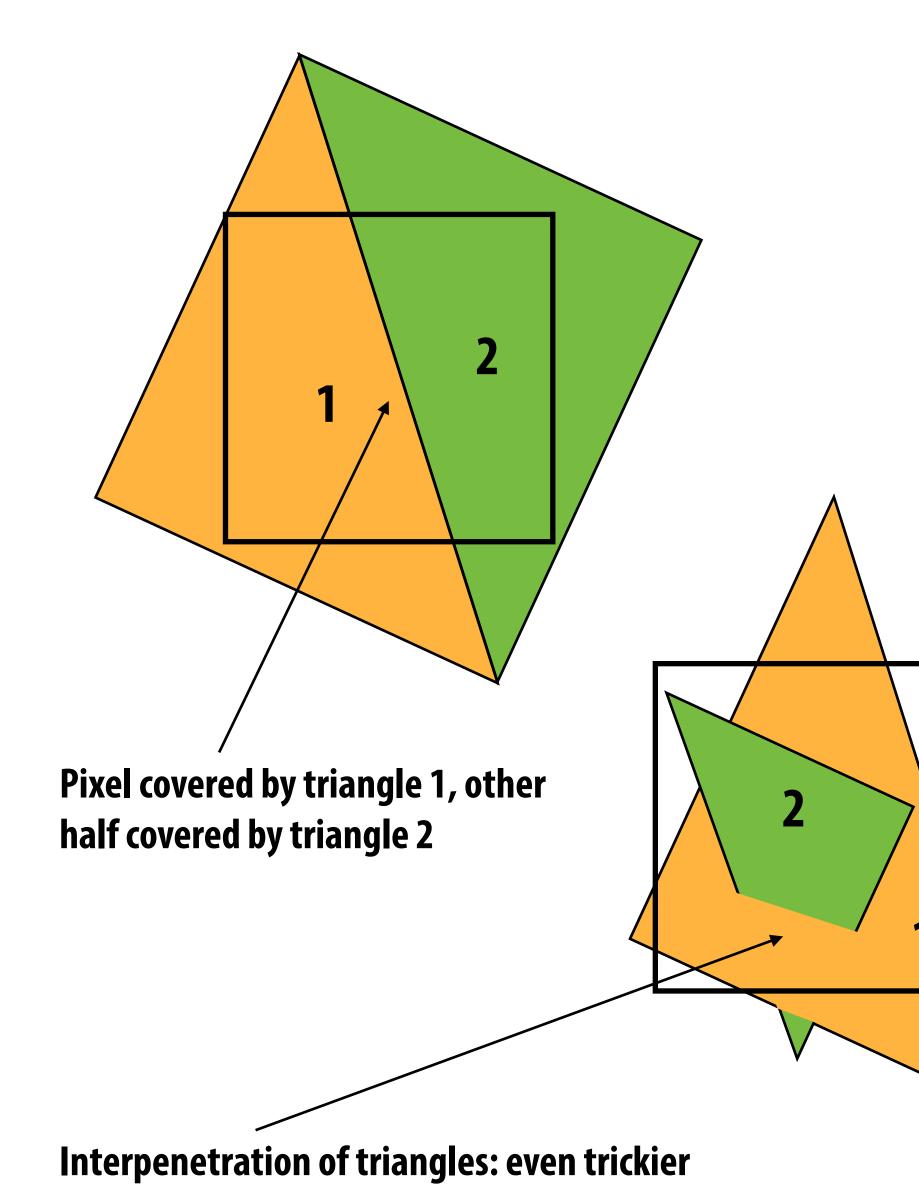

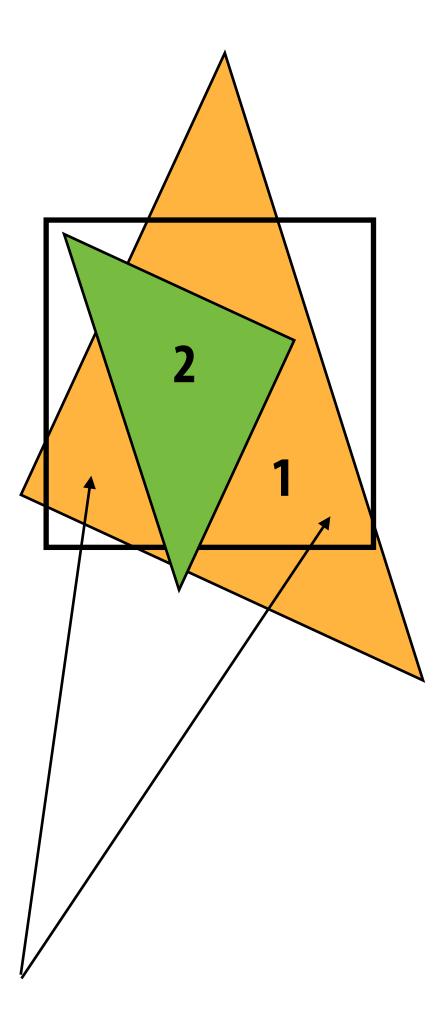

Two regions of triangle 1 contribute to pixel. One of these regions is not even convex.

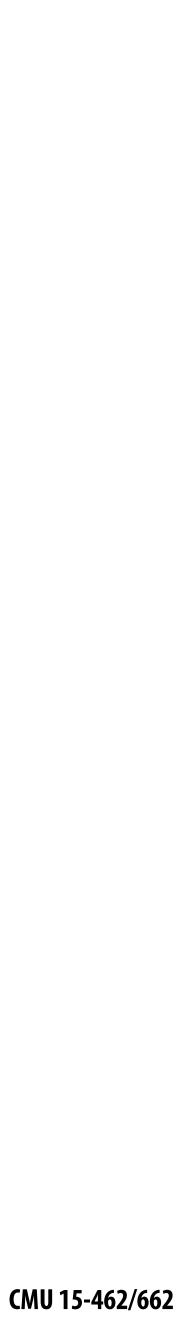

# **Coverage via sampling**

- Real scenes are complicated!
  - occlusion, transparency, ...
  - will talk about this more in a future lecture!
- Computing exact coverage is not practical
- Instead: view coverage as a <u>sampling</u> problem
  - don't compute exact/analytical answer
  - instead, test a collection of sample points
  - with enough points & smart choice of sample locations, can start to get a good estimate
- First, let's talk about sampling in general...

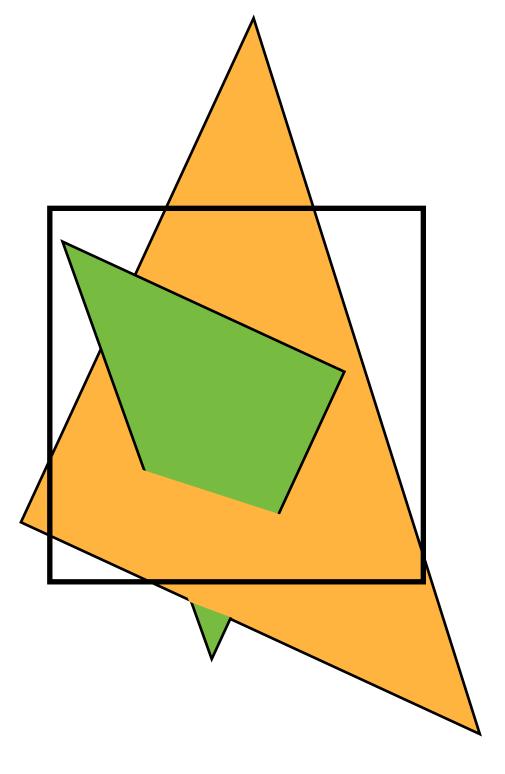

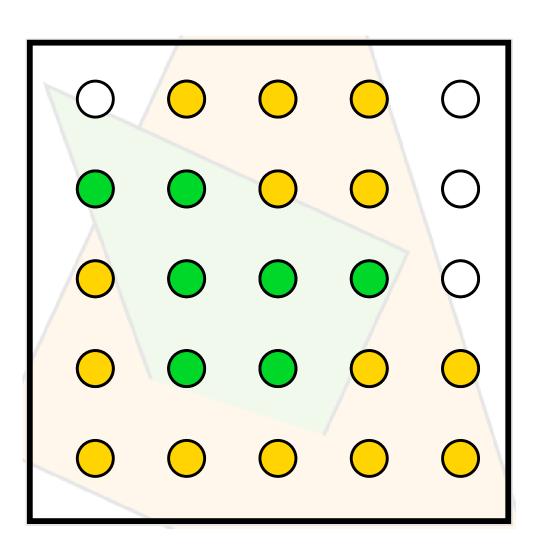

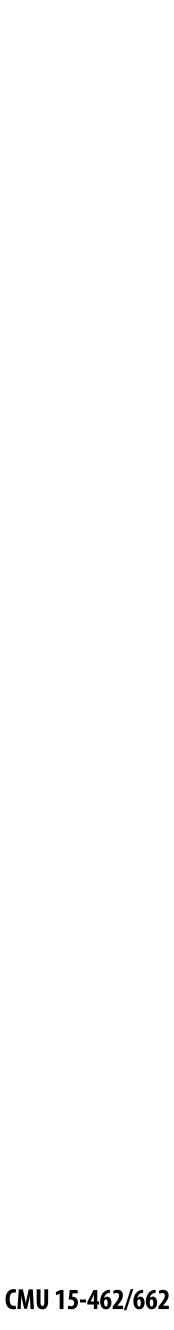

## Sampling 101: Sampling a 1D signal

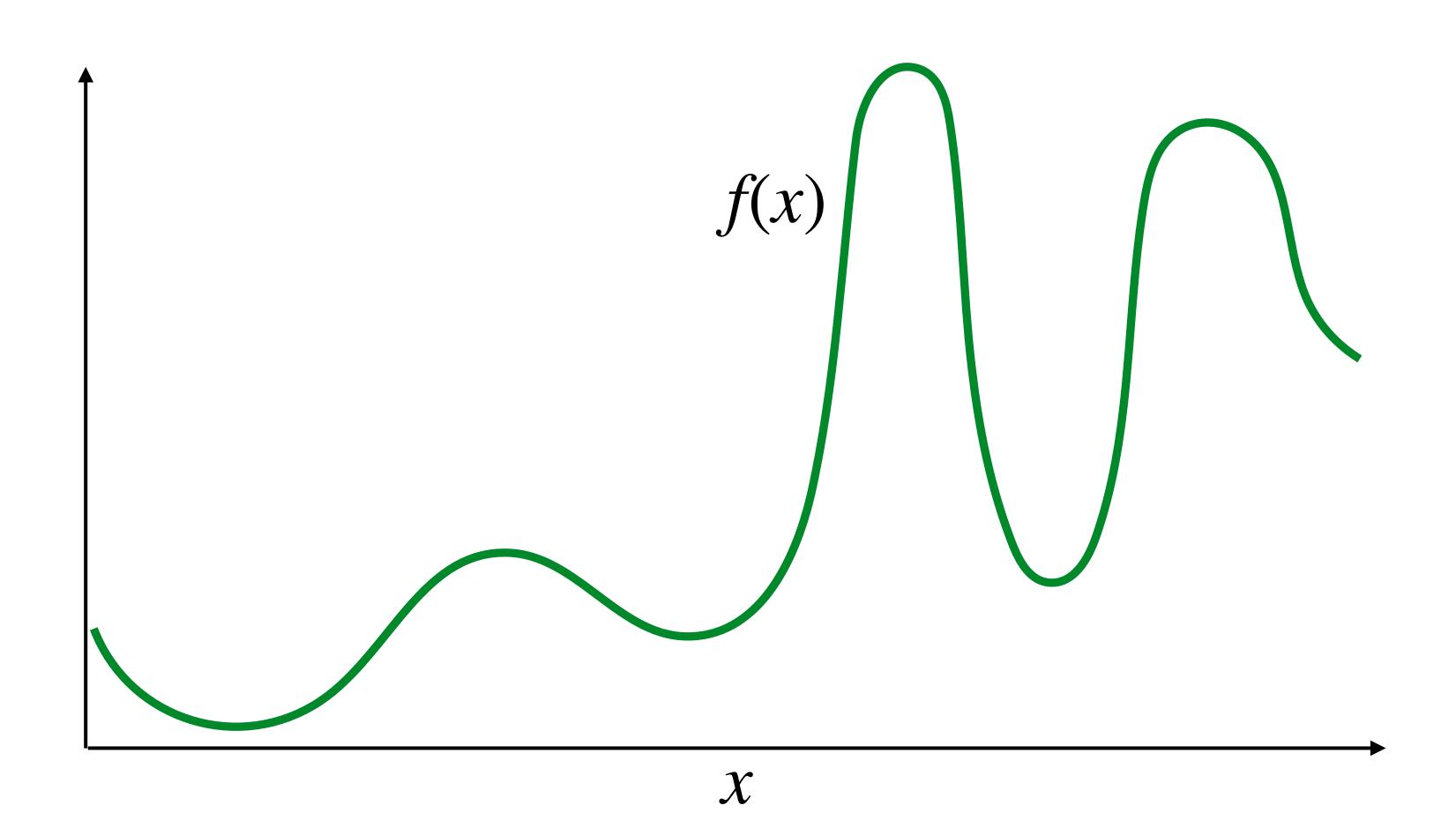

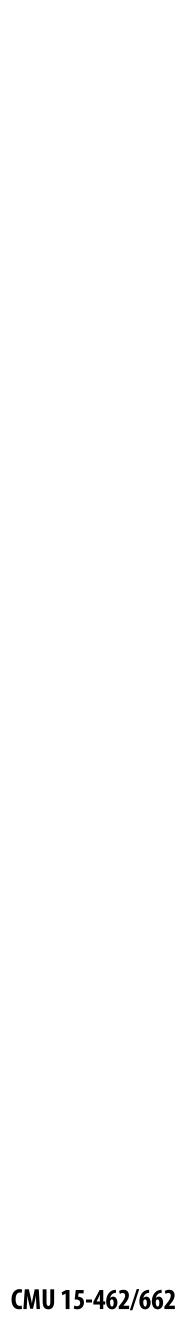

## Sampling = taking measurements of a signal

**Below: 5 measurements ("samples") of** f(x)

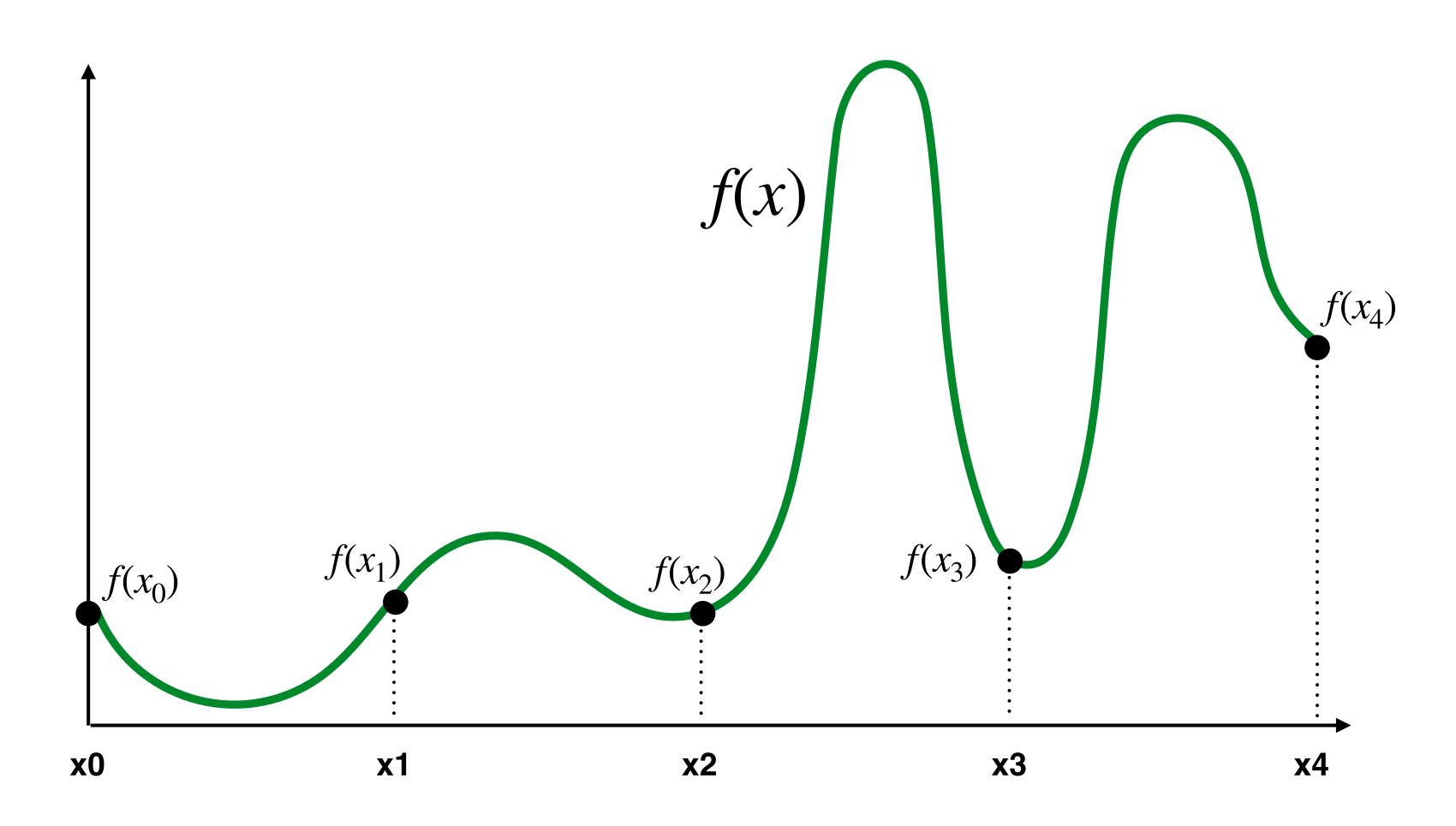

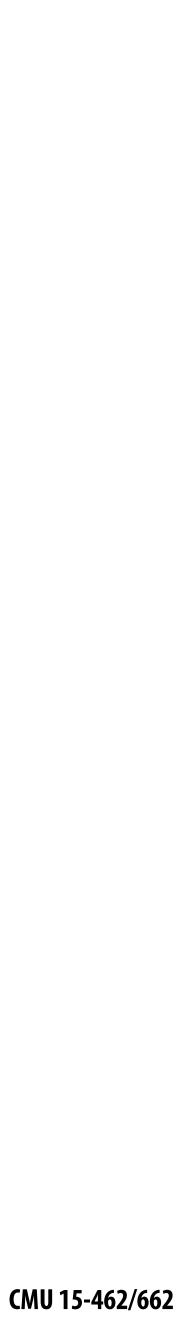

## Audio file: stores samples of a 1D signal

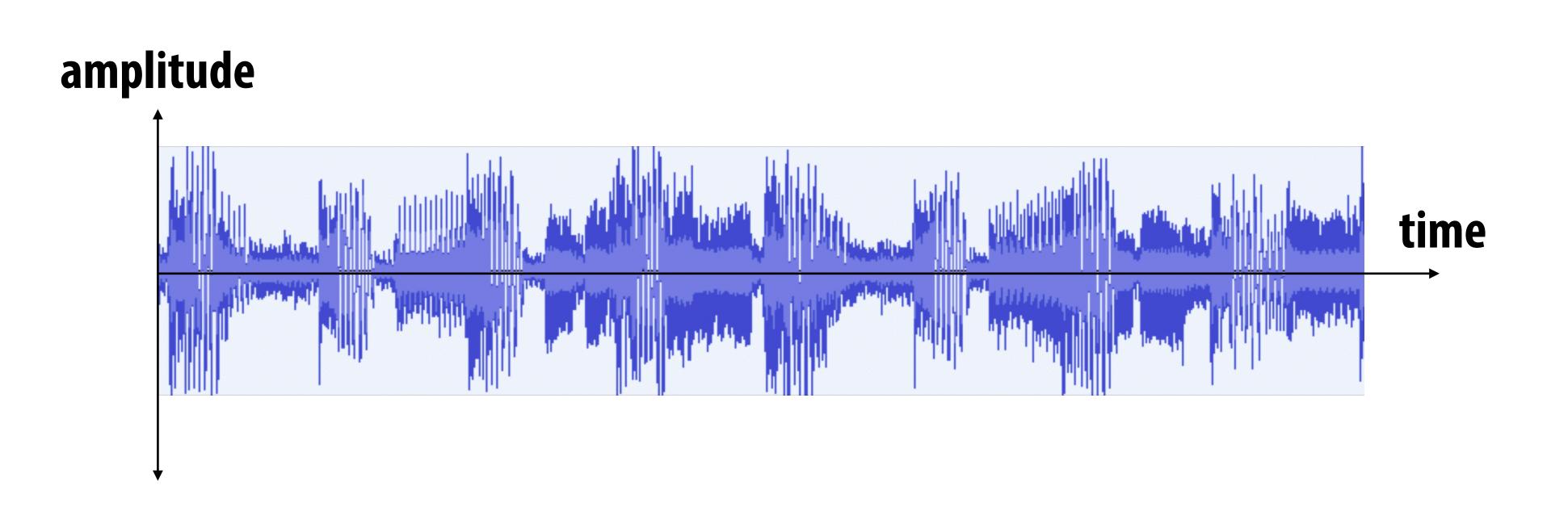

(most consumer audio is sampled 44,100 times per second, i.e., at 44.1 KHz)

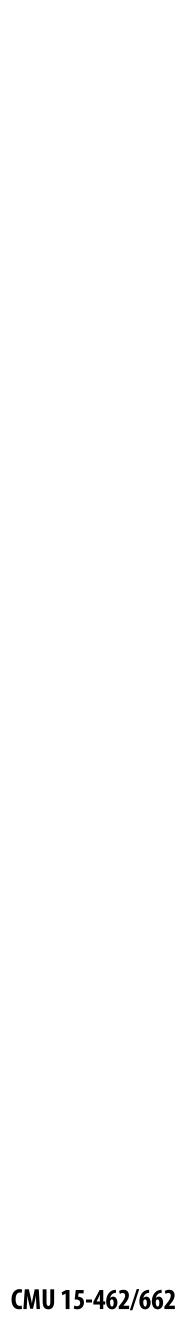

### **Reconstruction: given a set of samples, how might** we attempt to reconstruct the original signal f(x)?

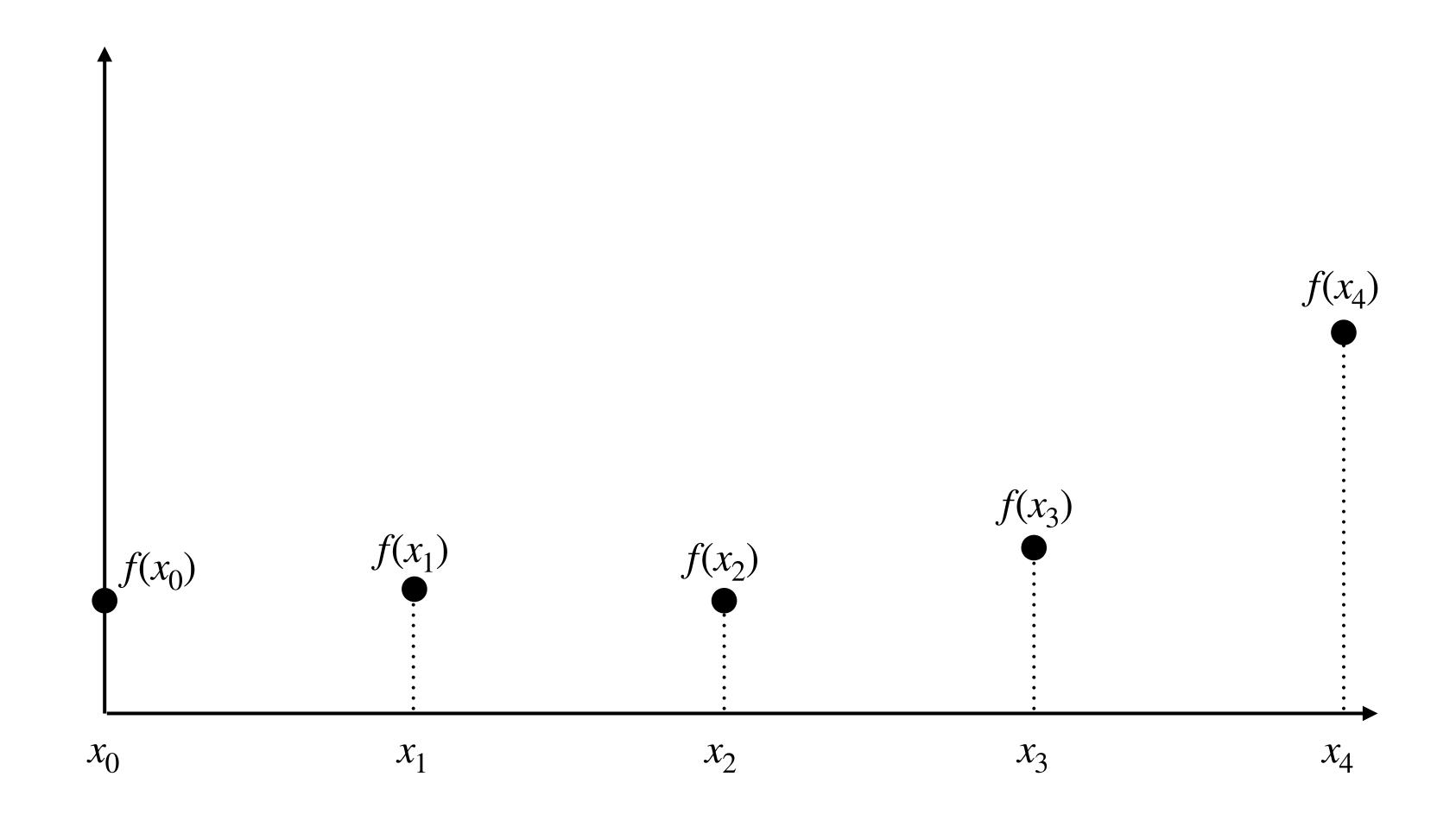

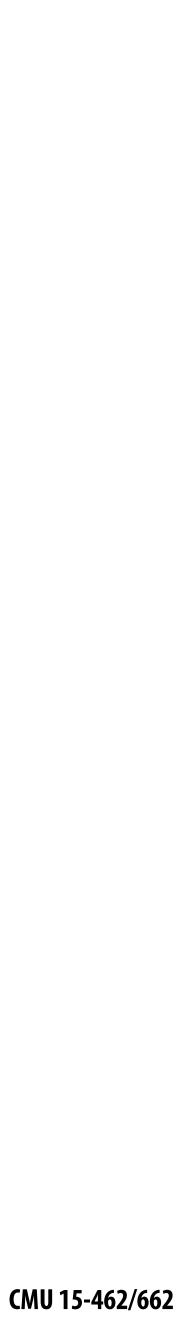

### Piecewise constant approximation

 $\hat{f}(x) =$  value of sample closest to x

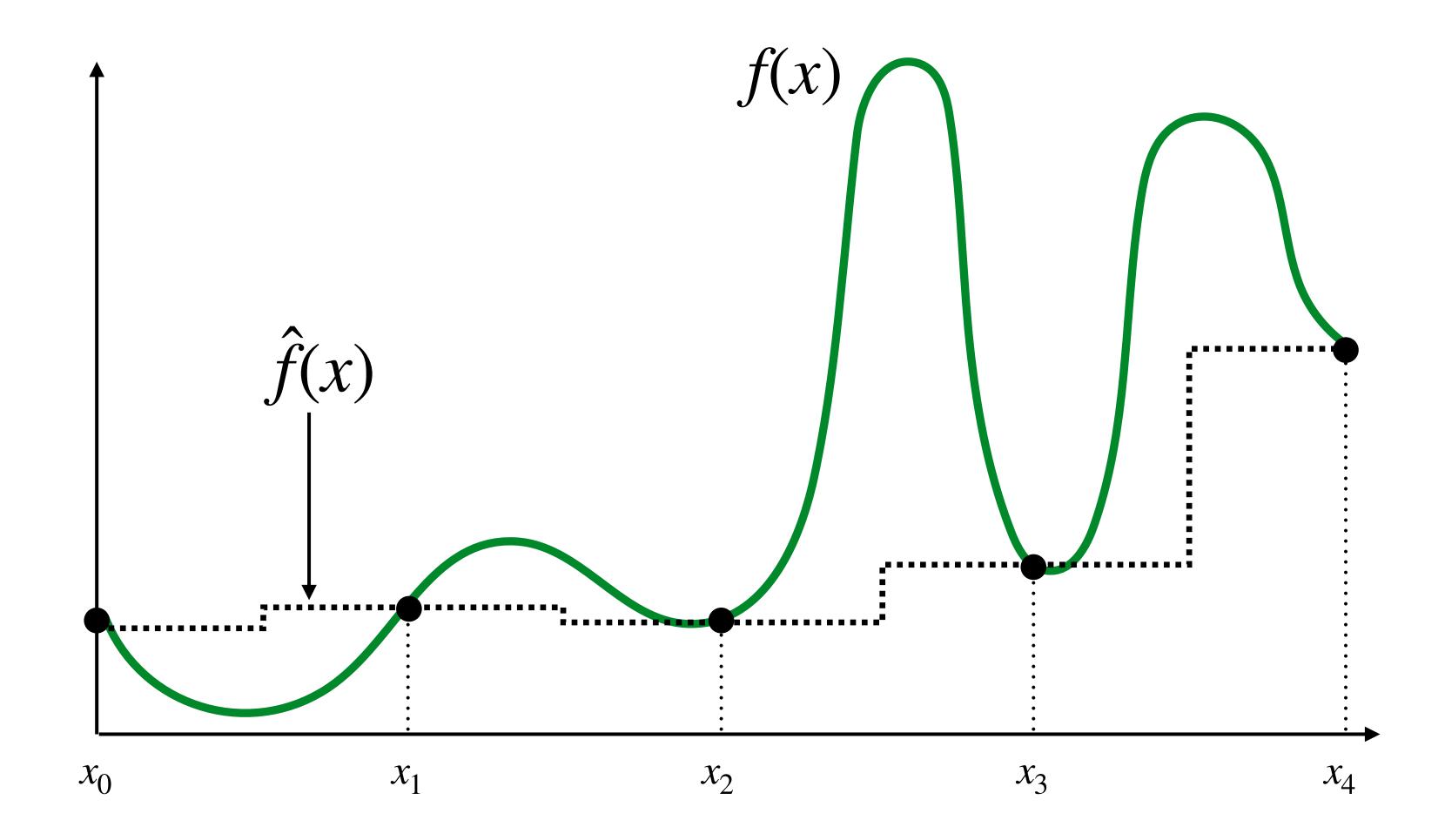

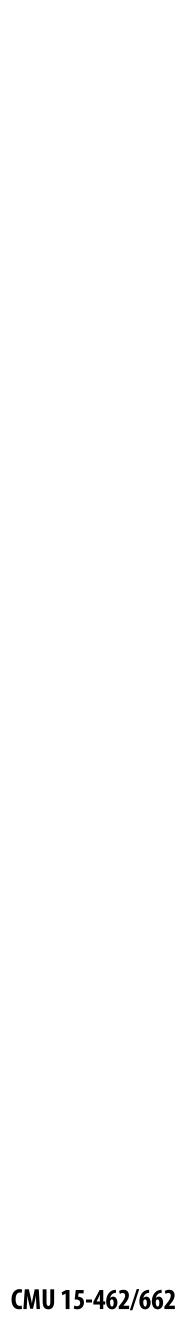

## Piecewise linear approximation

 $\hat{f}(x) =$  linear interpolation between values of two closest samples to x

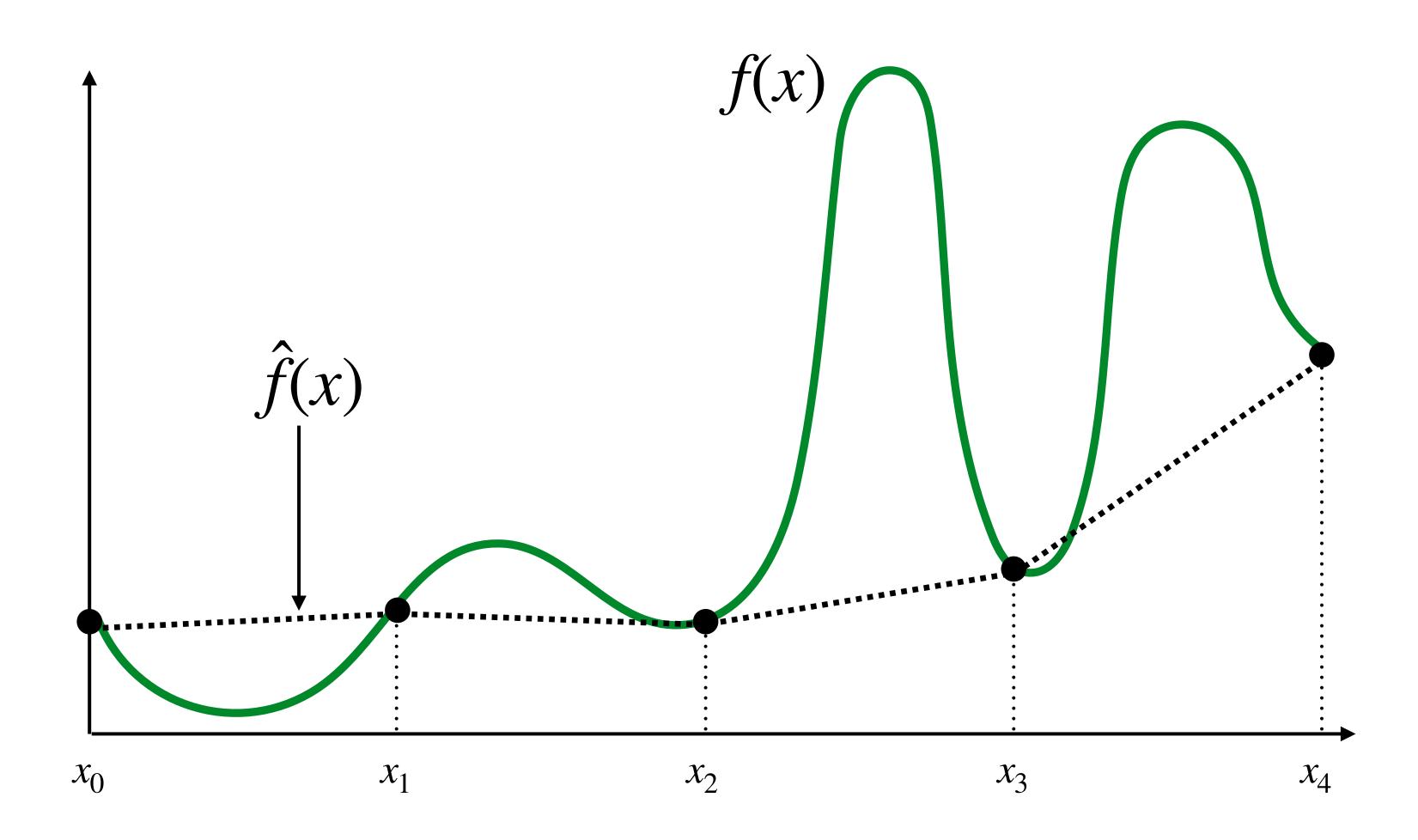

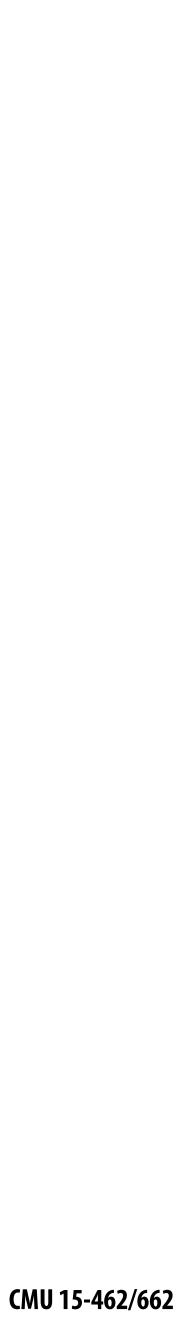

#### How can we represent the signal more accurately?

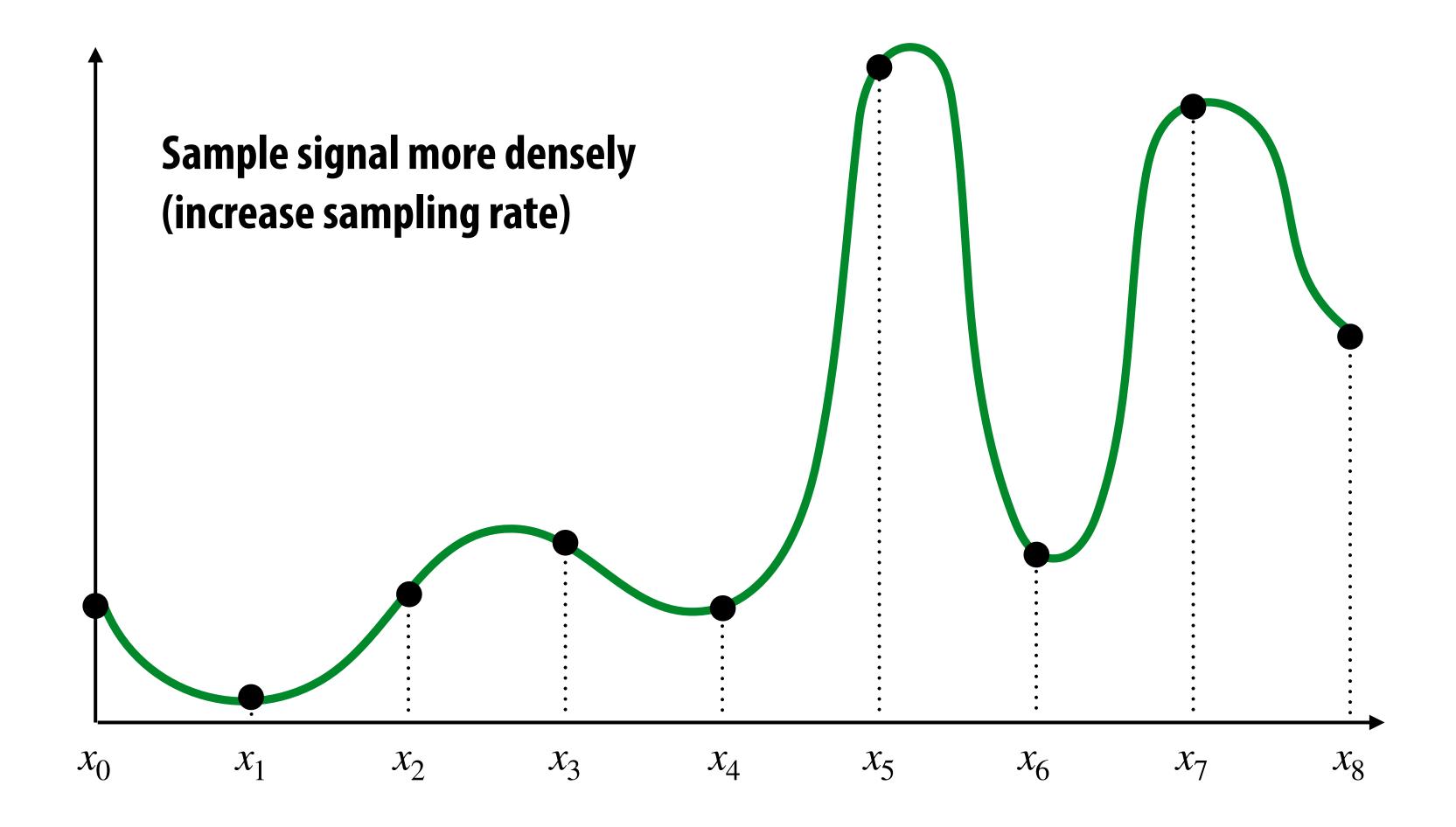

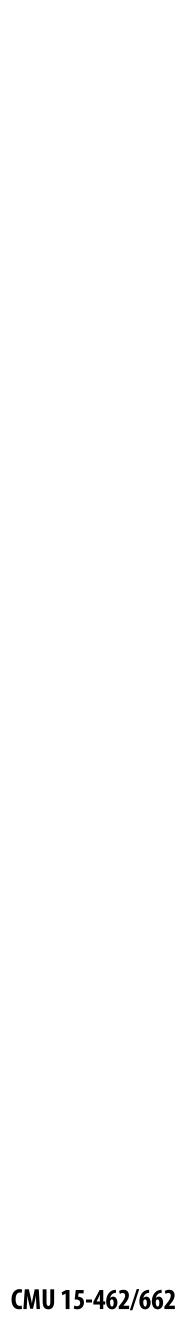

## **Reconstruction from denser sampling**

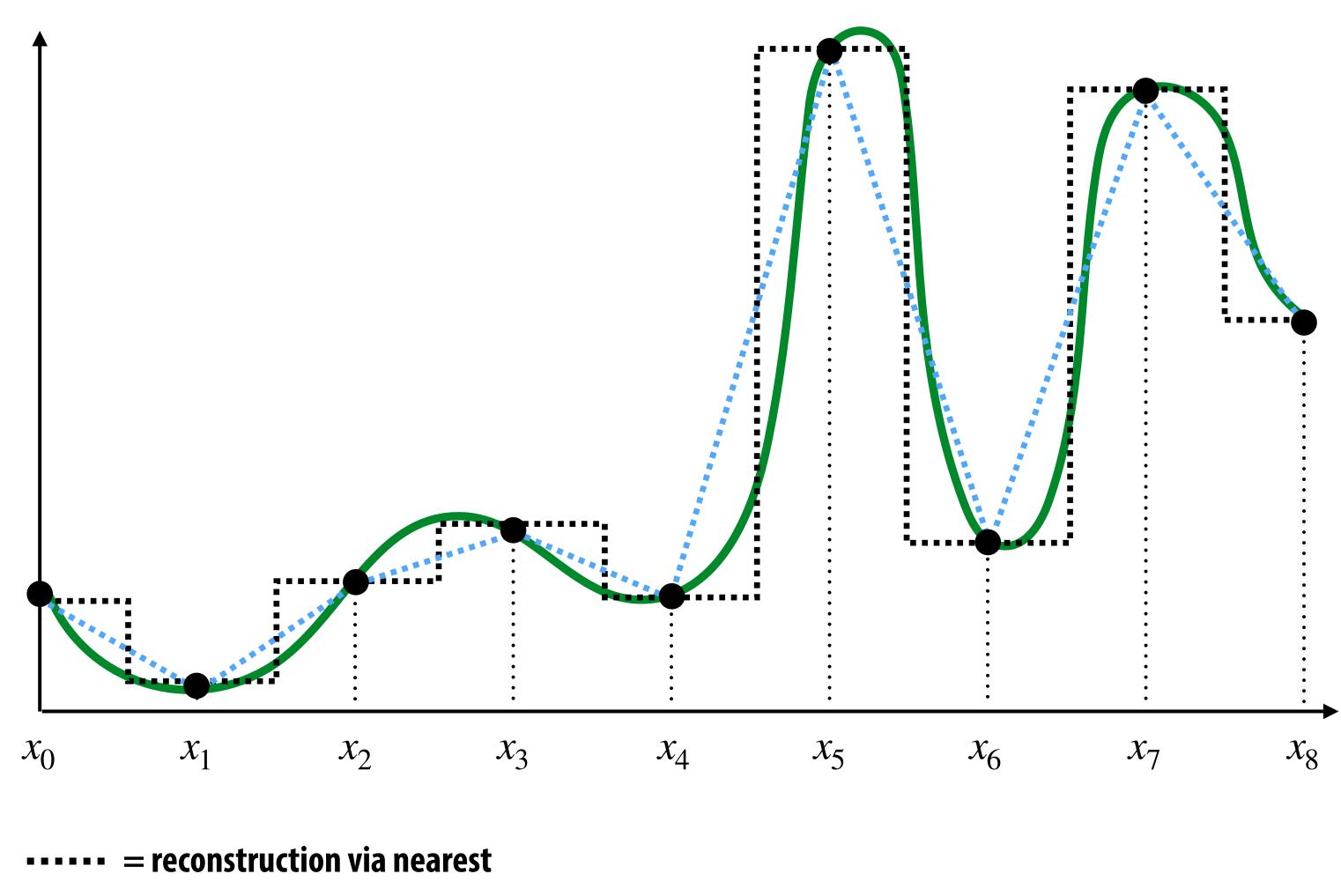

= reconstruction via linear interpolation

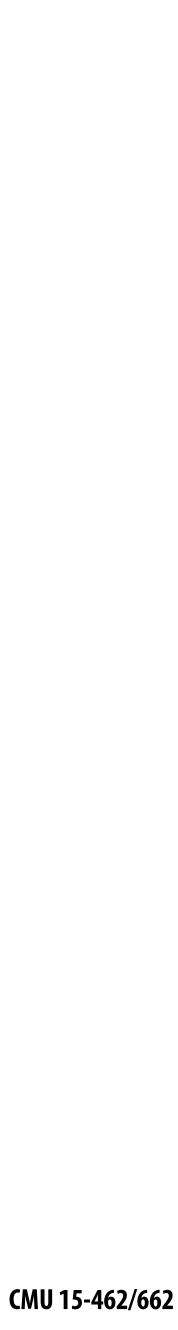

## 2D Sampling & Reconstruction

#### **Basic story doesn't change much for images:**

- sample values measure image (i.e., signal) at sample points
- apply interpolation/reconstruction filter to approximate image

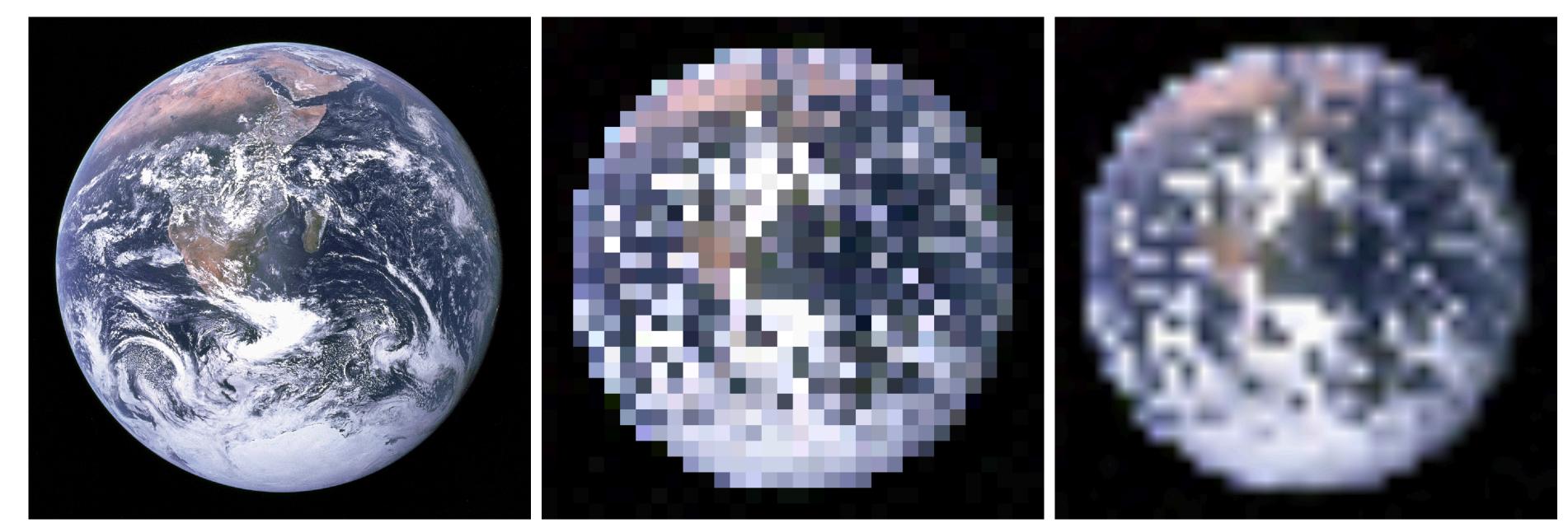

#### original

piecewise constant ("nearest neighbor")

piecewise *bi*-linear

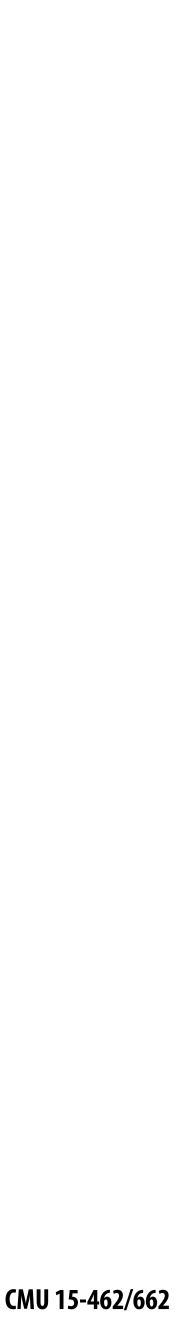

# Sampling 101: Summary

- Sampling = measurement of a signal
  - **Encode signal as discrete set of samples**
  - In principle, represent values at specific points (though hard to measure in reality!)
- **Reconstruction** = generating signal from a discrete set of samples
  - **Construct a function that interpolates or approximates function values**
  - E.g., piecewise constant/"nearest neighbor", or piecewise linear
  - Many more possibilities! For all kinds of signals (audio, images, geometry...)

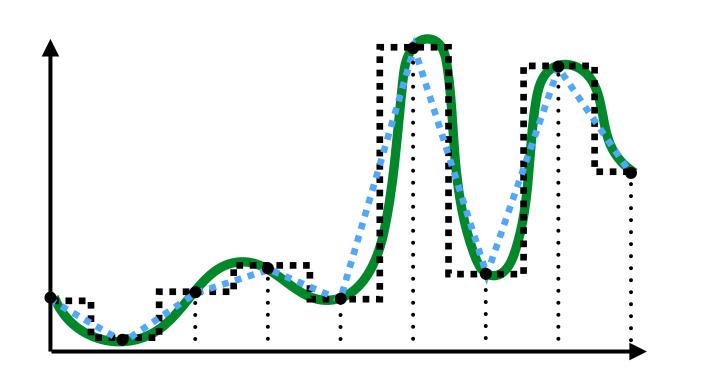

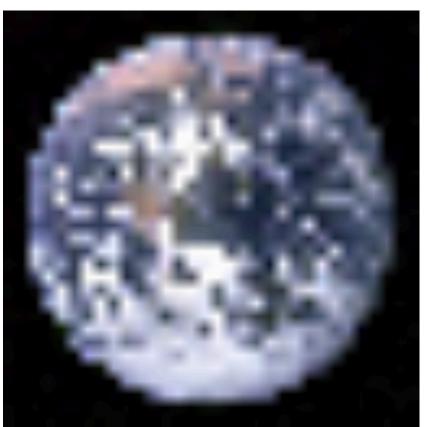

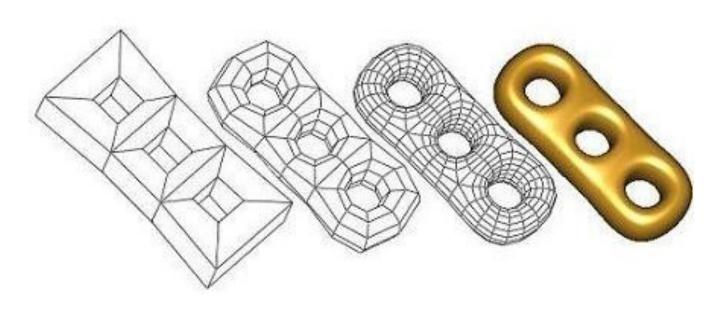

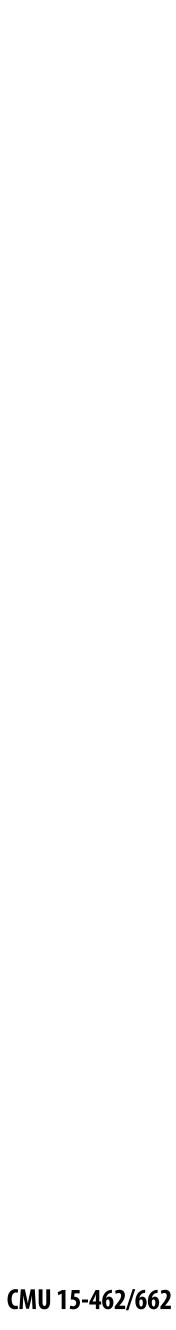

### For rasterization, what function are we sampling?

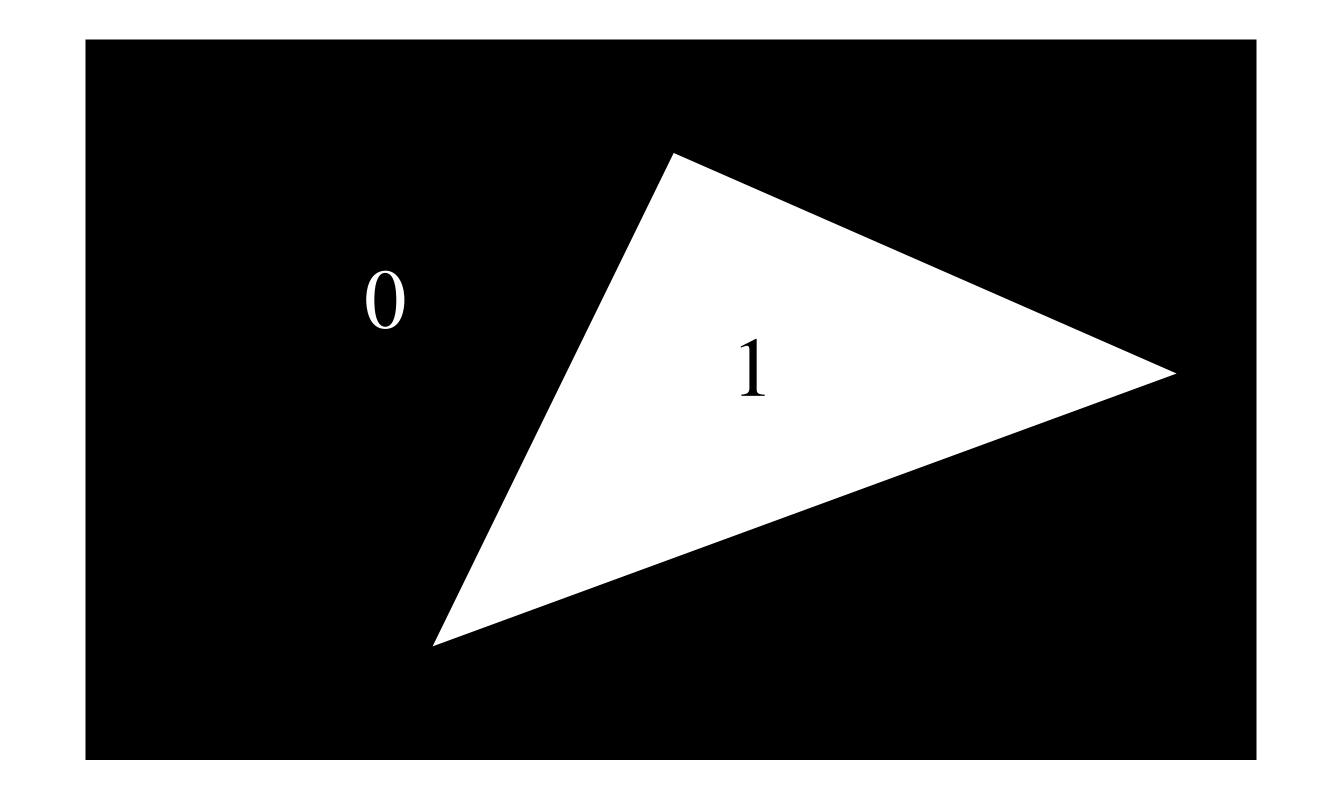

 $coverage(x, y) := \begin{cases} 1, & triangle contains point (x, y) \\ 0, & otherwise \end{cases}$ 

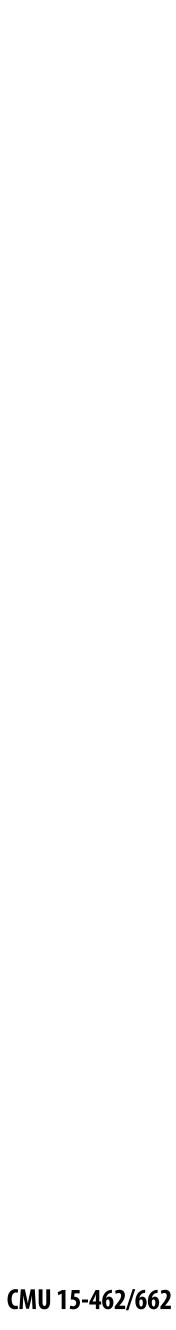

#### Simple rasterization: just <u>sample</u> the coverage function

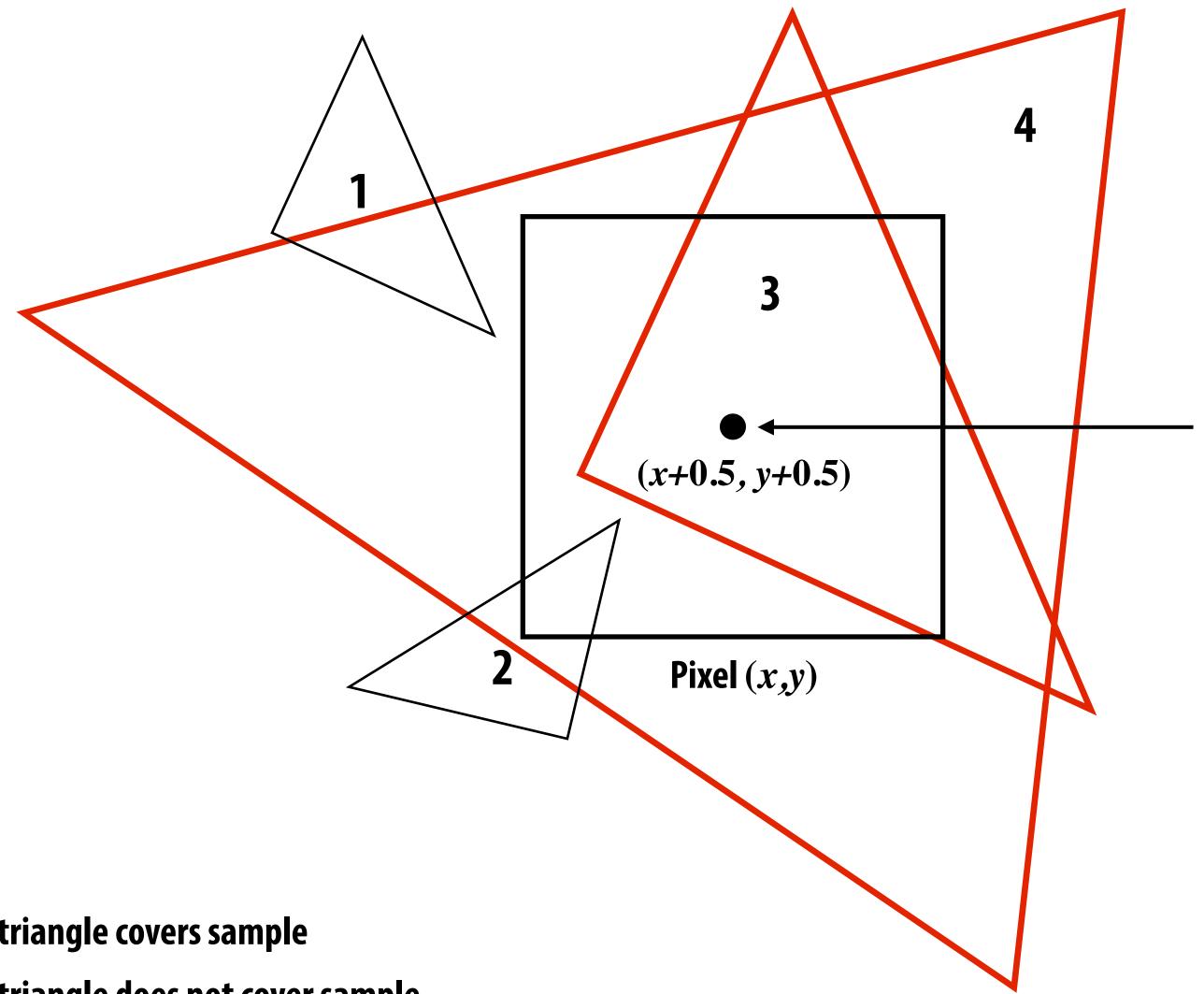

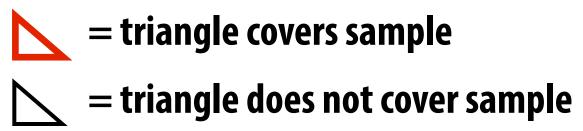

**Example:** Here I chose the coverage sample point to be at a point corresponding to the pixel center.

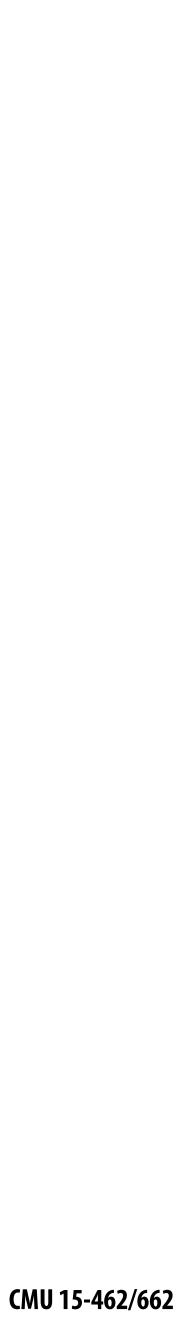

### Edge cases (literally)

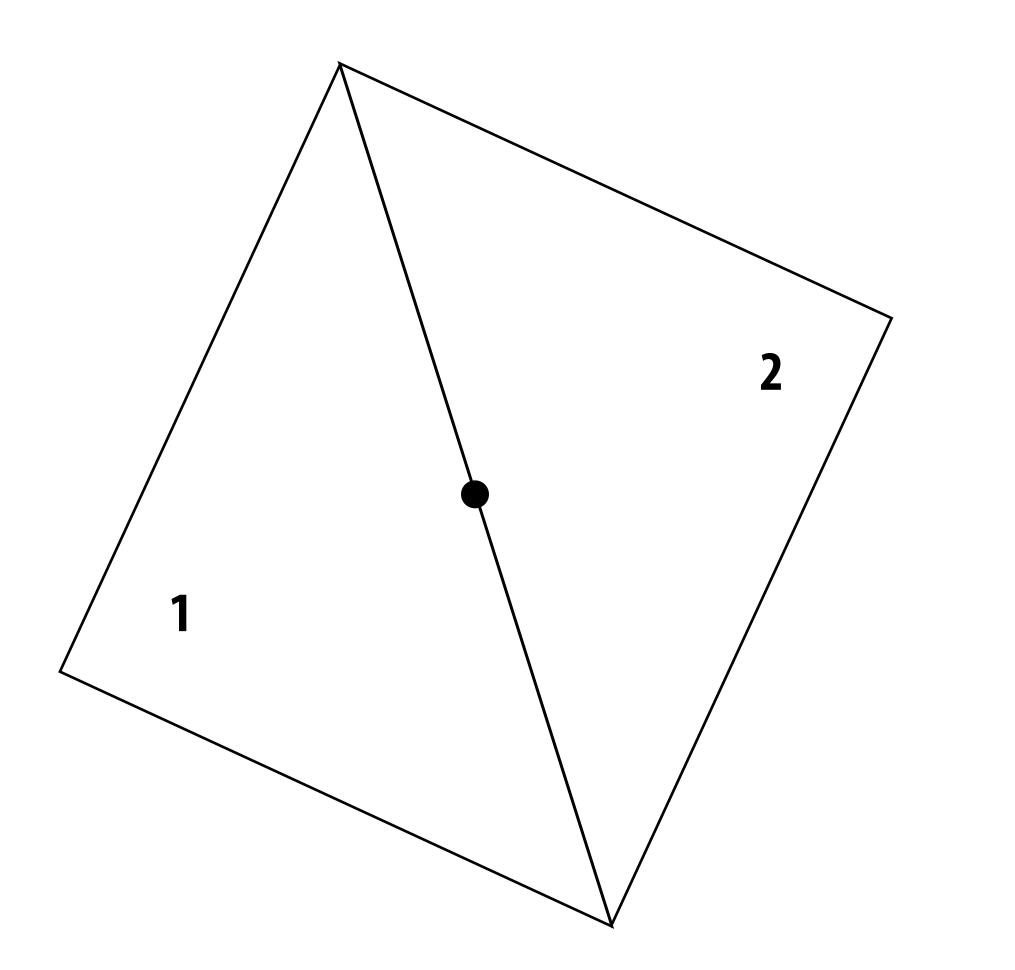

#### Is this sample point covered by triangle 1? or triangle 2? or both?

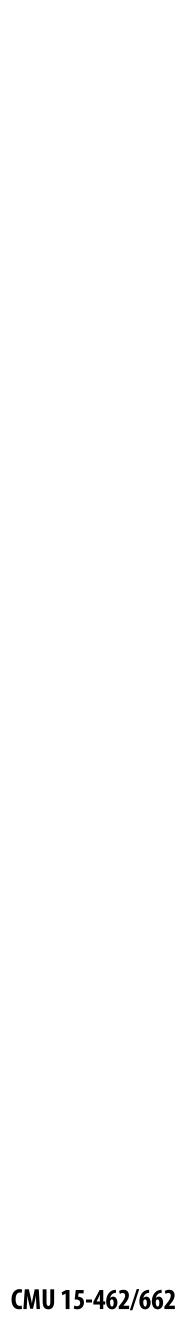

### **Breaking Ties\***

- When edge falls directly on a screen sample point, the sample is classified as within triangle if the edge is a "top edge" or "left edge"
  - Top edge: horizontal edge that is above all other edges
  - Left edge: an edge that is not exactly horizontal and is on the left side of the triangle. (triangle can have one or two left edges)

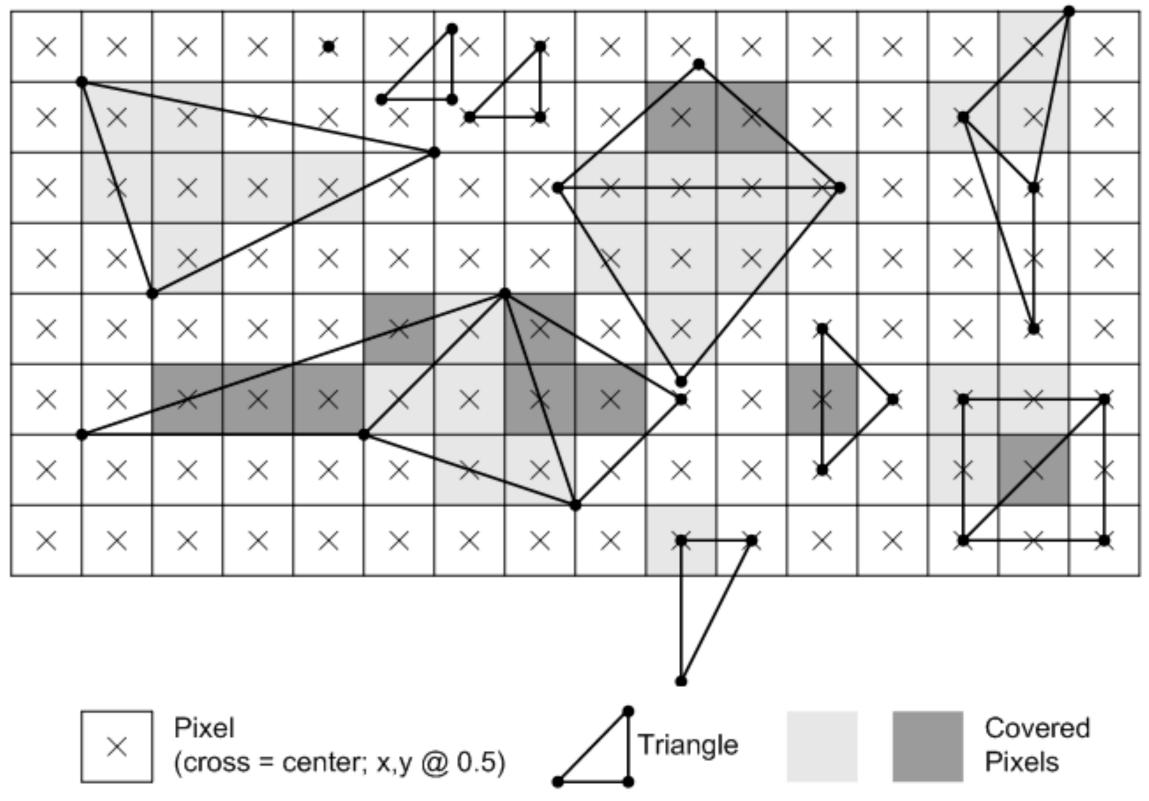

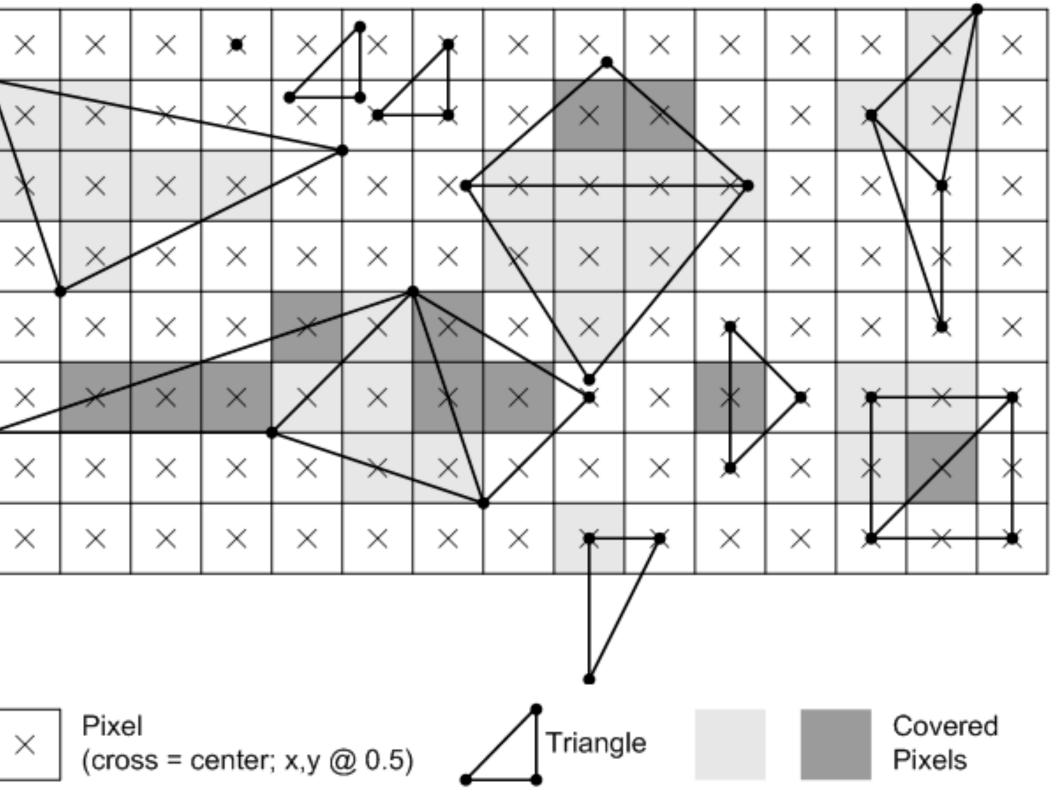

\*These are the rules used in OpenGL/Direct3D, i.e., in modern GPUs. Source: Direct3D Programming Guide, Microsoft

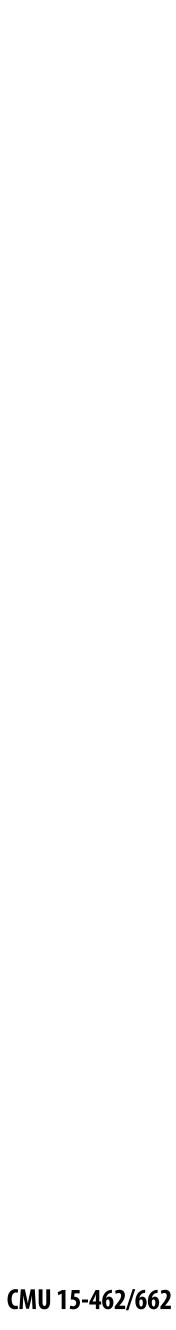

#### **Results of sampling triangle coverage**

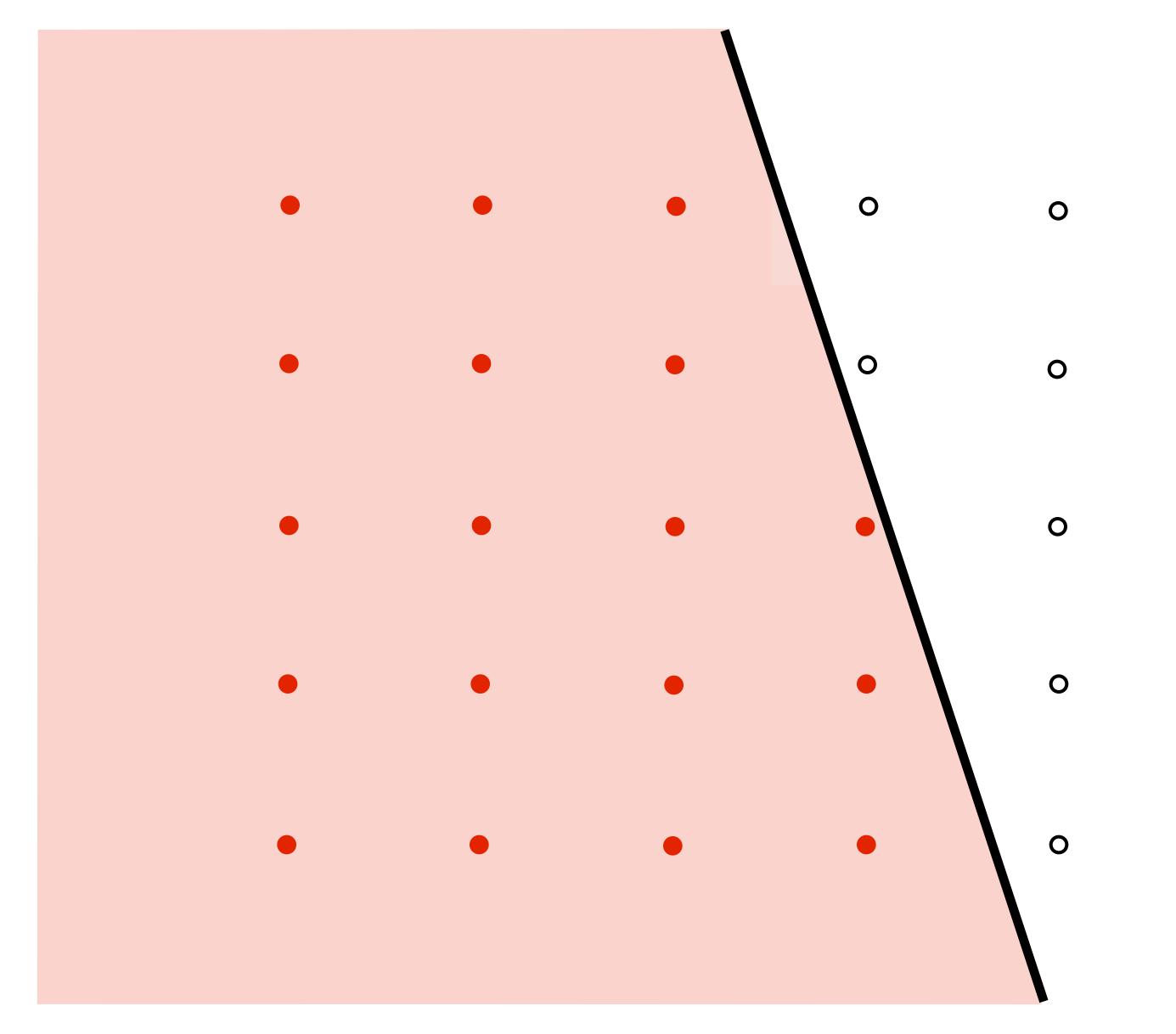

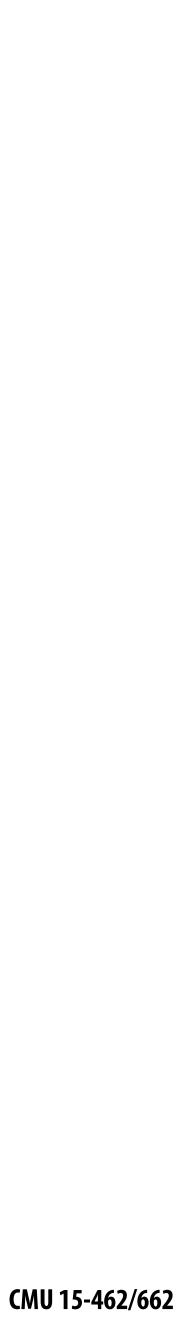

#### I have a sampled signal, now I want to display it on a screen

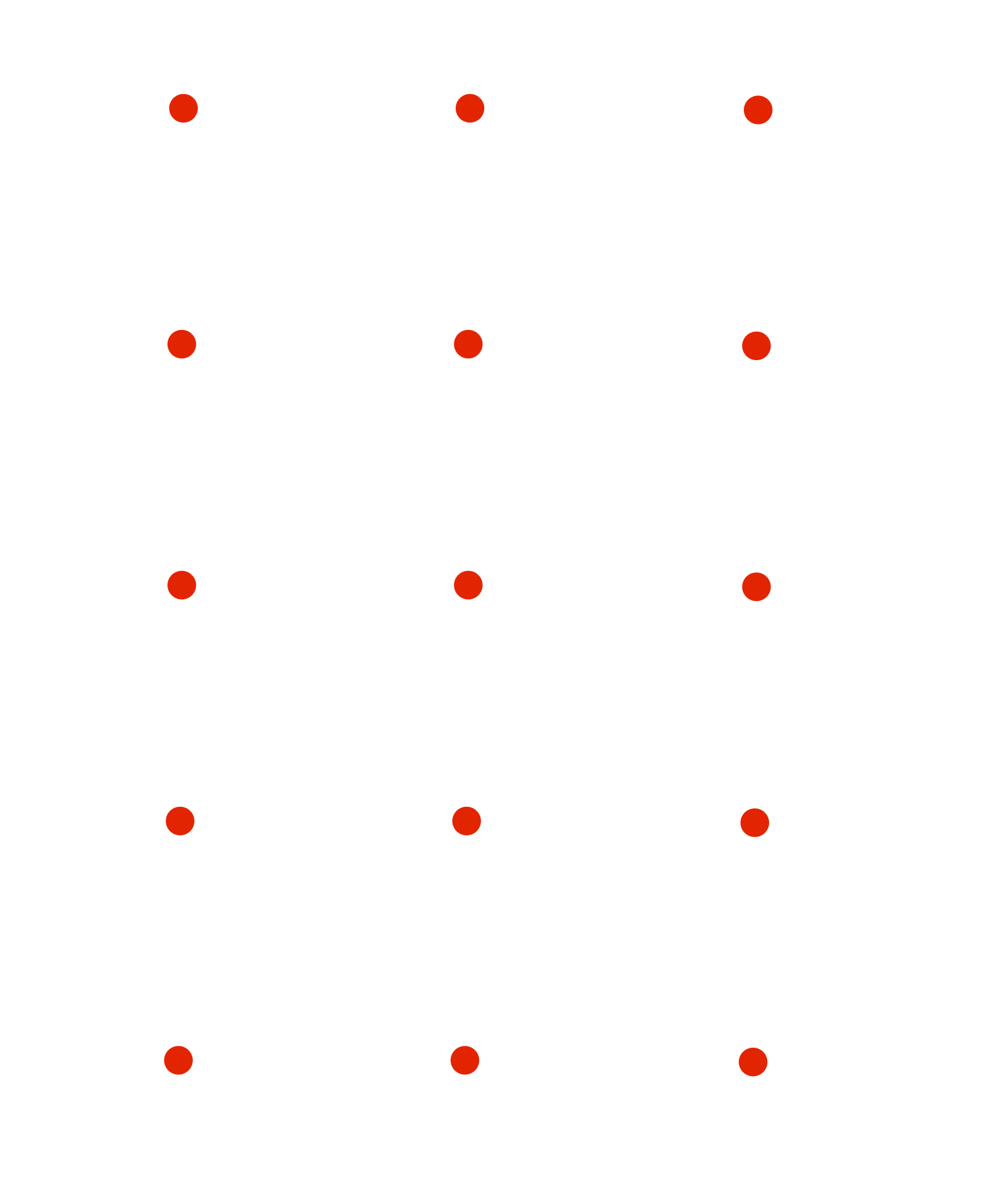

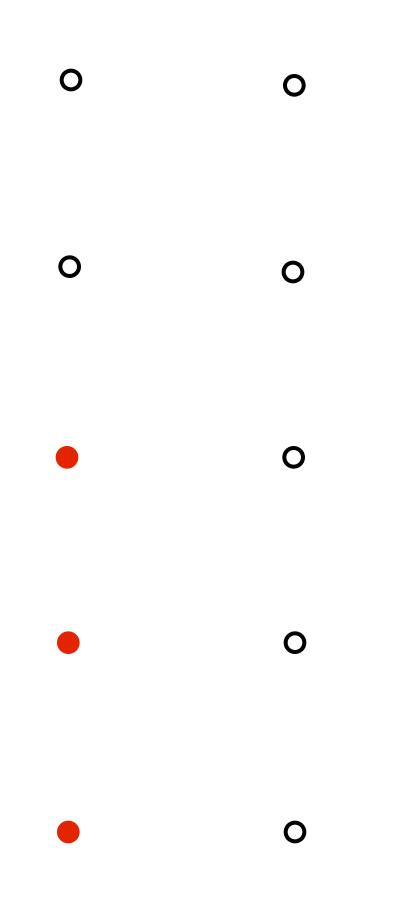

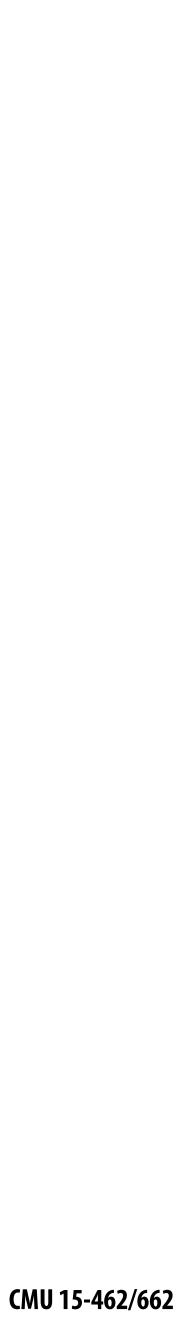

### Pixels on a screen

Each image sample sent to the display is converted into a little square of light of the appropriate color: (a pixel = picture element)

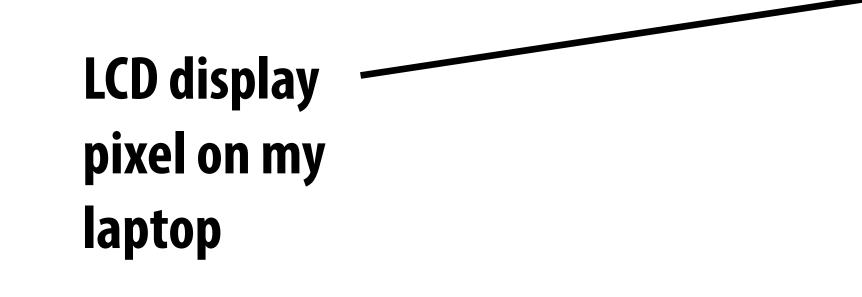

\* Thinking of each LCD pixel as emitting a square of uniform intensity light of a single color is a bit of an approximation to how real displays work, but it will do for now.

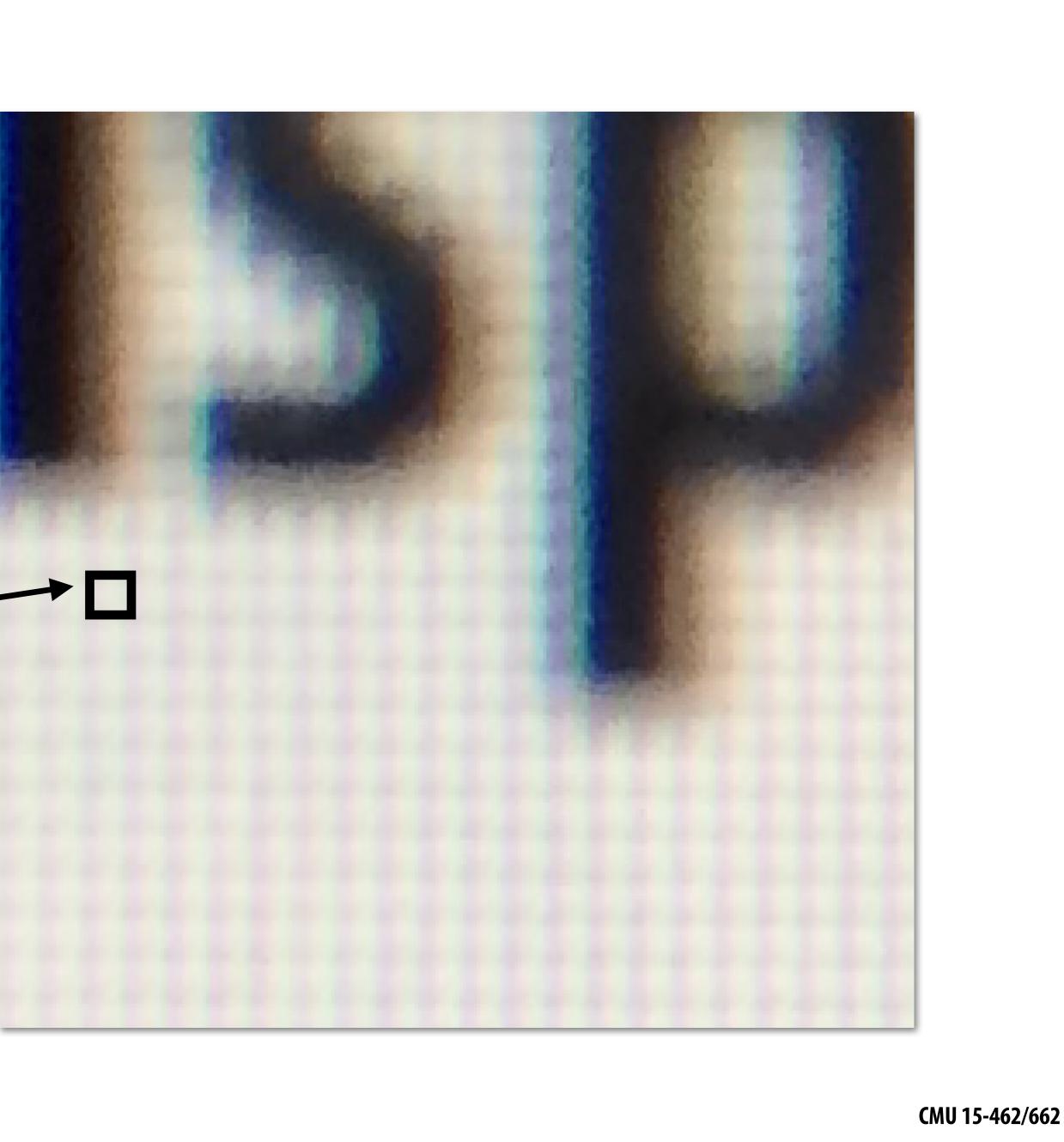

### So if we send the display this:

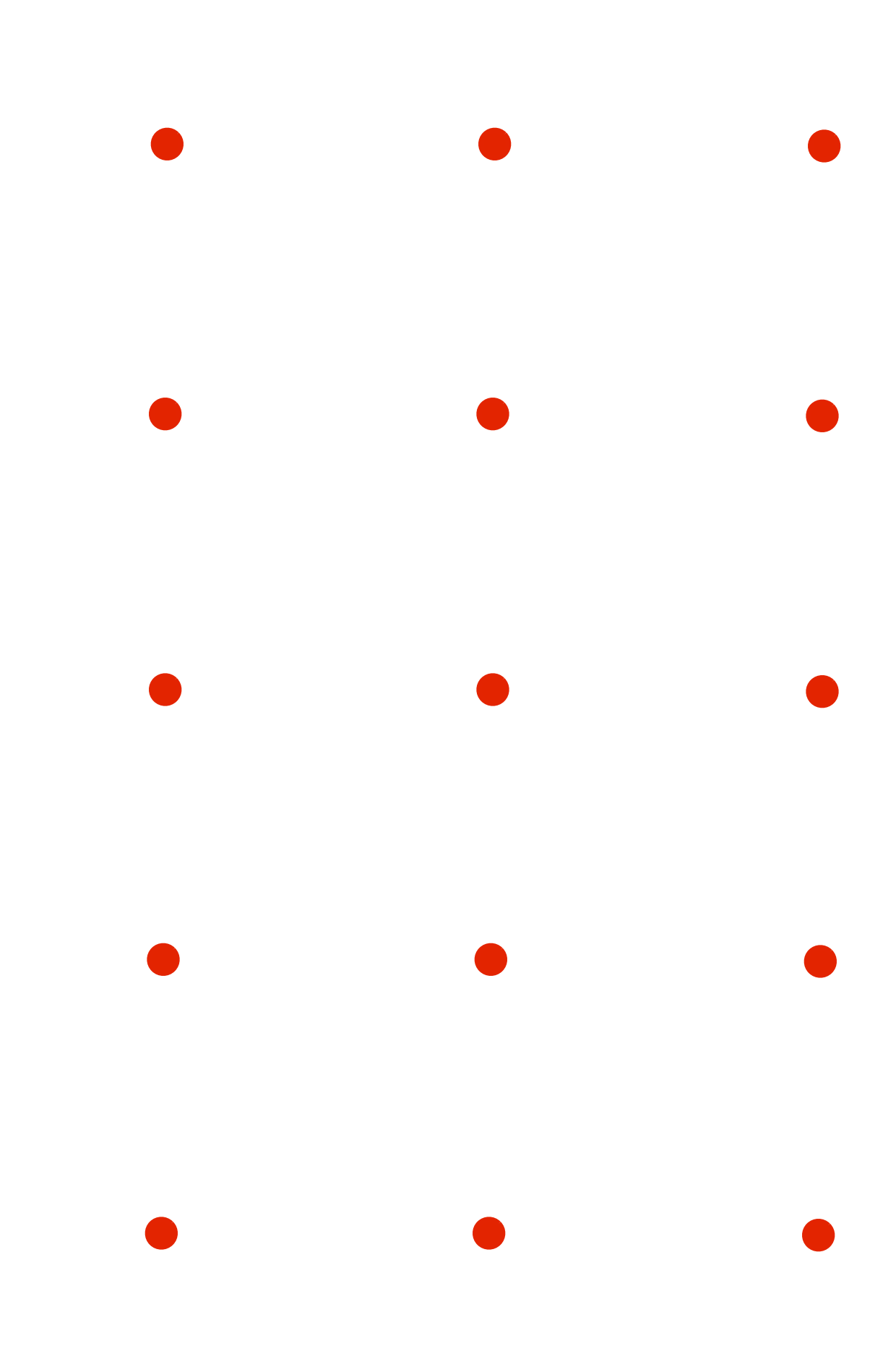

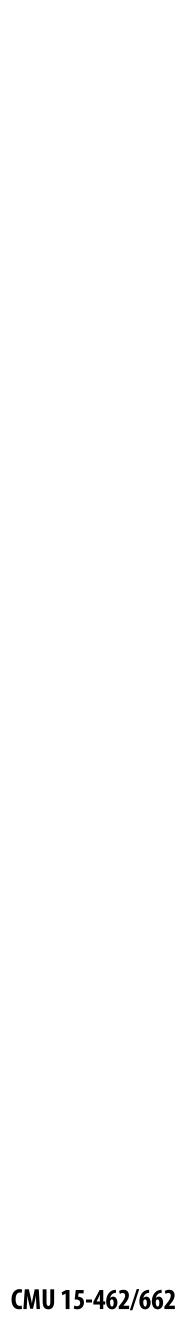

## We see this when we look at the screen

(assuming a screen pixel emits a square of perfectly uniform intensity of light)

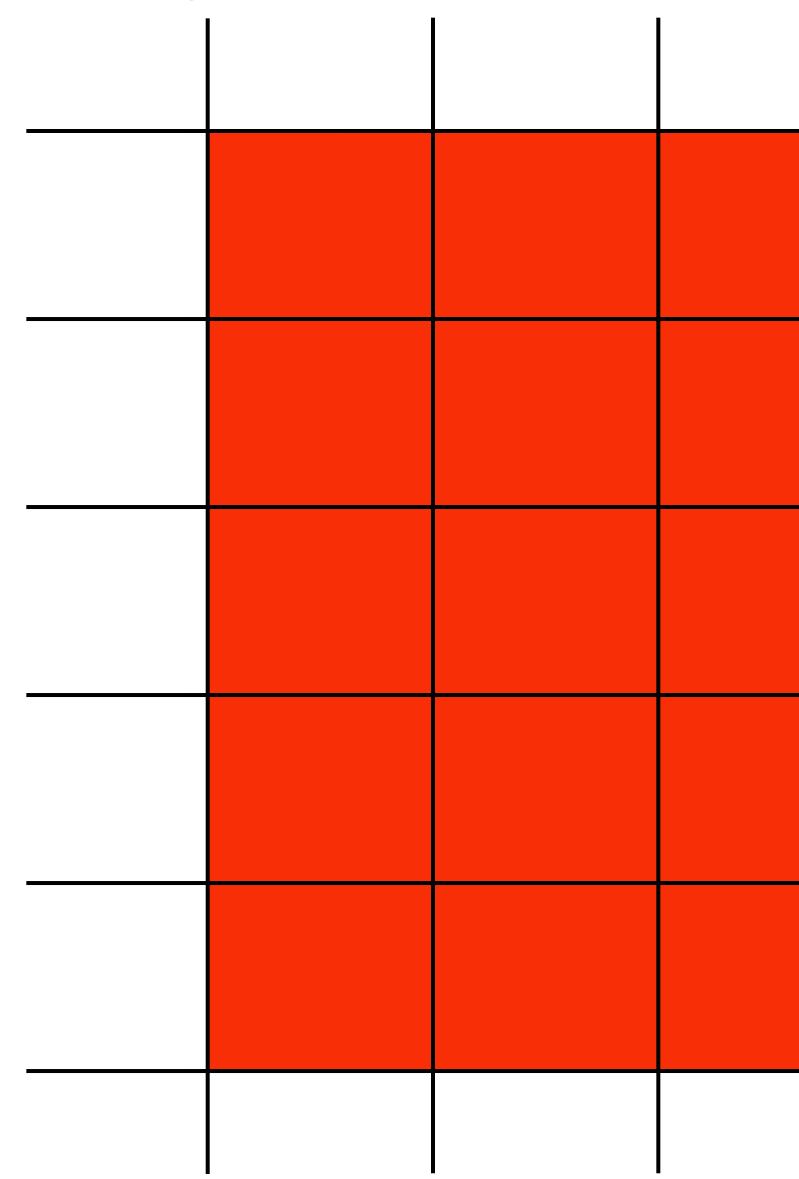

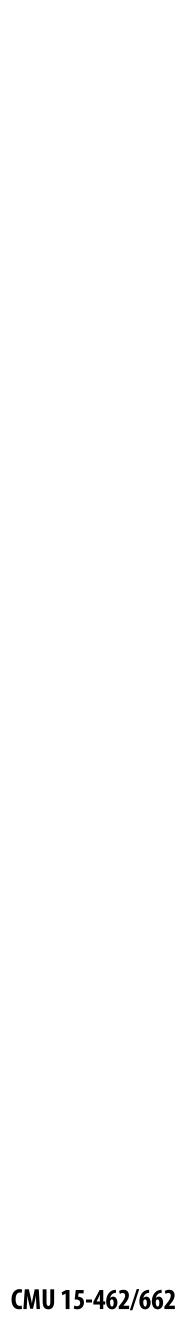

### But the real coverage signal looked like this!

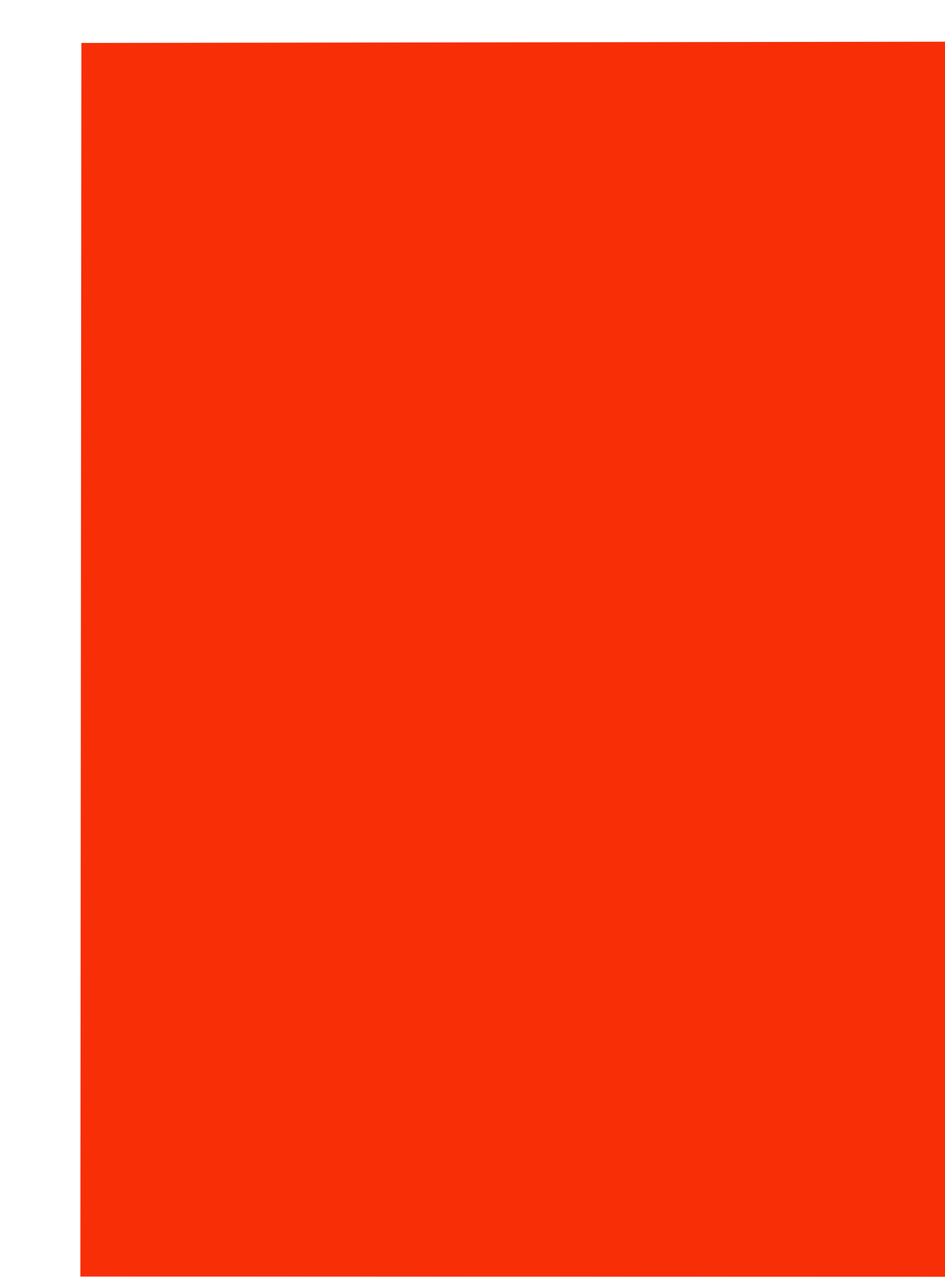

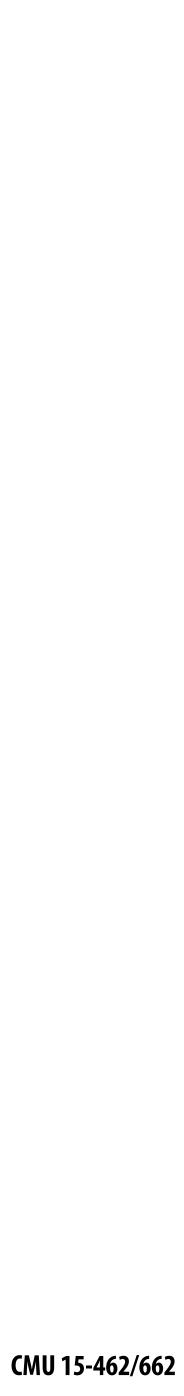

# Aliasing

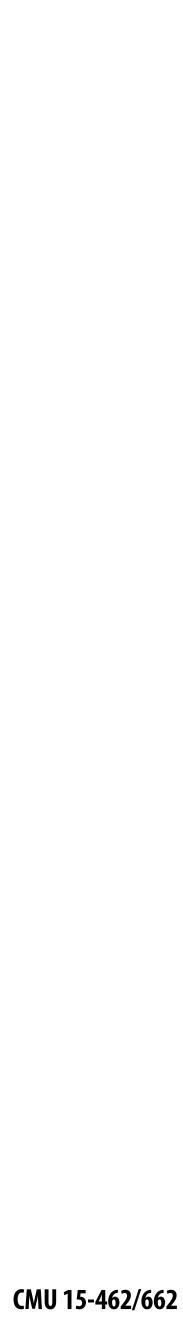

## **Sampling & Reconstruction**

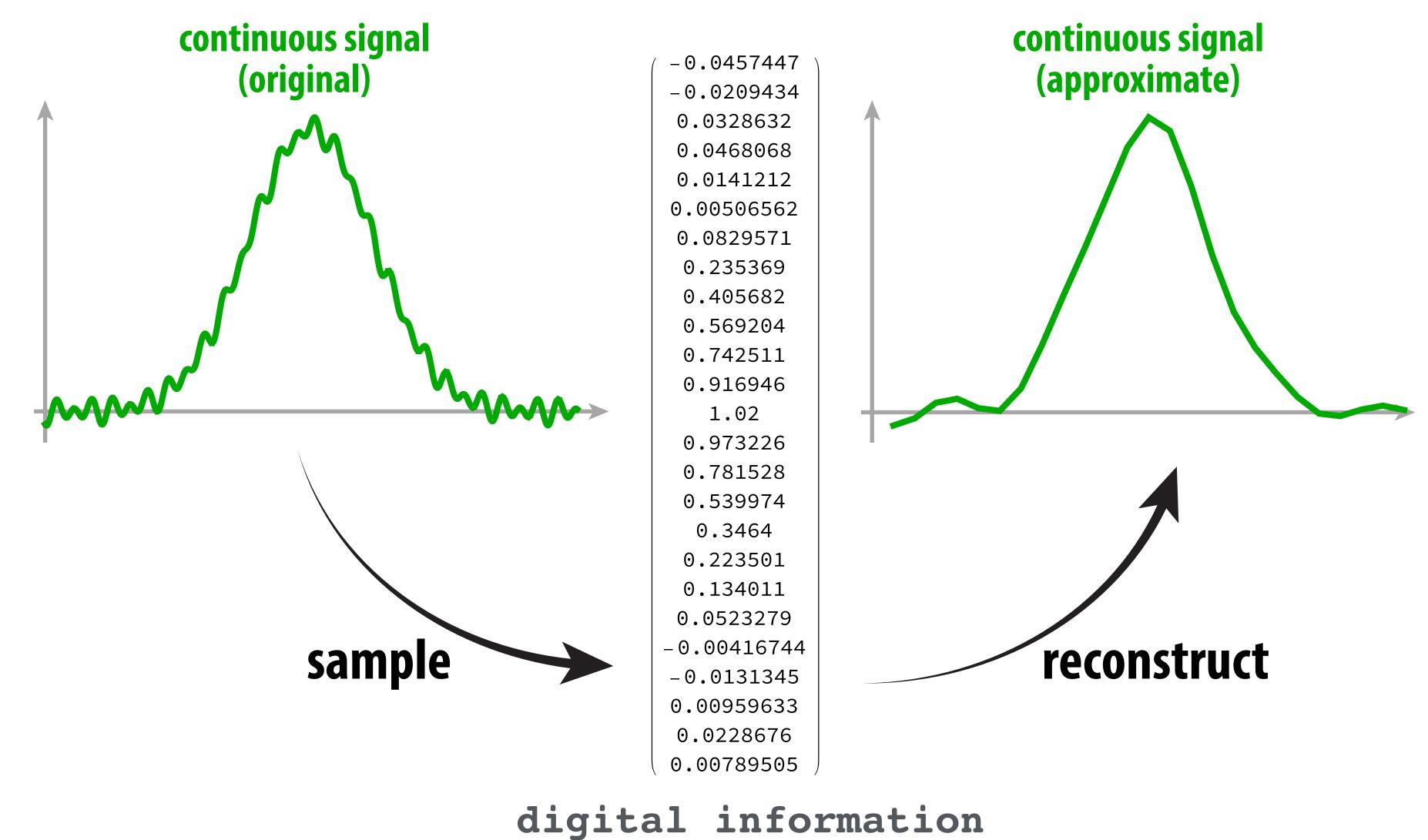

#### Goal: reproduce original signal as accurately as possible.

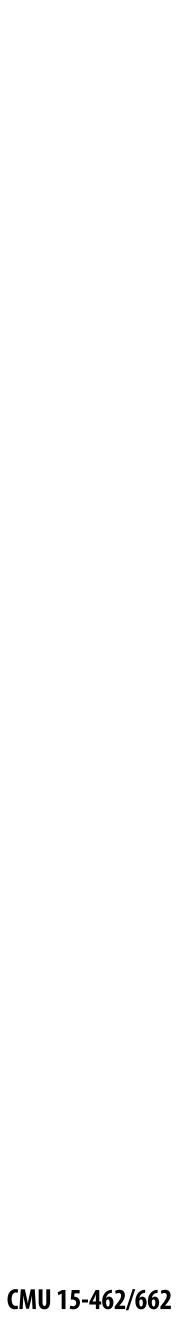

# 1D signal can be expressed as a superposition of frequencies

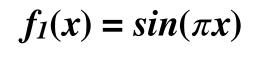

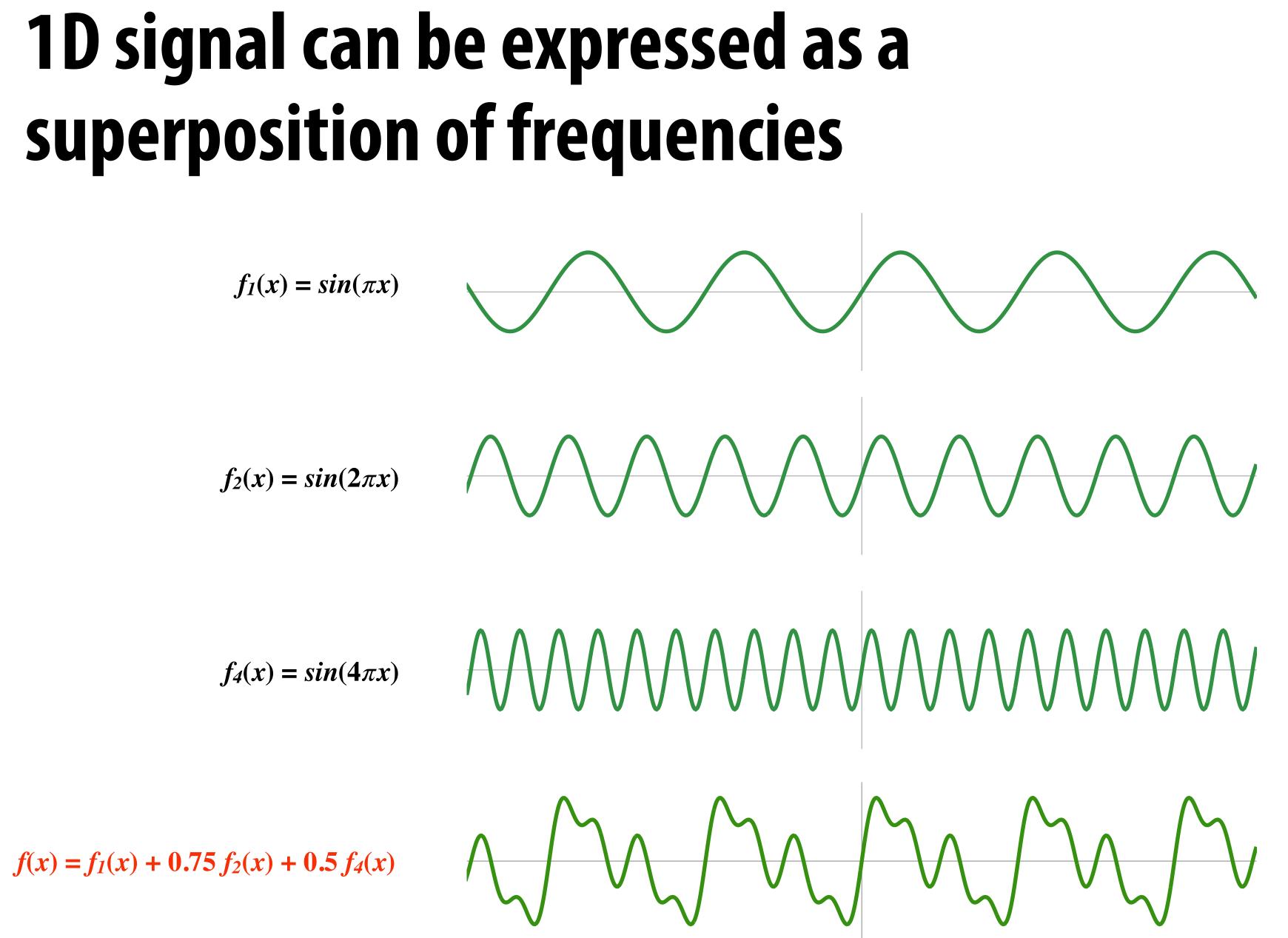

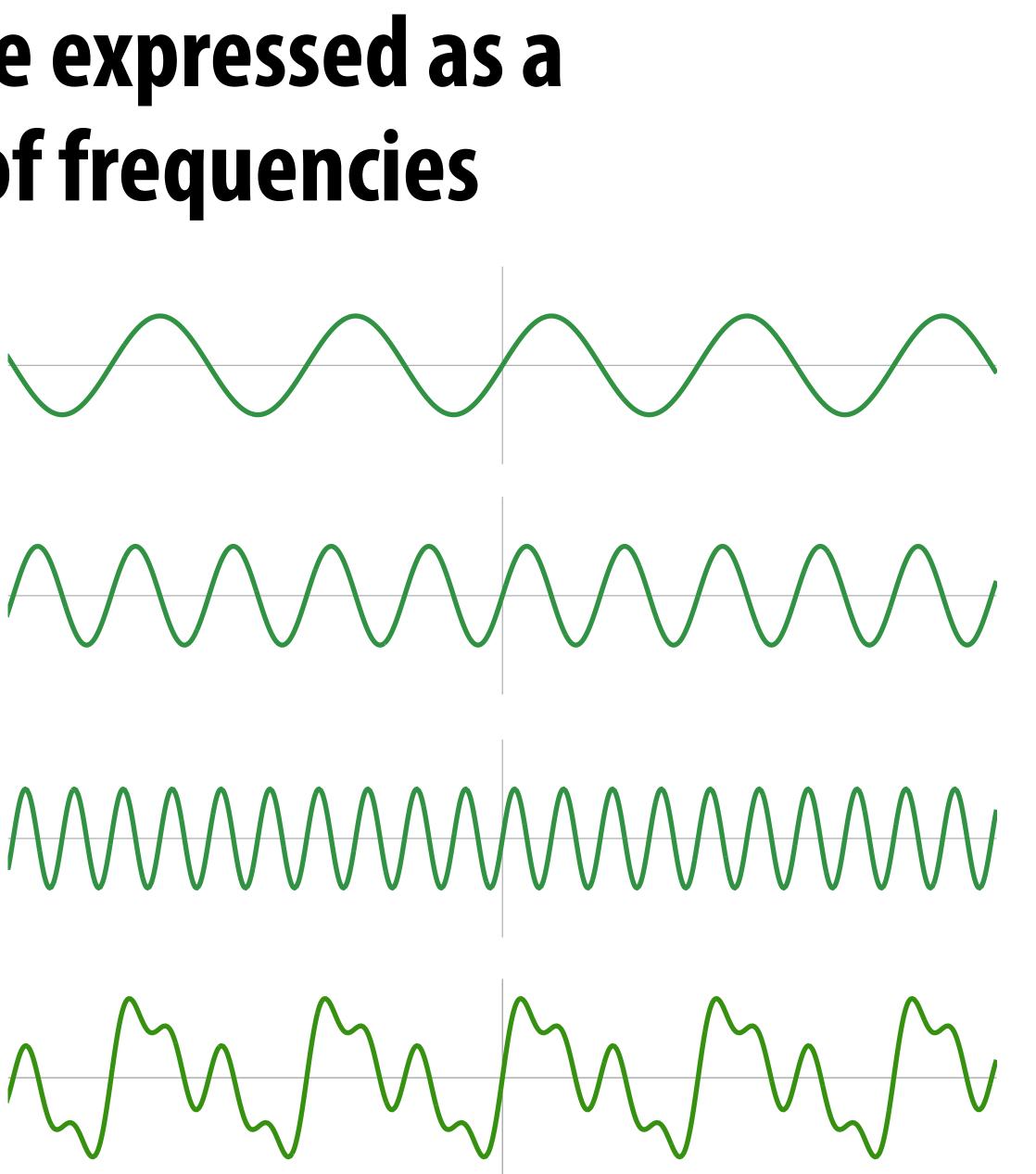

$$f_4(x) = sin(4\pi x)$$

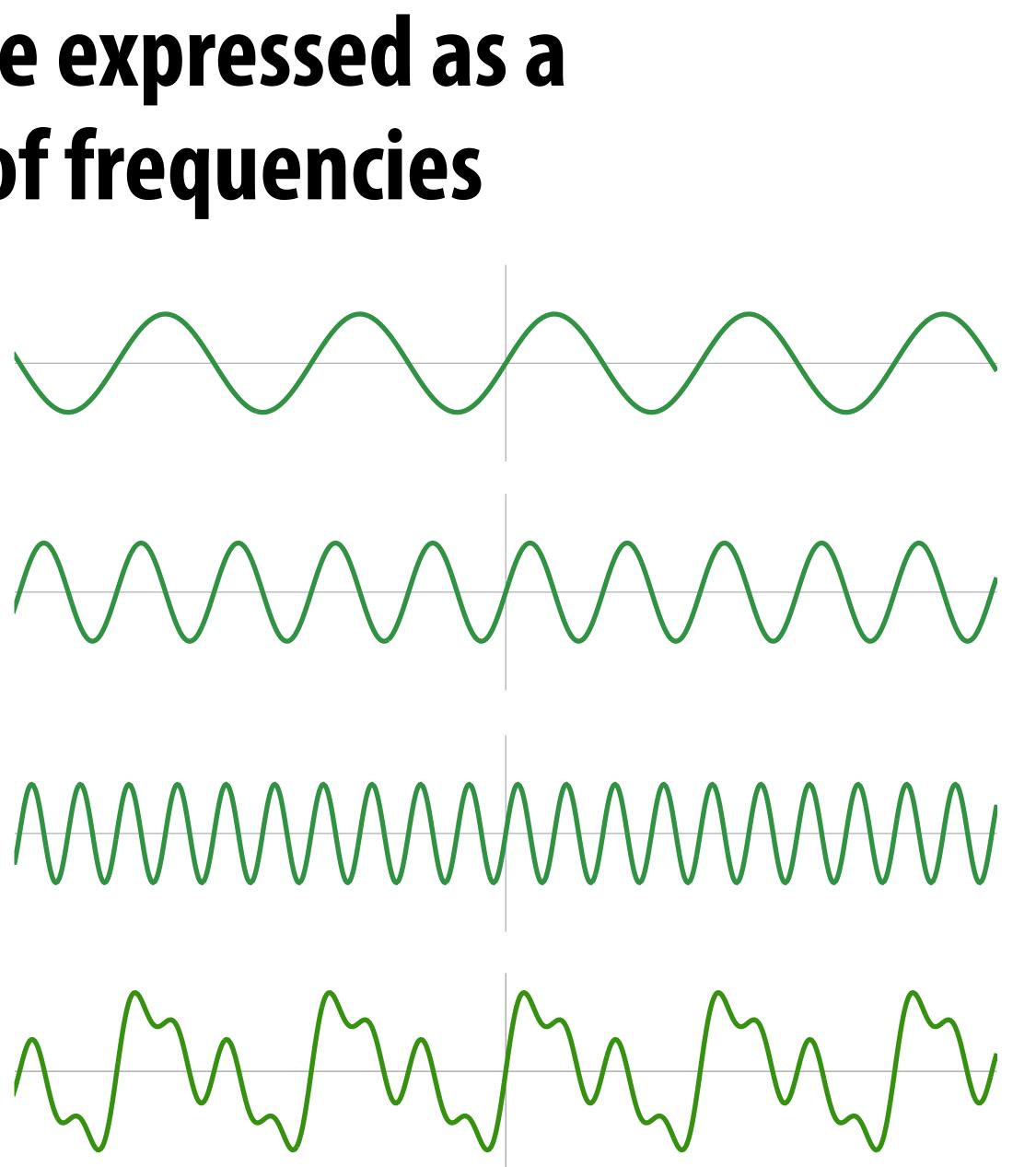

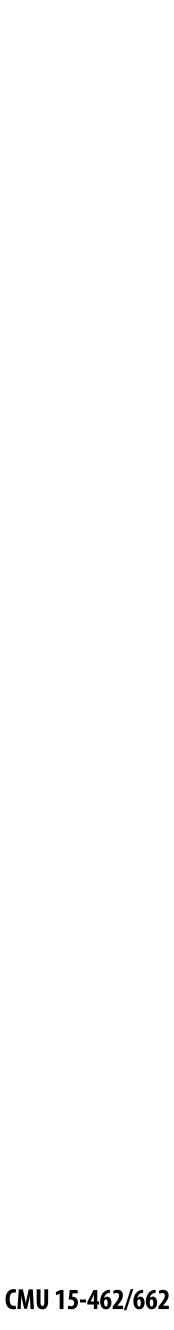

# E.g., audio spectrum analyzer shows the amplitude of each frequency

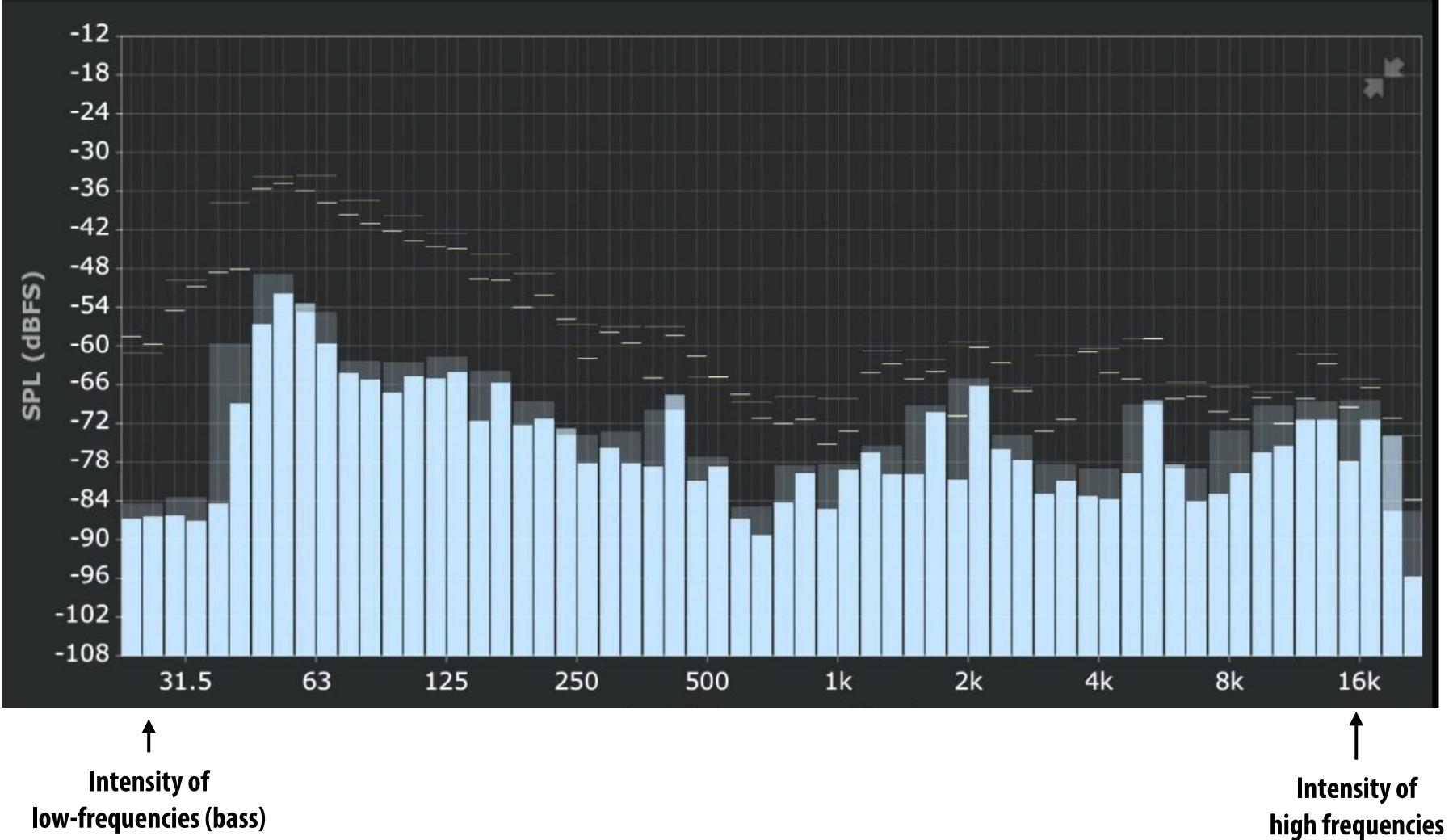

low-frequencies (bass)

Image credit: ONYX Apps

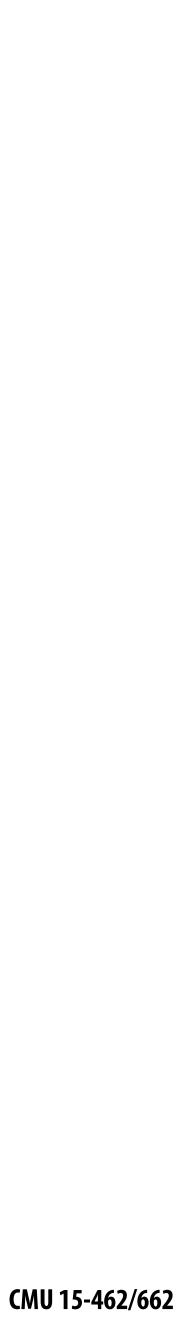

#### Aliasing in Audio Get a constant tone by playing a sinusoid of frequency ω:

Play[Sin[4000 t], {t, 0, 1}]

 $Play[Sin[5000t], \{t, 0, 1\}]$ 

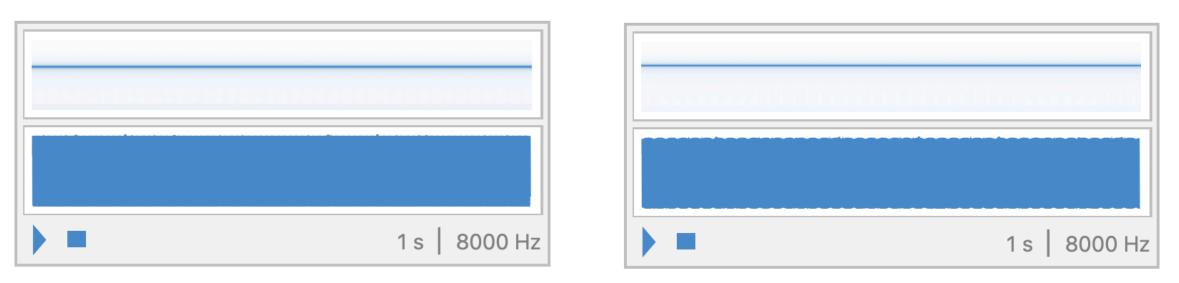

#### Q: What happens if we increase $\omega$ over time?

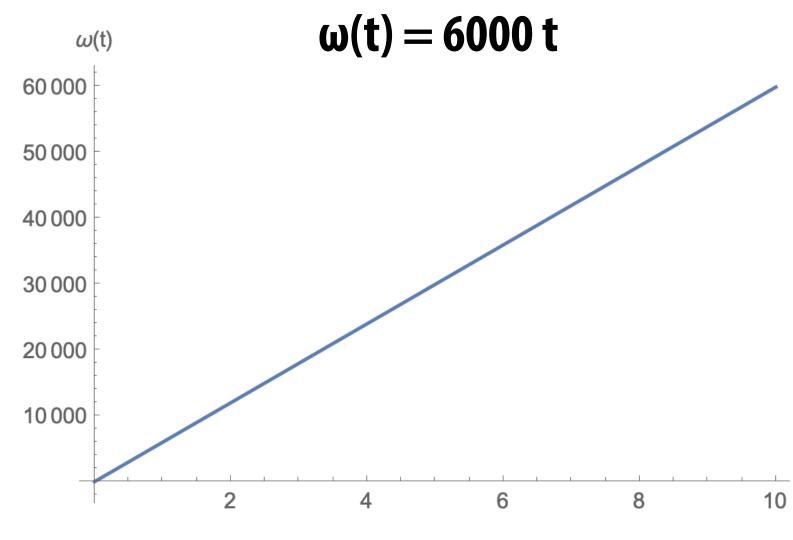

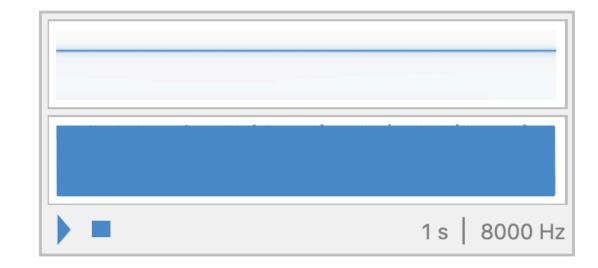

Play[Sin[6000 t], {t, 0, 1}]

Play[Sin[ $\omega t$ ], {t, 0, 10}]

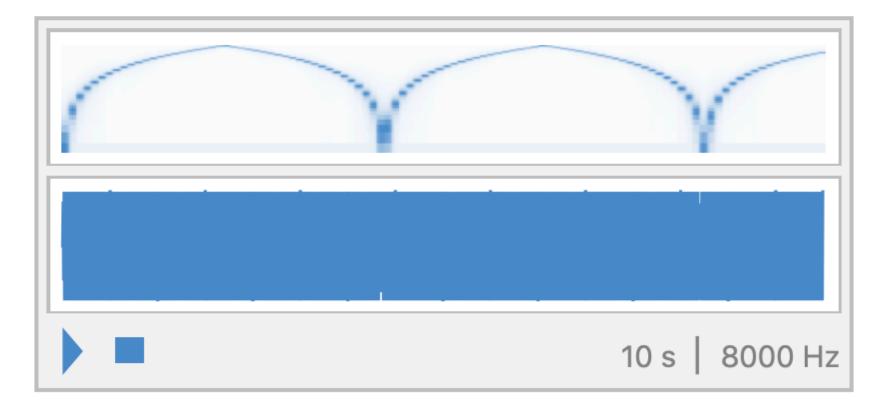

#### Why did that happen?

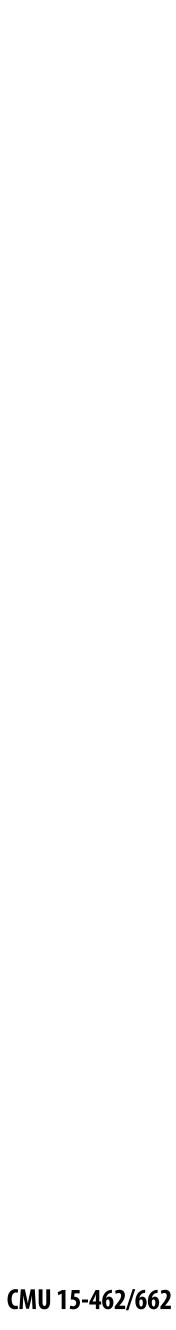

#### Undersampling high-frequency signals results in <u>aliasing</u>

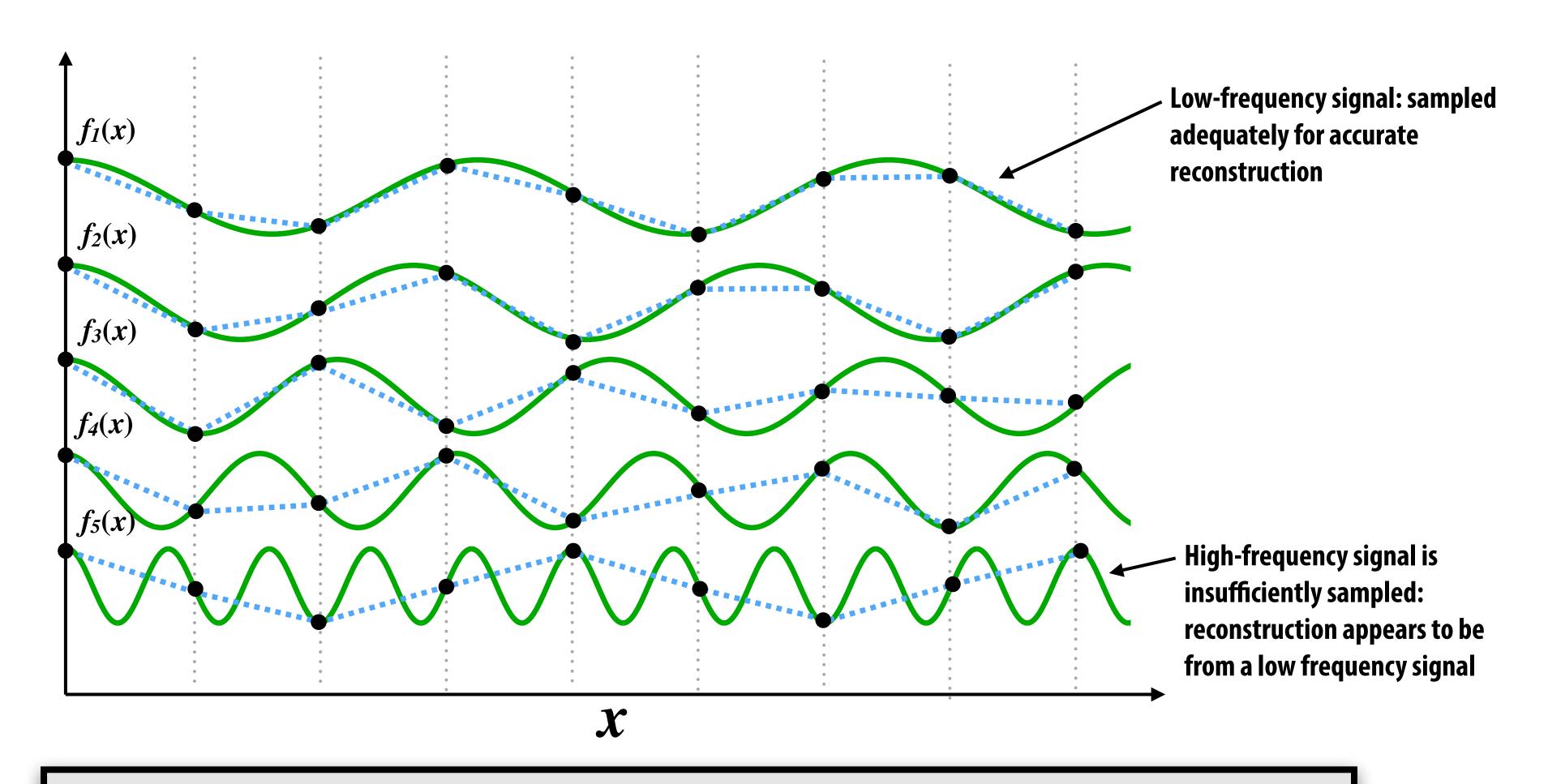

'Aliasing": high frequencies in the original signal masquerade as low frequencies after reconstruction (due to undersampling)

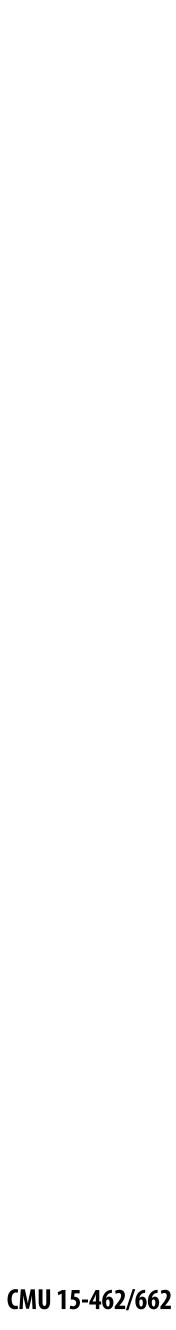

#### Images can also be decomposed into "frequencies"

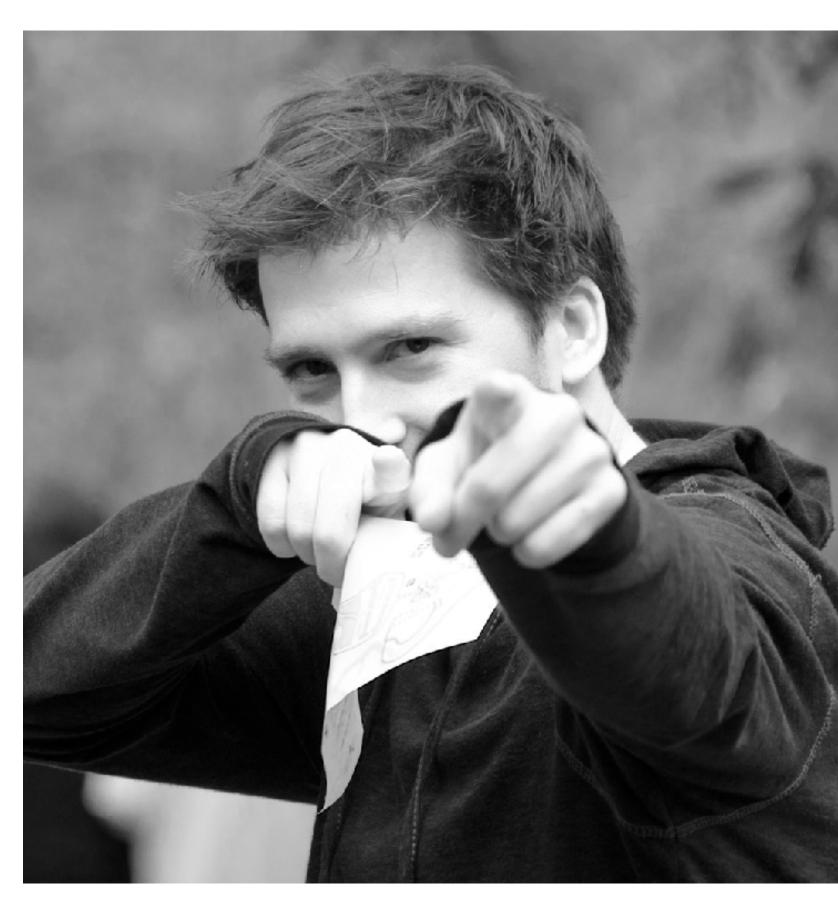

Spatial domain result

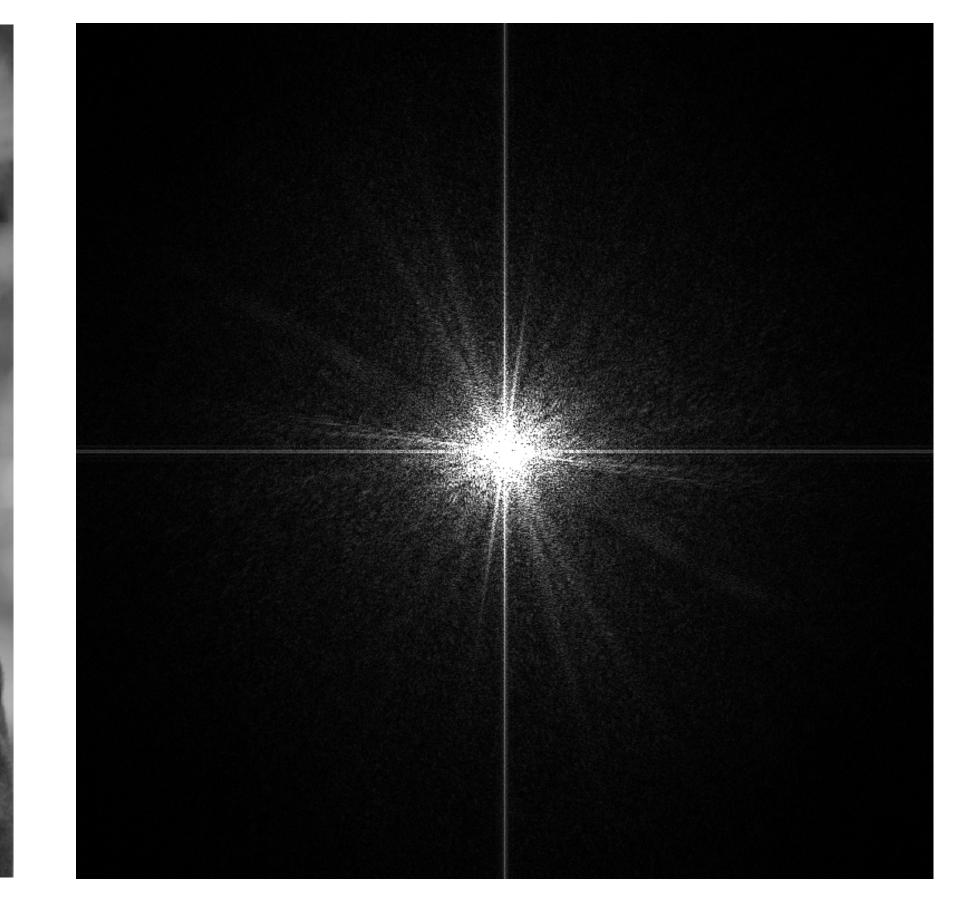

Spectrum

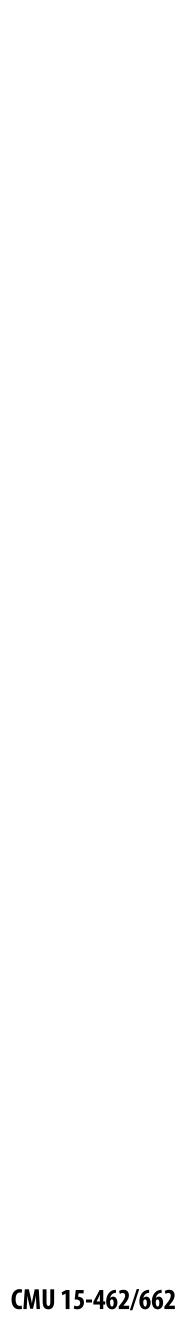

# Low frequencies only (smooth gradients)

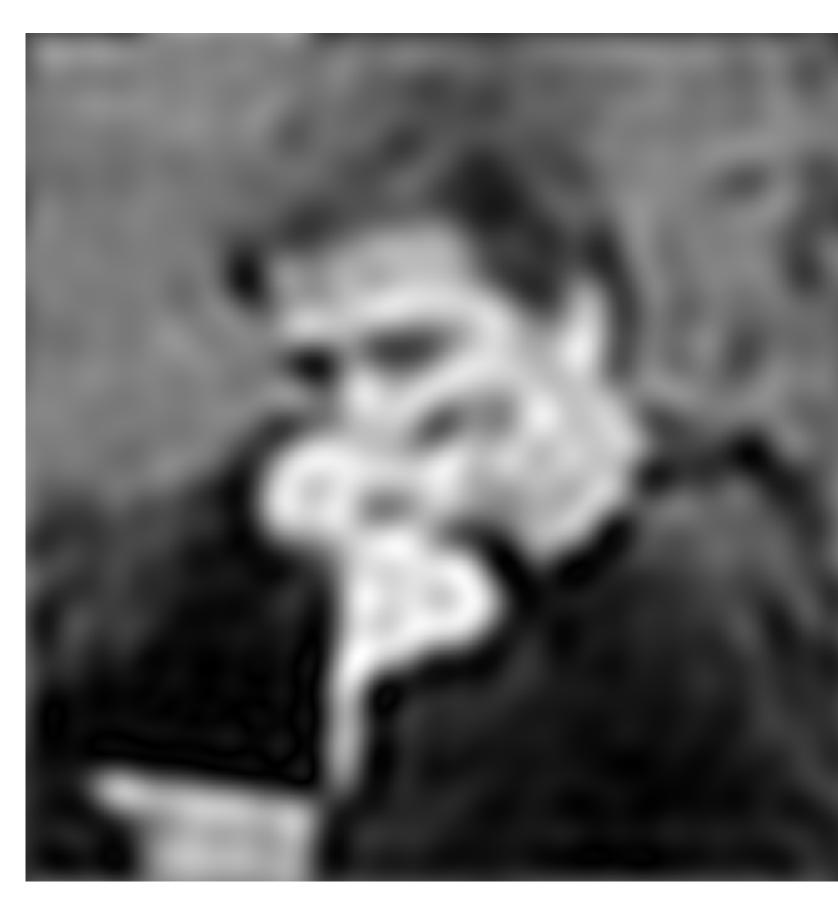

Spatial domain result

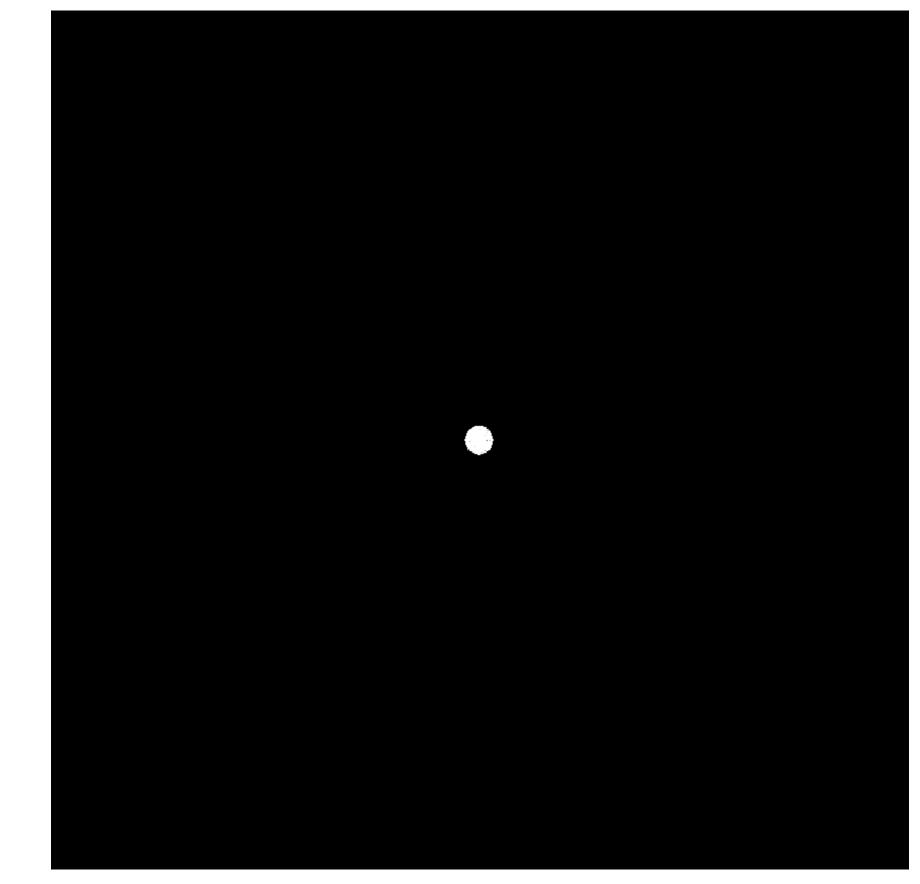

Spectrum (after low-pass filter) All frequencies above cutoff have 0 magnitude

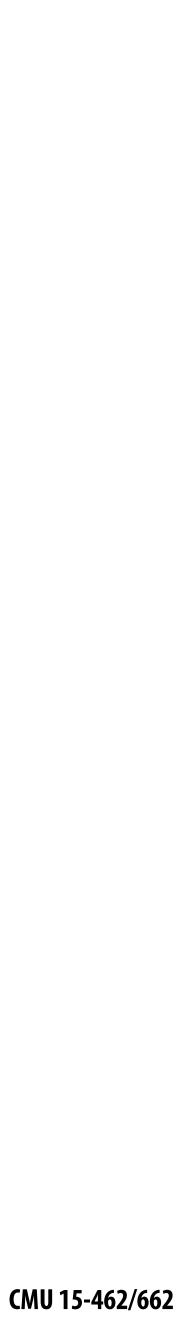

# Mid-range frequencies

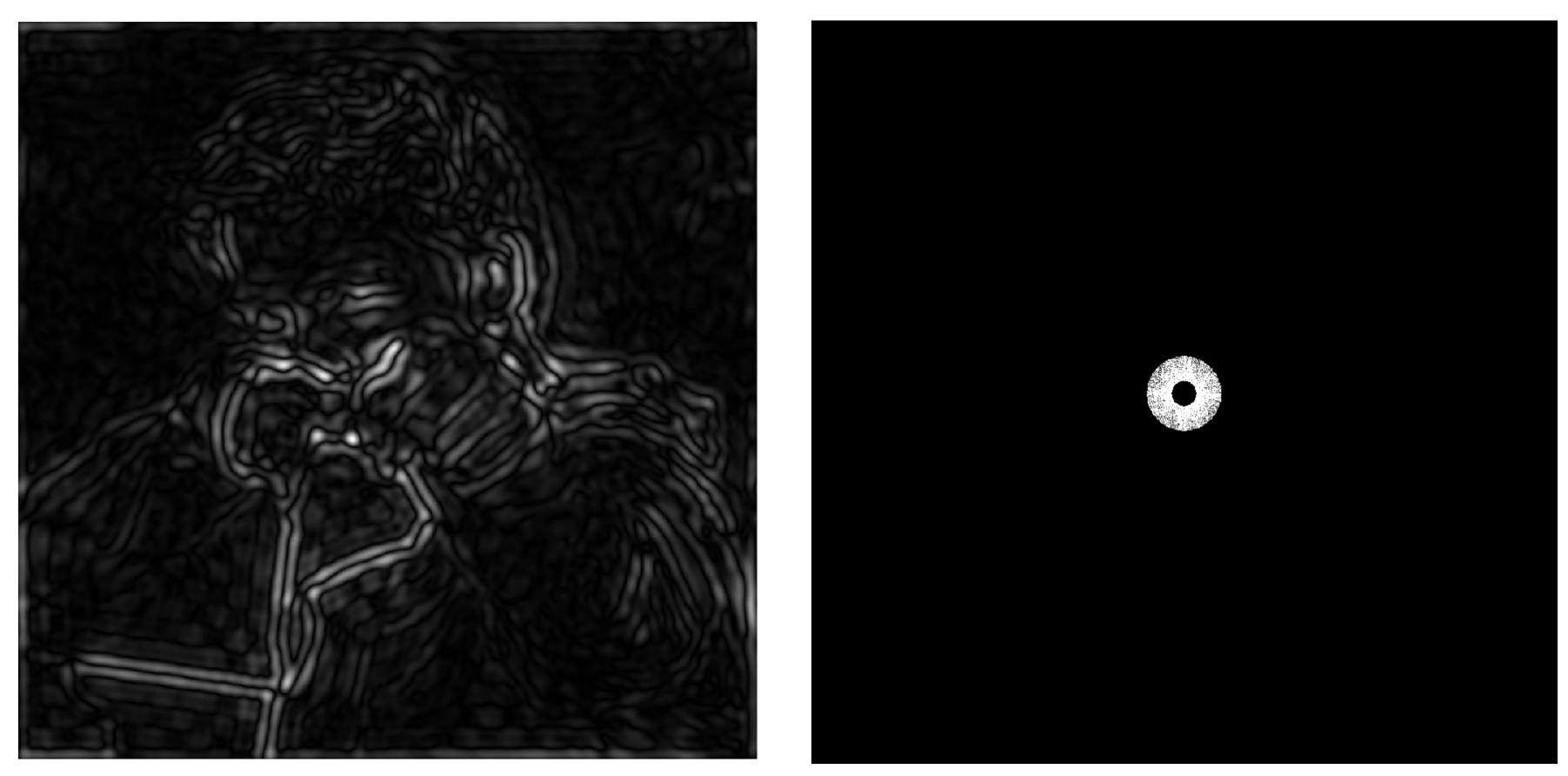

Spatial domain result

Spectrum (after band-pass filter)

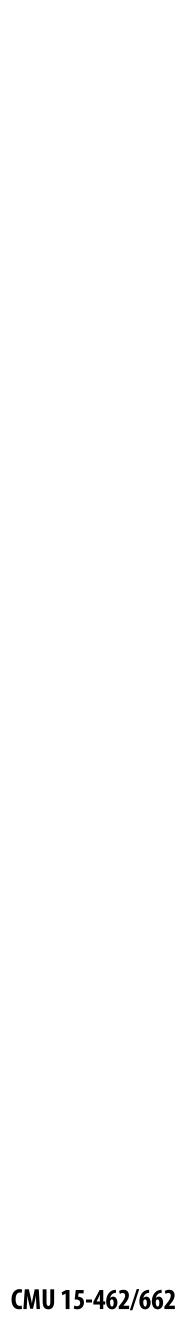

# Mid-range frequencies

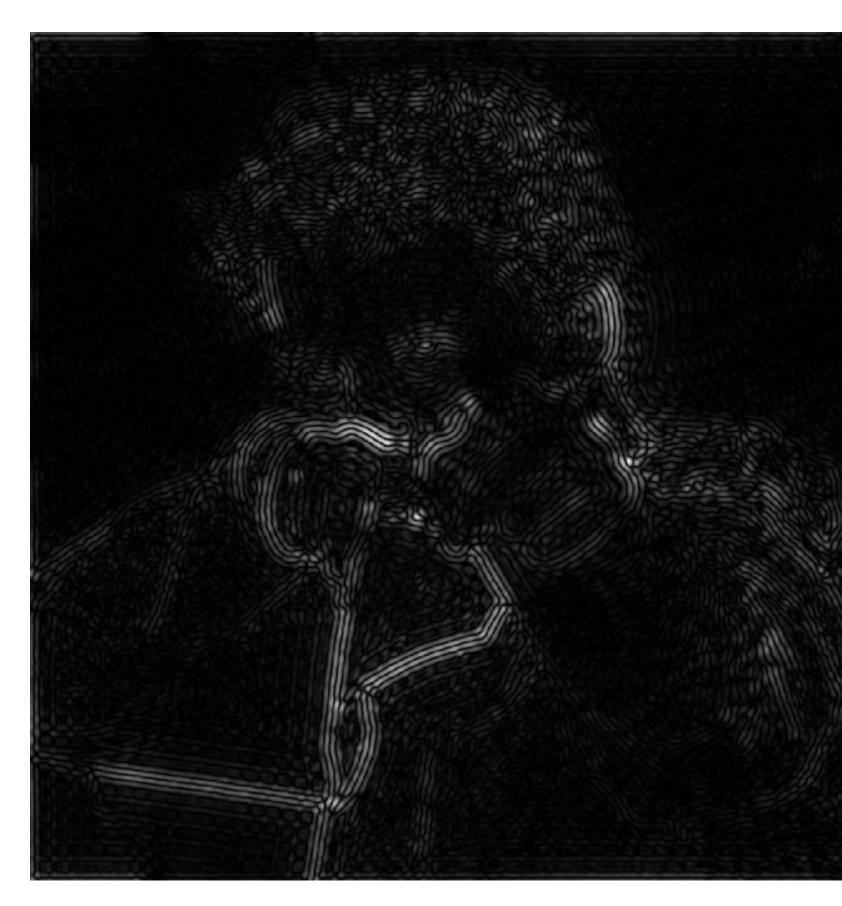

Spatial domain result

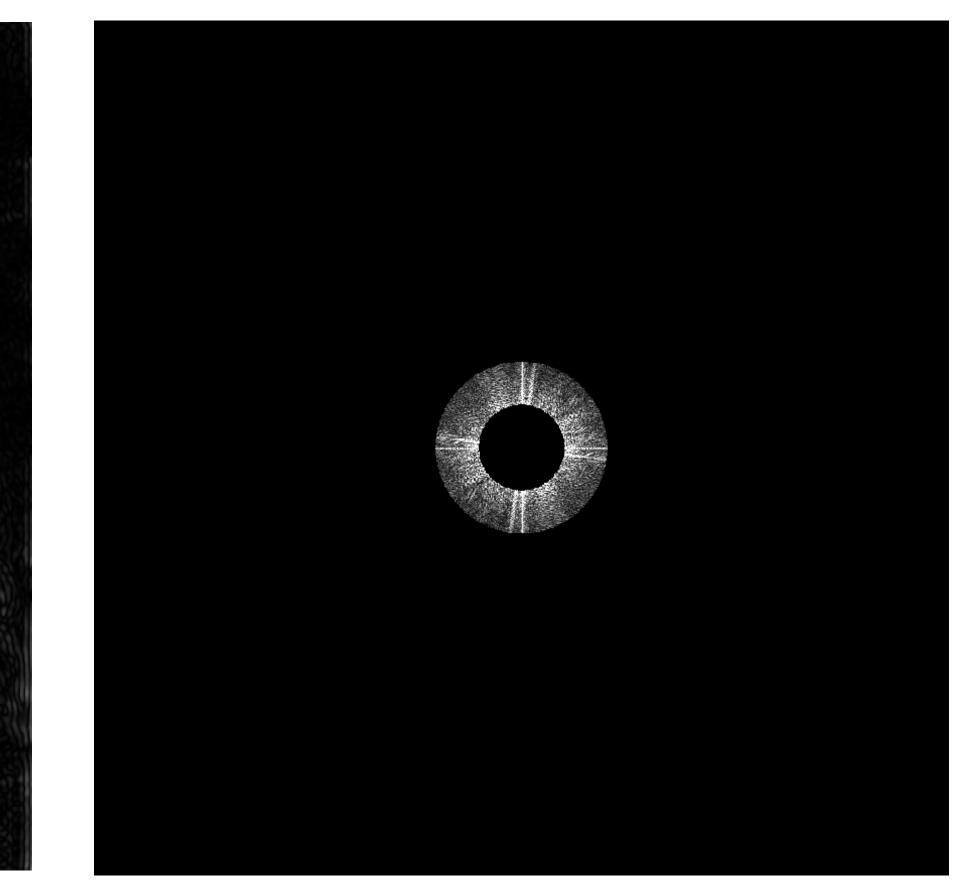

Spectrum (after band-pass filter)

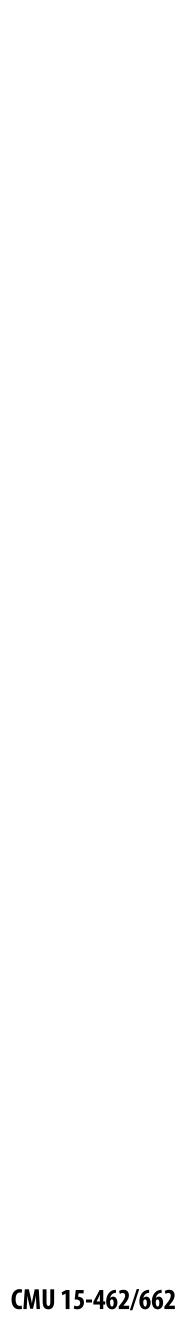

# High frequencies (edges)

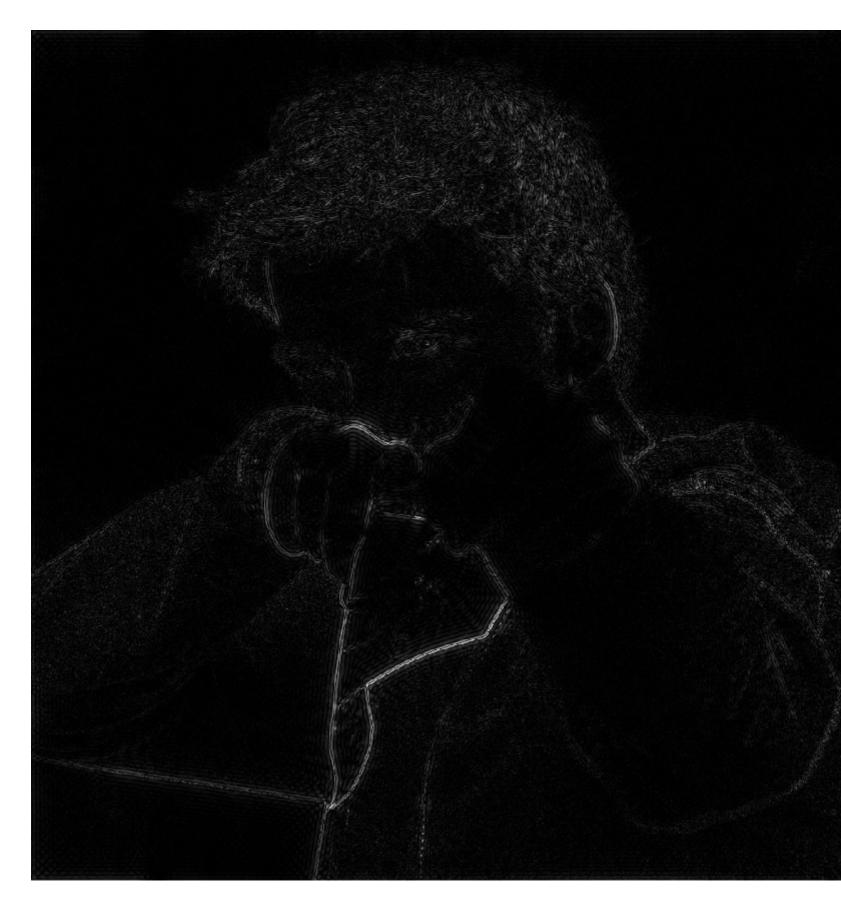

Spatial domain result (strongest edges)

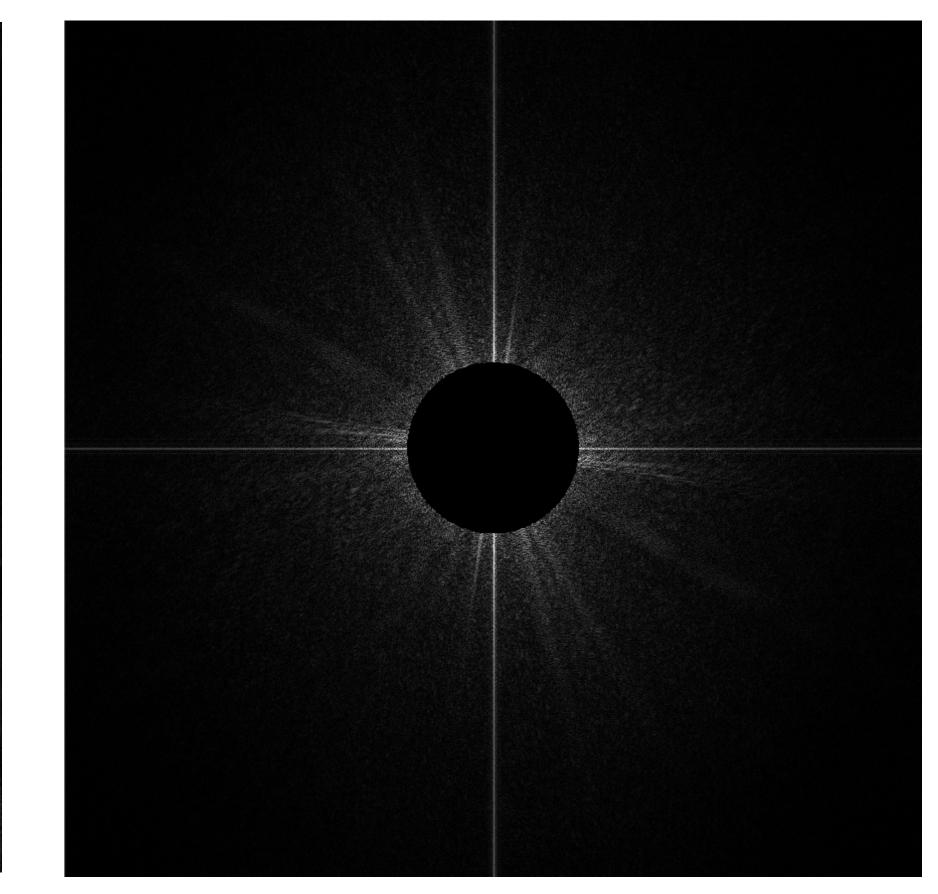

Spectrum (after high-pass filter) All frequencies below threshold have 0 magnitude

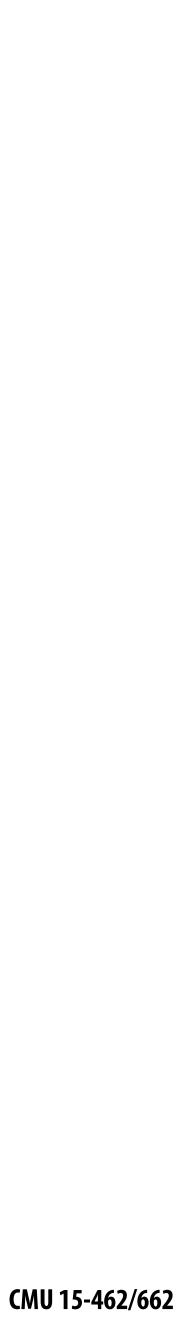

#### An image as a sum of its frequency components

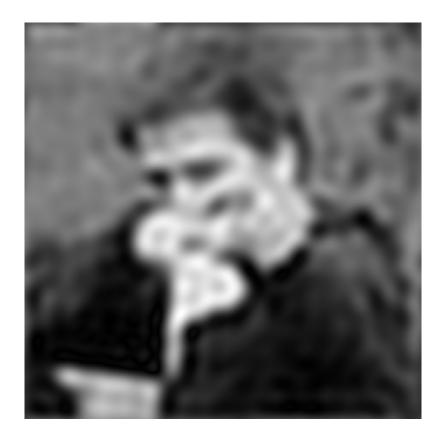

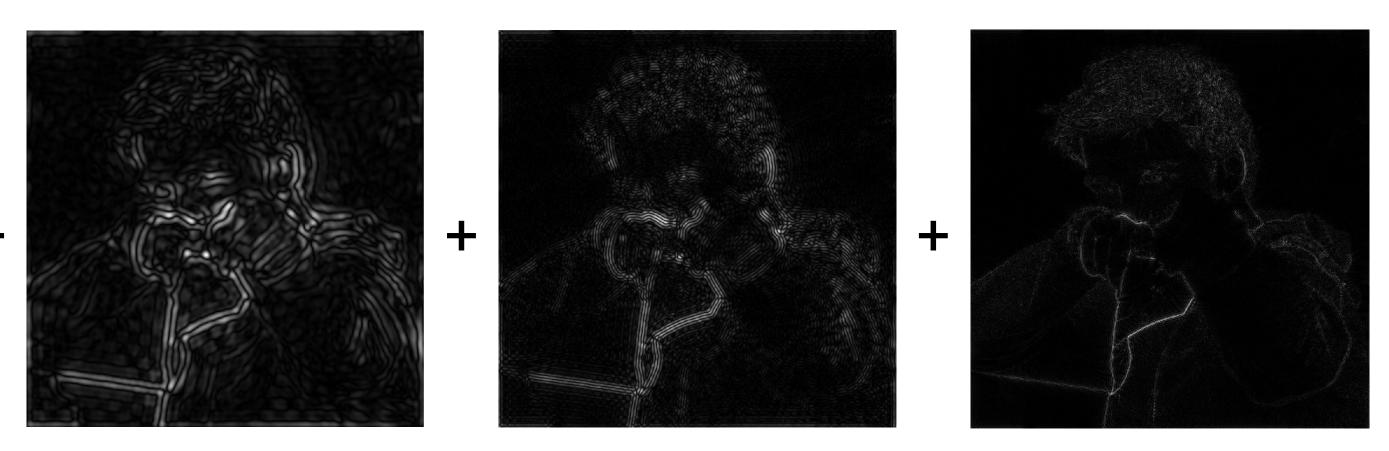

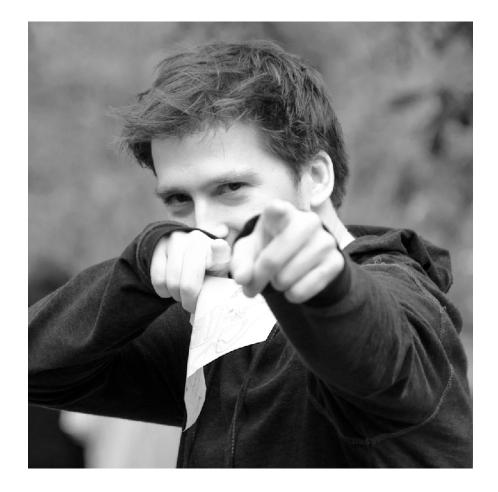

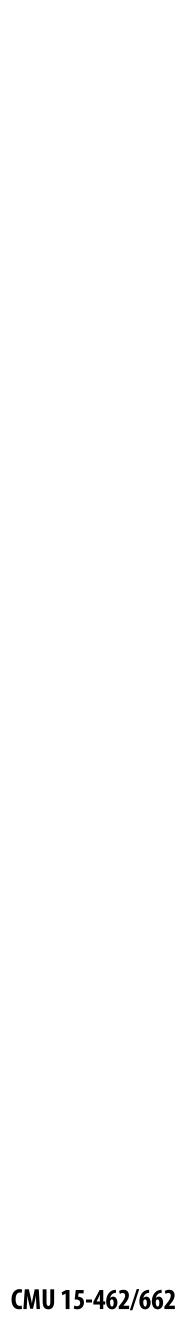

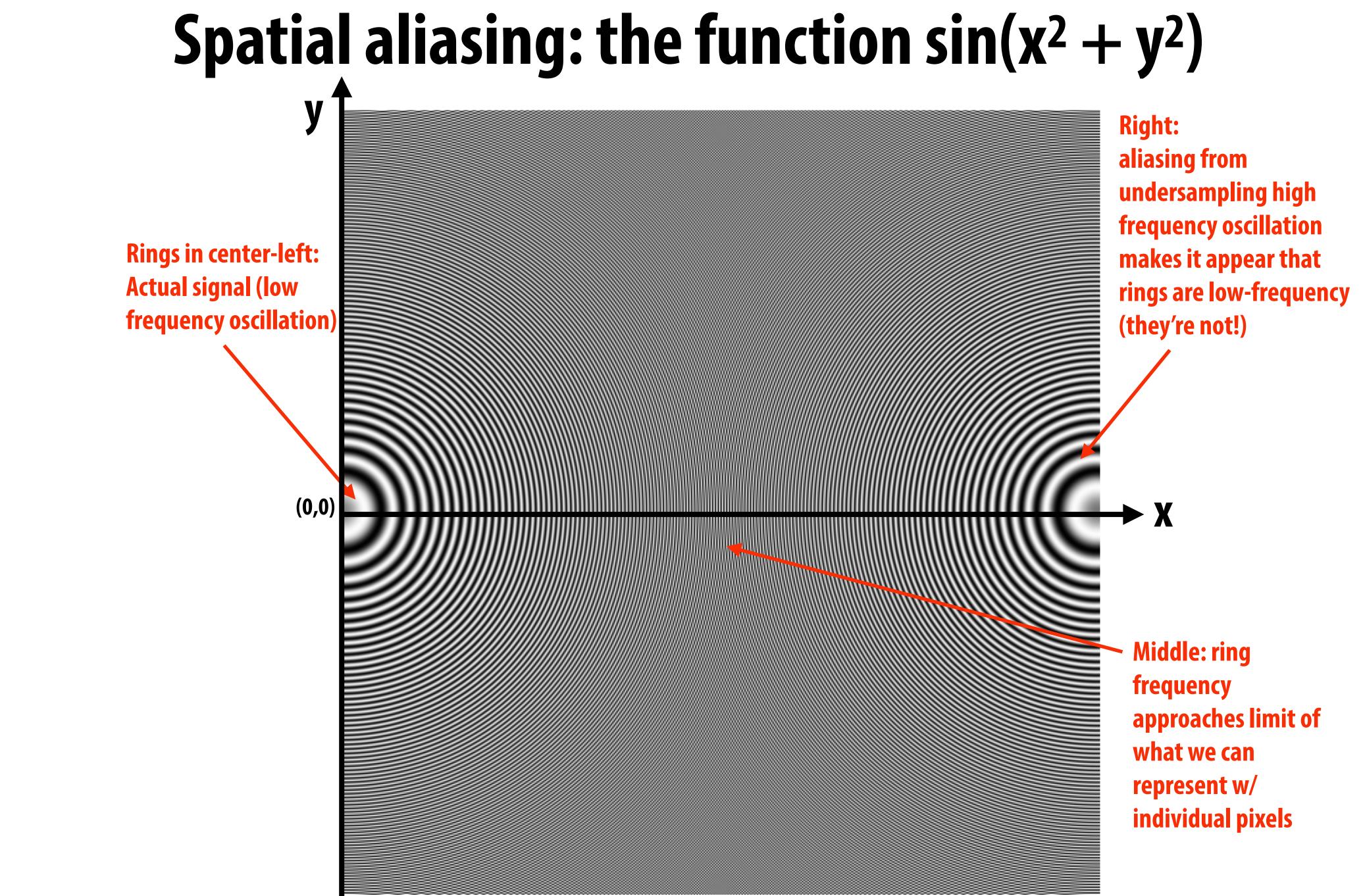

Figure credit: Pat Hanrahan and Bryce Summers

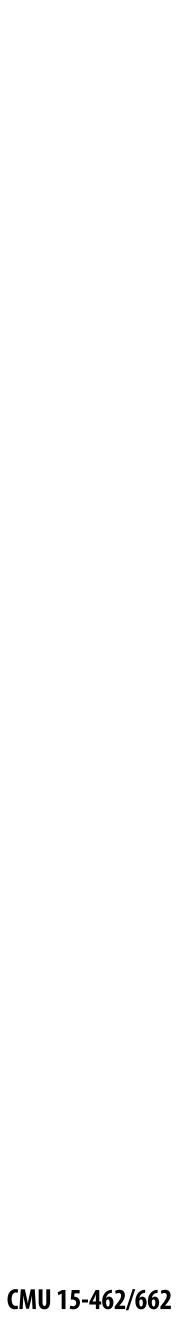

#### **Temporal aliasing: wagon wheel effect**

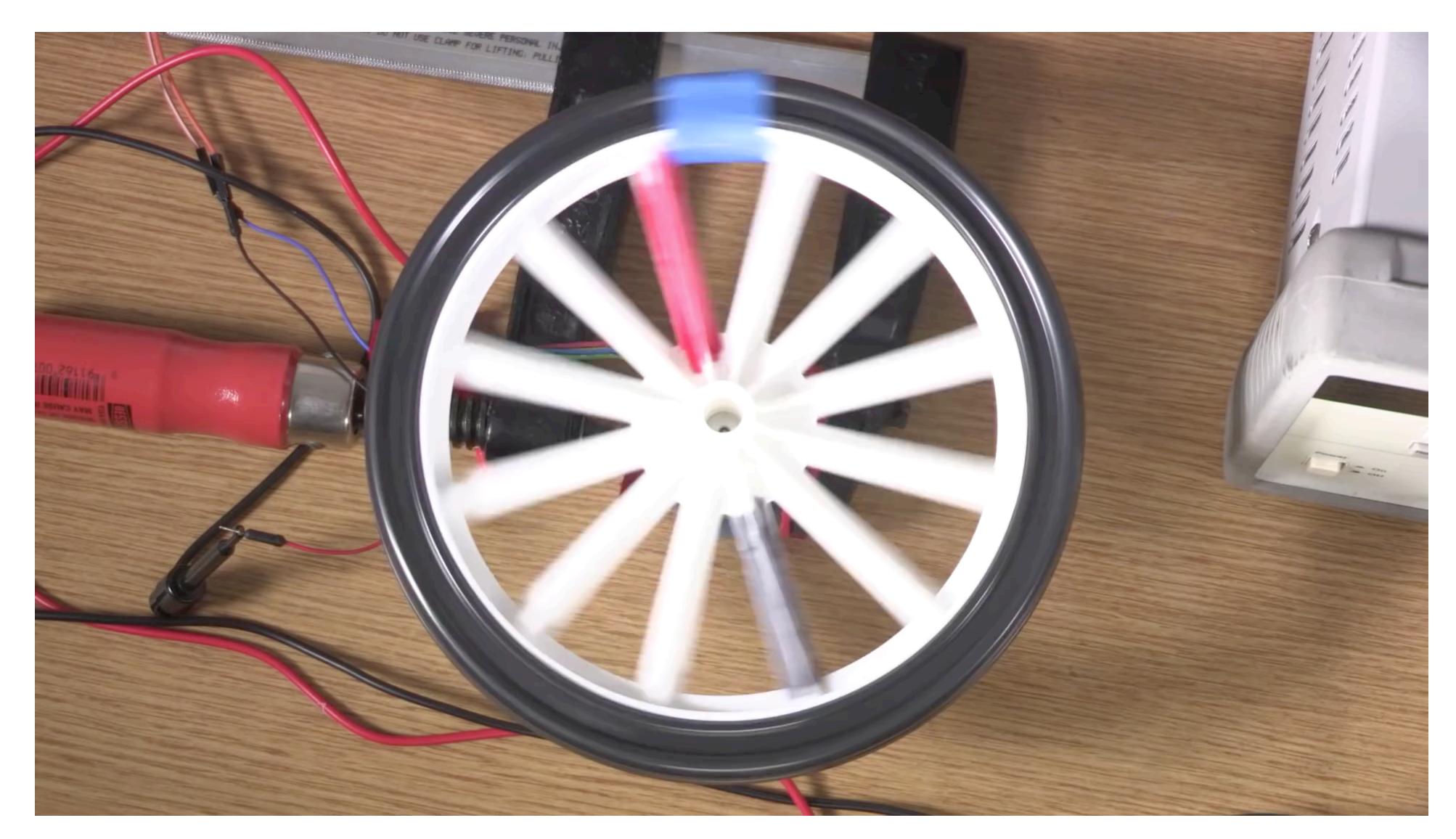

Camera's frame rate (temporal sampling rate) is too low for rapidly spinning wheel.

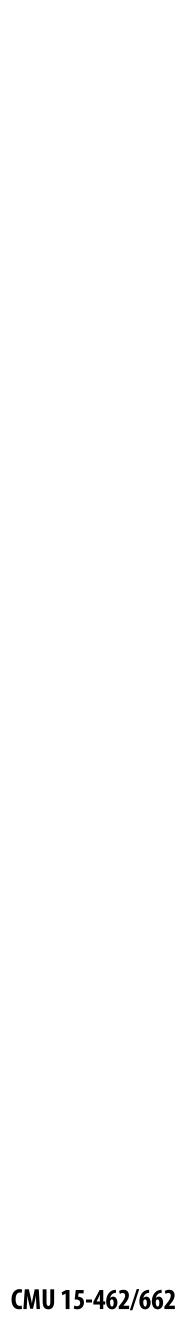

# Nyquist-Shannon theorem

- - 1D example: low-pass filtered audio signal
  - 2D example: blurred image example from a few slides ago

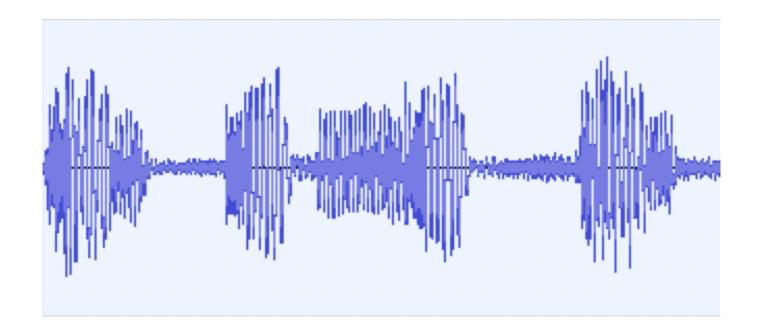

- ...and if interpolation is performed using a "sinc filter"
  - ideal filter with no frequencies above cutoff (*infinite extent!*)

Consider a *band-limited* signal: has no frequencies above some threshold  $\omega_0$ 

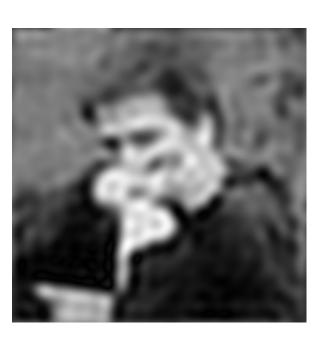

The signal can be perfectly reconstructed if sampled with period  $T = 1/2\omega_0$  $\operatorname{sinc}(x) = \frac{1}{\pi x} \sin(\pi x)$ 

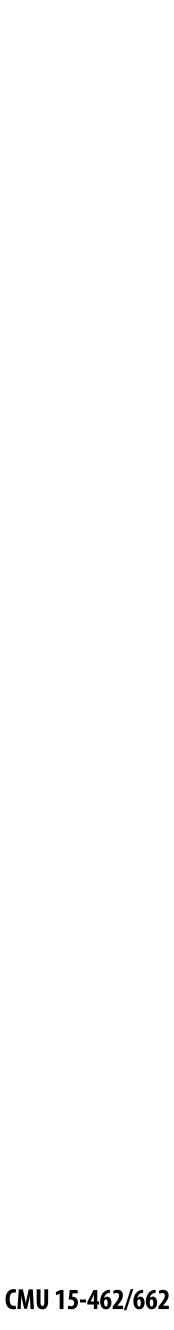

#### **Challenges of sampling in computer graphics**

#### Signals are often not band-limited in computer graphics. Why? f(x)

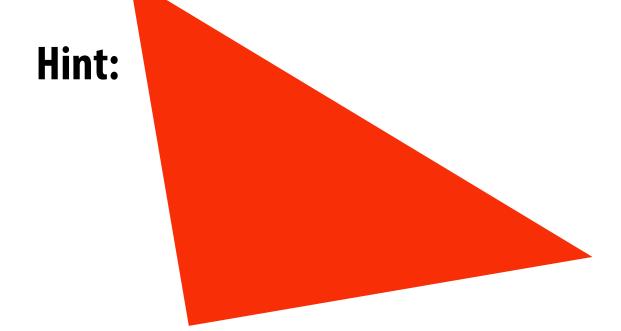

#### Also, infinite extent of "ideal" reconstruction filter (sinc) is impractical for efficient implementations. Why?

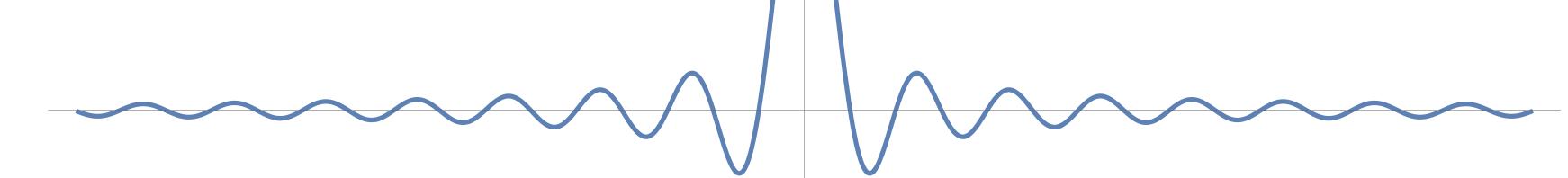

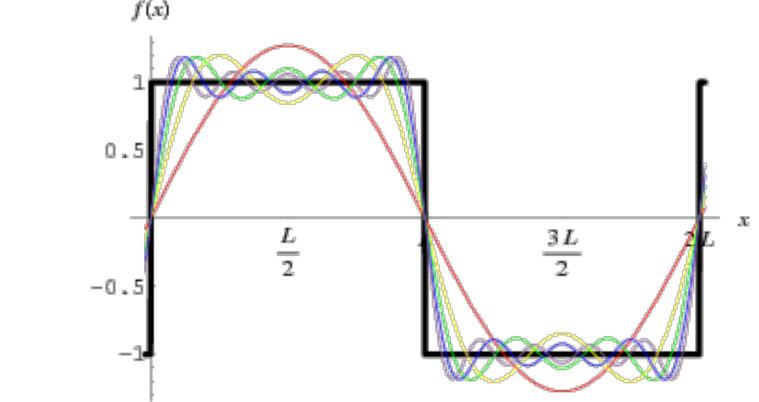

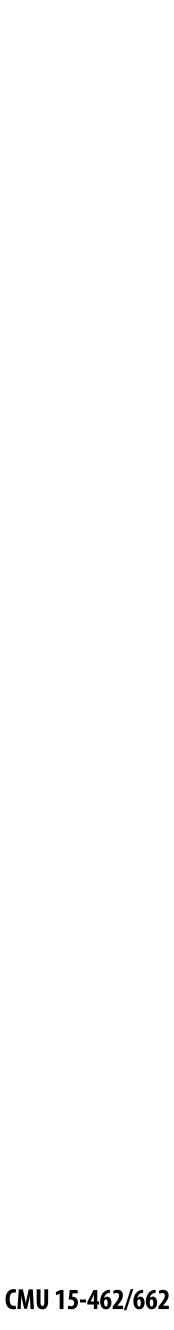

# Aliasing artifacts in images

#### Imperfect sampling + imperfect reconstruction leads to image artifacts

- "Jaggies" in a static image
- "Roping" or "shimmering" of images when animated
- Moiré patterns in high-frequency areas of images

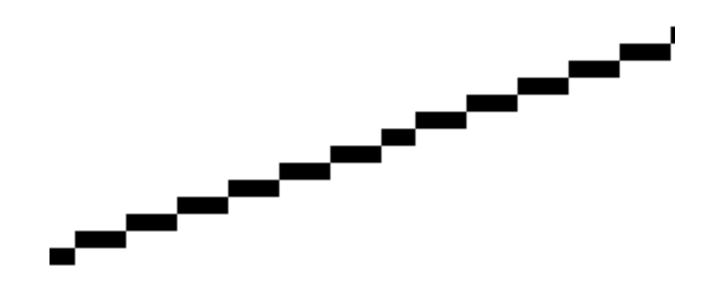

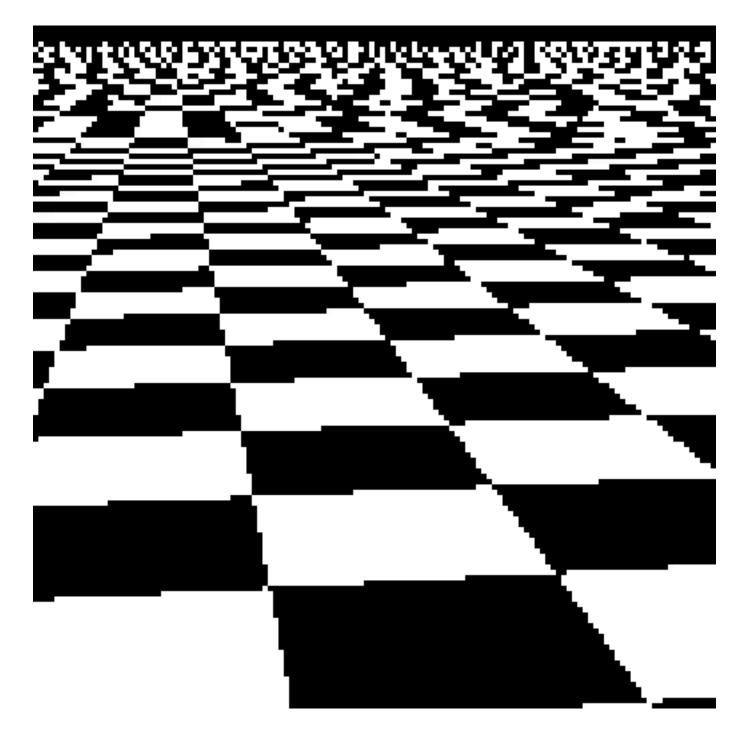

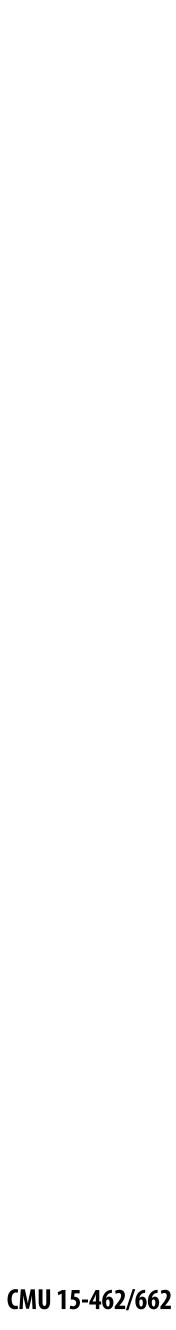

# How can we reduce aliasing?

- No matter what we do, <u>aliasing is a fact of life</u>: any sampled representation eventually fails to capture frequencies that are too high.
- But we can still do our best to try to match <u>sampling</u> and <u>reconstruction</u> so that the signal we reproduce looks as much as possible like the signal we acquire
- For instance, if we think of a pixel as a "little square" of light, then we want the <u>total</u> light emitted to be the same as the total light in that pixel
  - I.e., we want to *integrate* the signal over the pixel ("box filter")

Let's (approximately) integrate the signal coverage (x,y) by <u>sampling</u>...

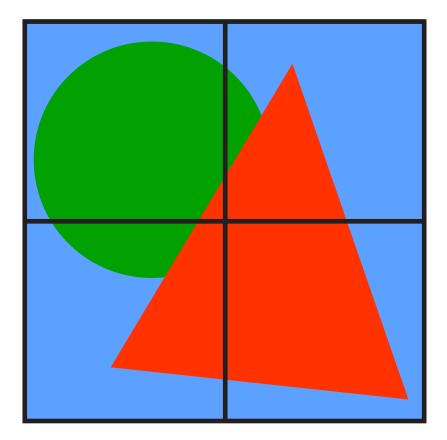

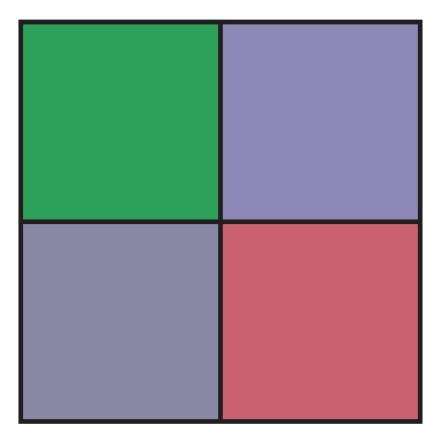

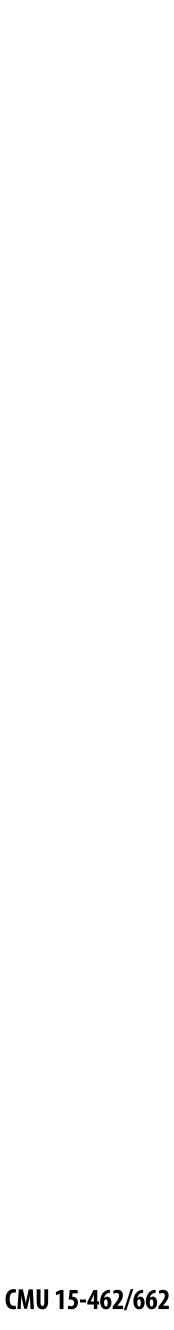

#### **Initial coverage sampling rate (1 sample per pixel)**

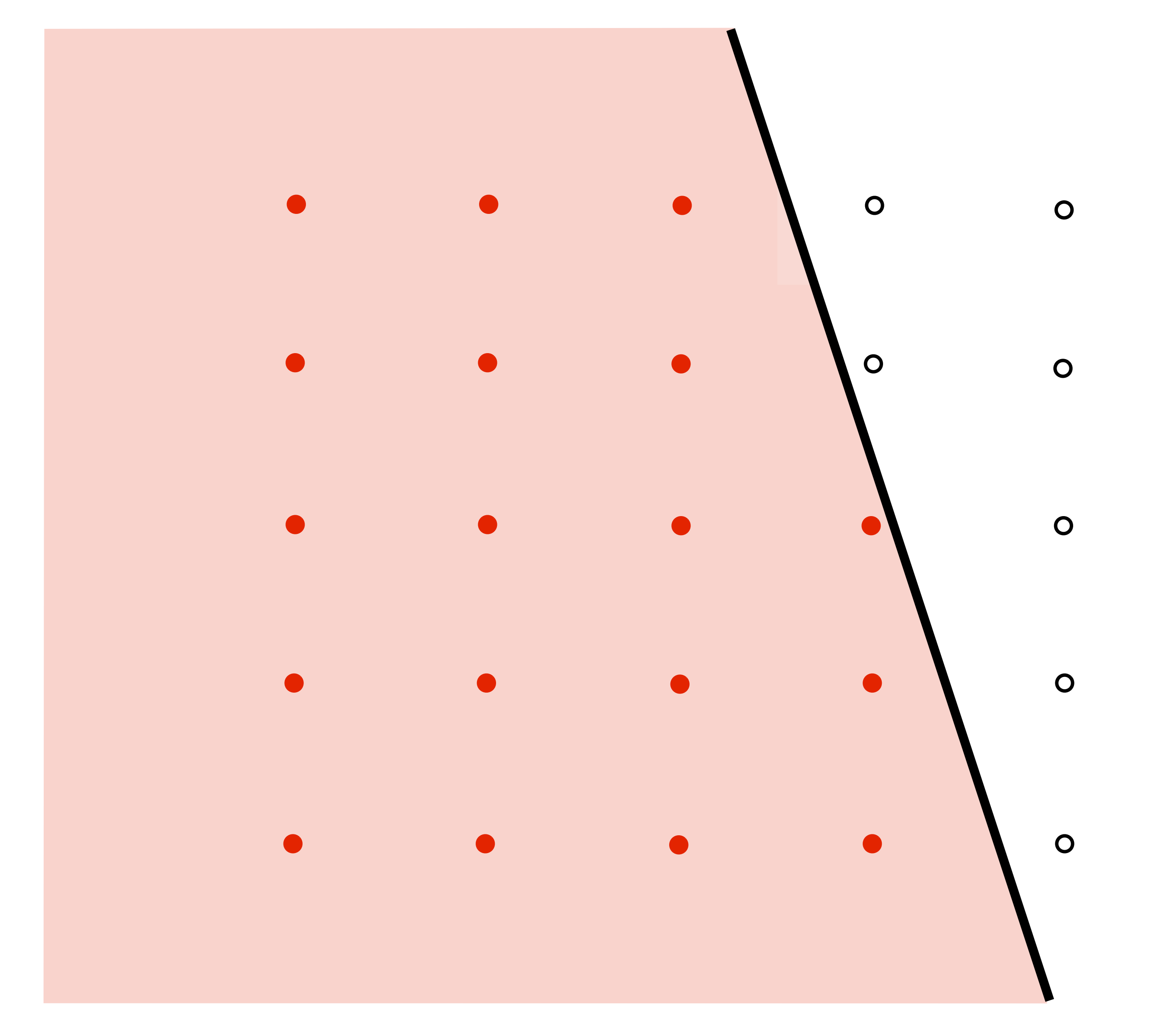

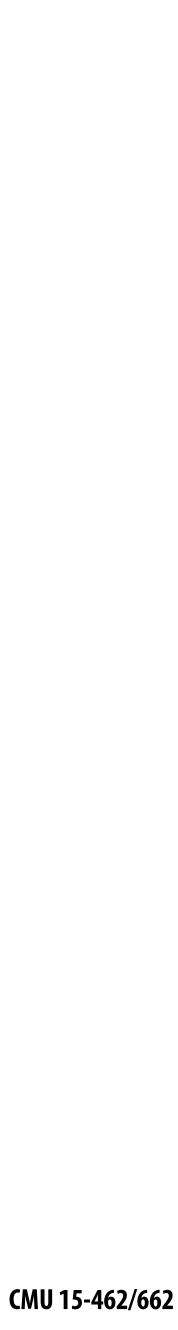

#### Increase frequency of sampling coverage signal

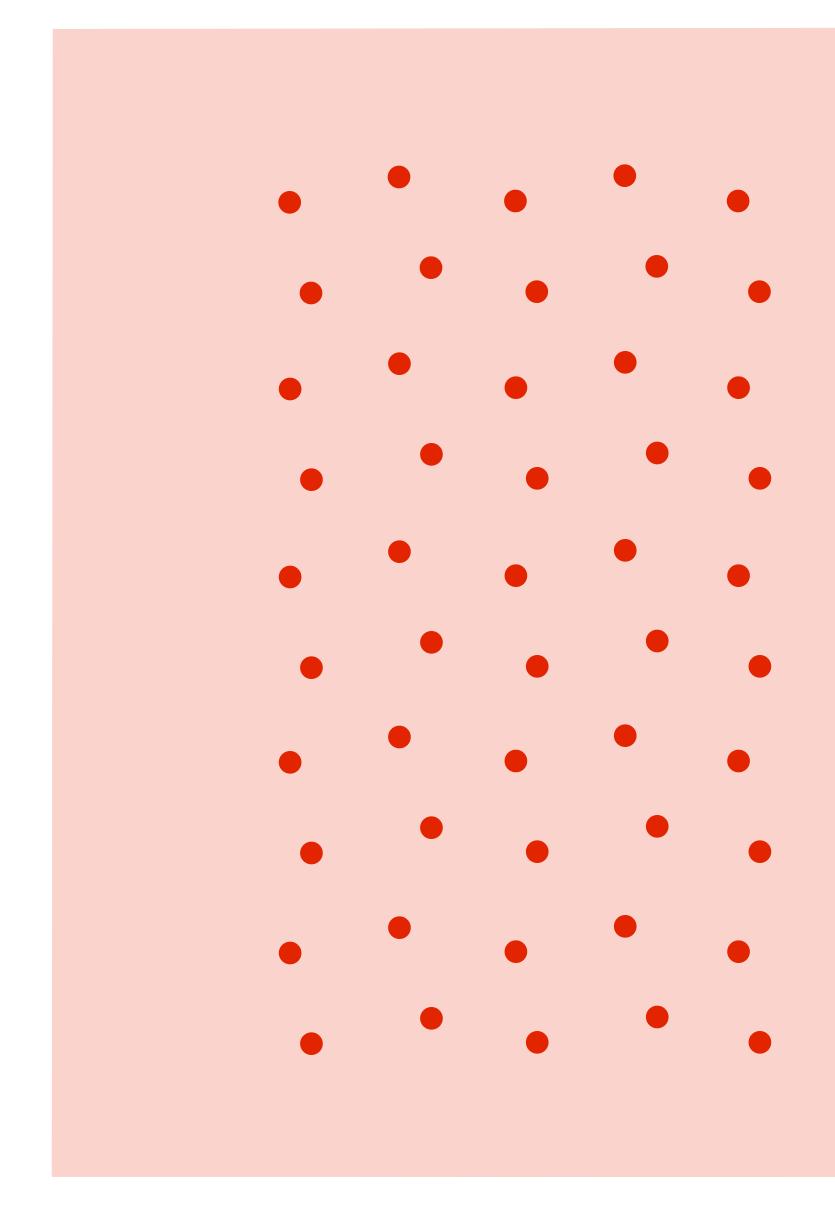

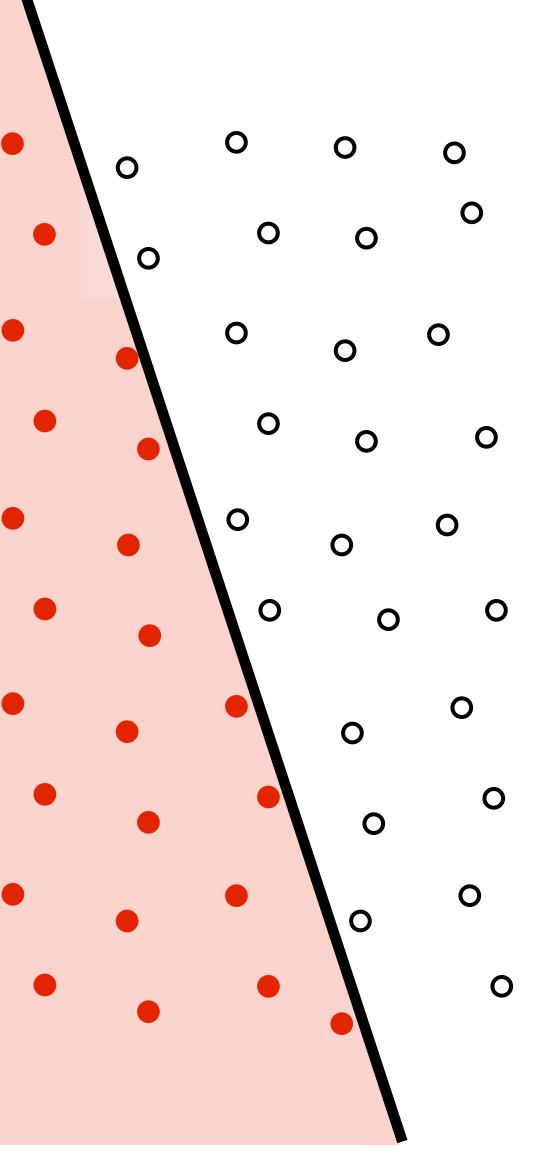

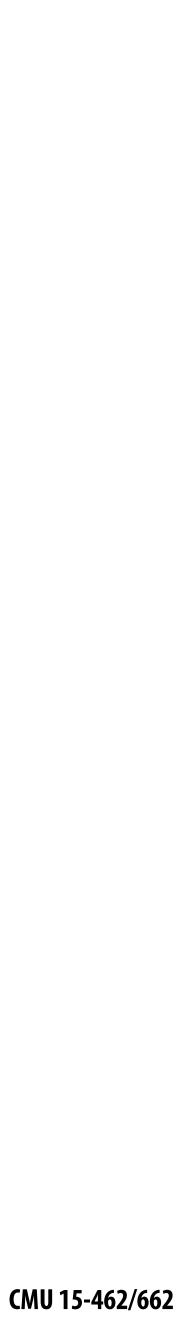

#### Supersampling

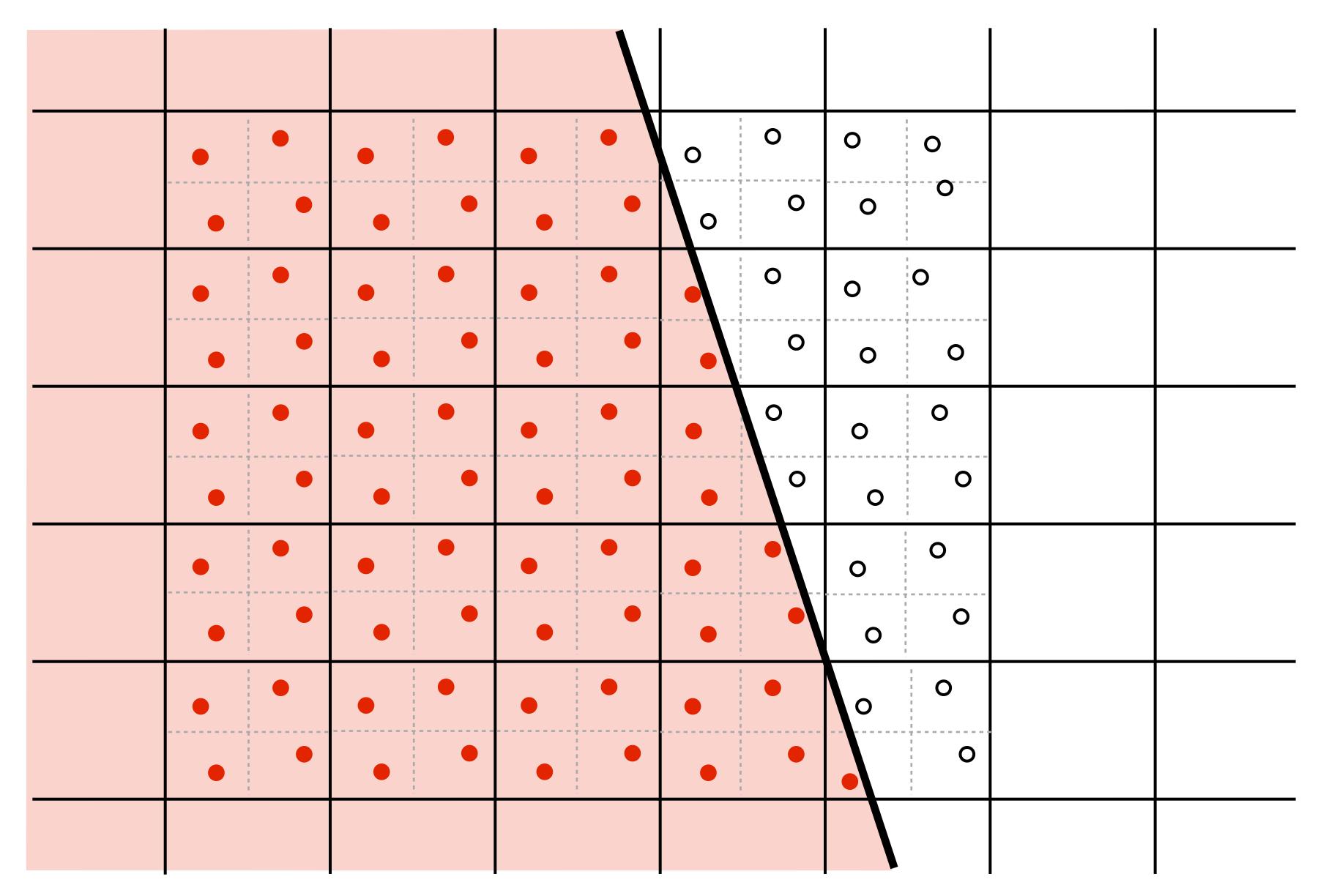

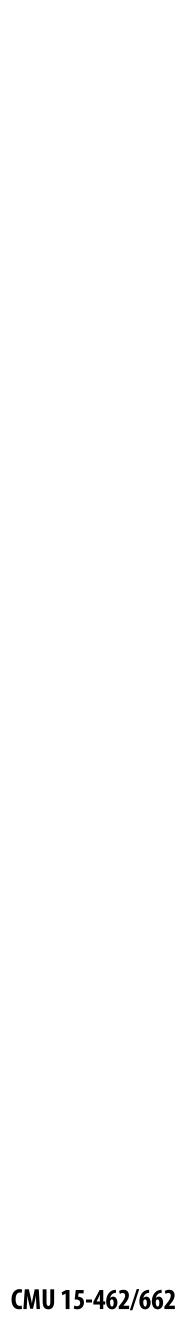

#### Resampling **Converting from one discrete sampled representation to another**

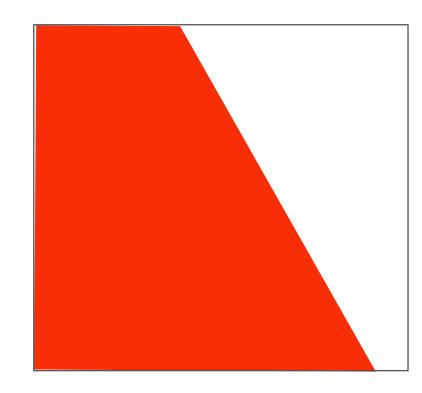

**Original signal** (high frequency edge)

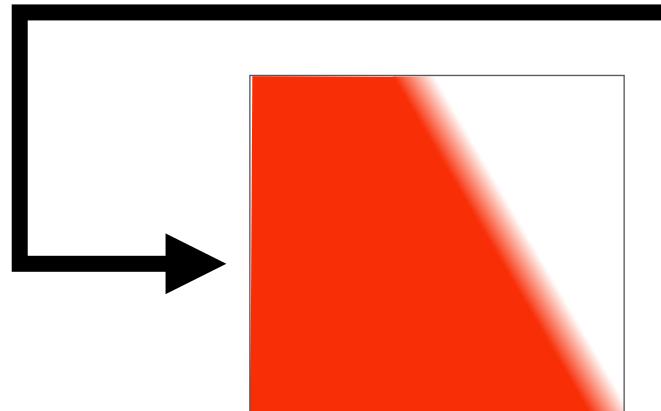

**Reconstructed signal** (lacks high frequencies)

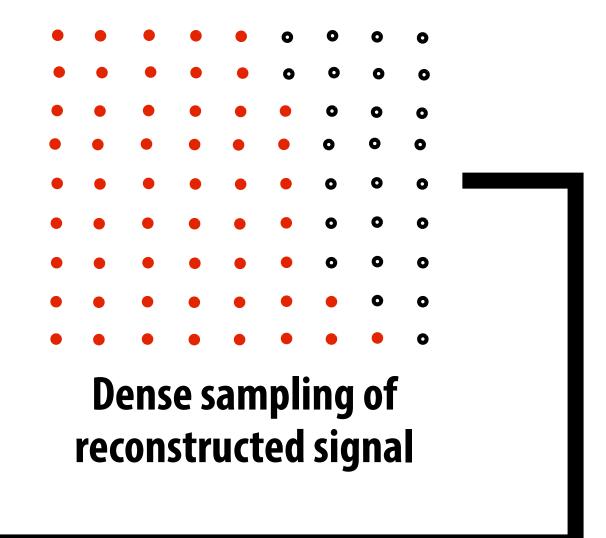

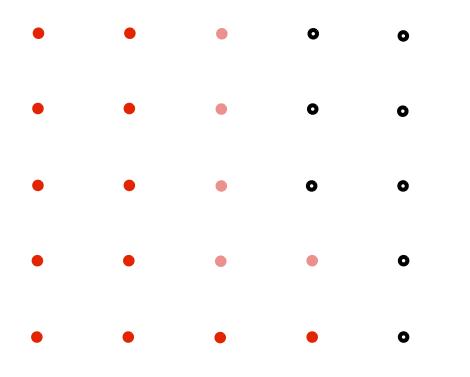

**Coarsely sampled signal** 

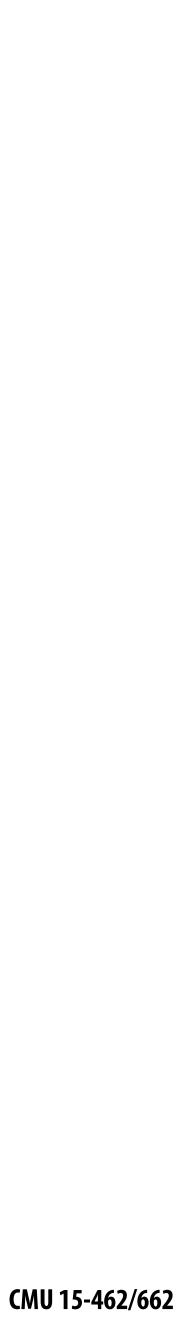

#### **Resample to display's pixel resolution** (Because a screen displays one sample value per screen pixel...) Ο Ο Ο Ο Ο

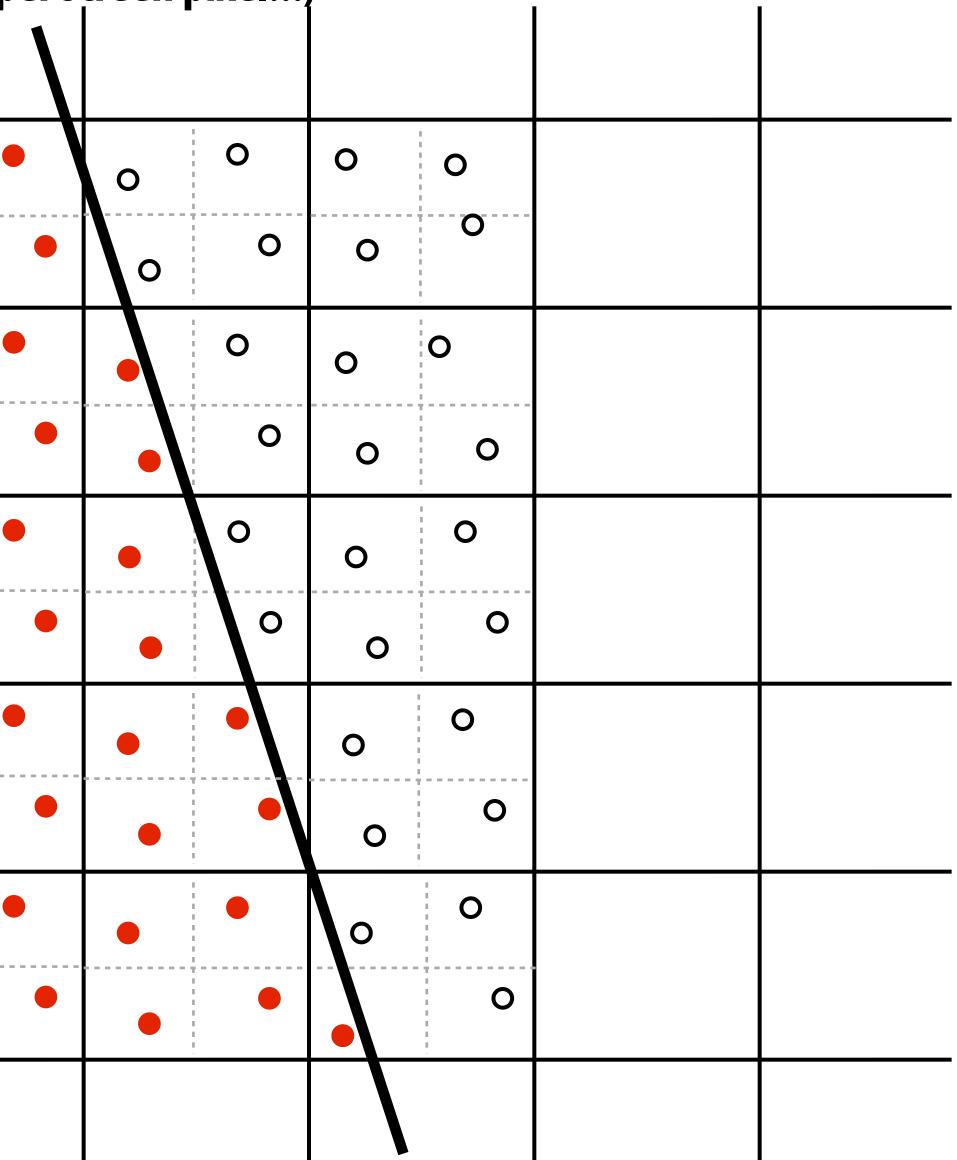

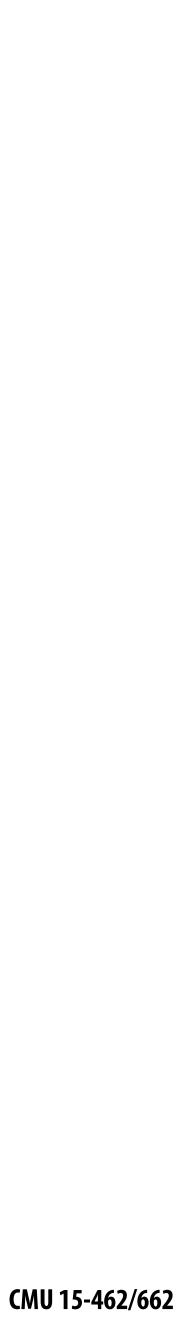

#### **Resample to display's pixel rate (box filter)** Ο

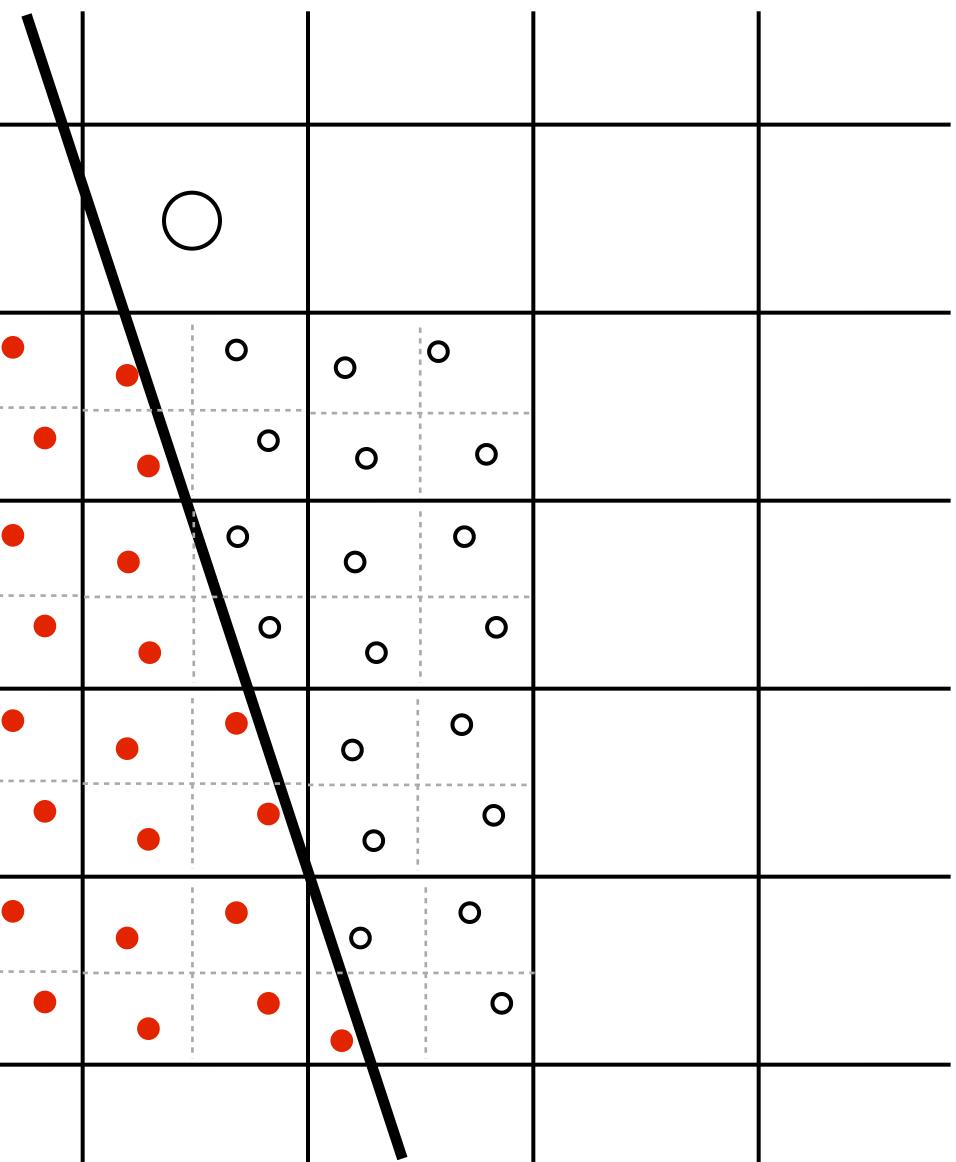

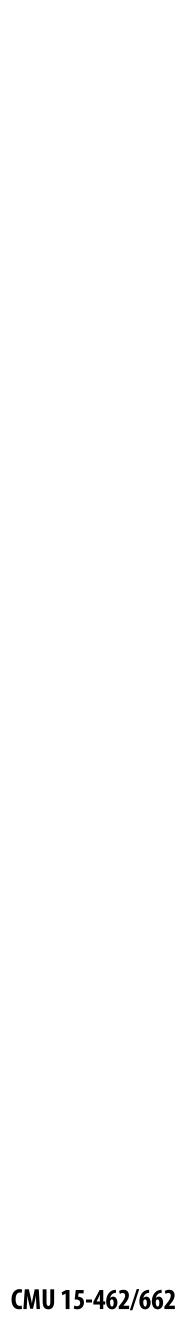

# **Resample to display's pixel rate (box filter)**

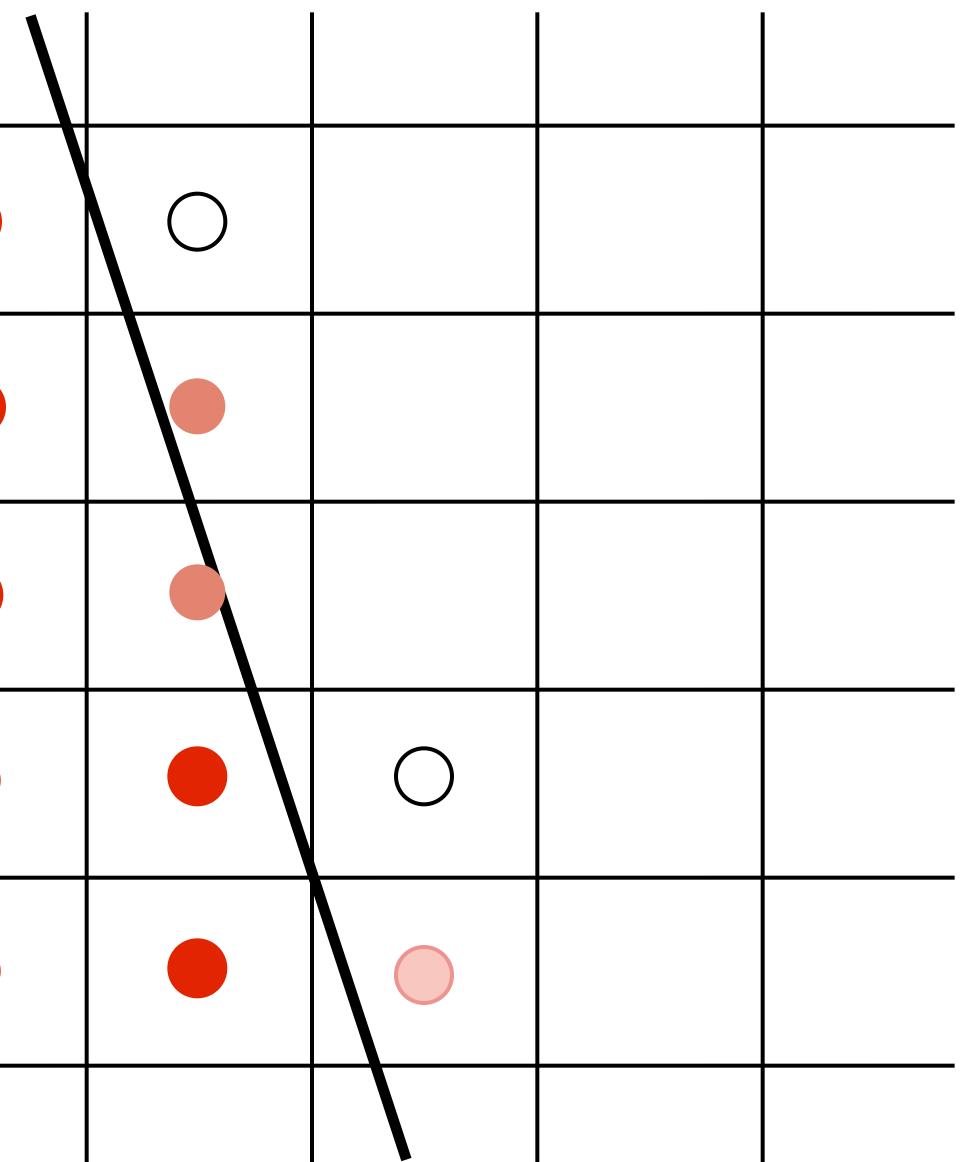

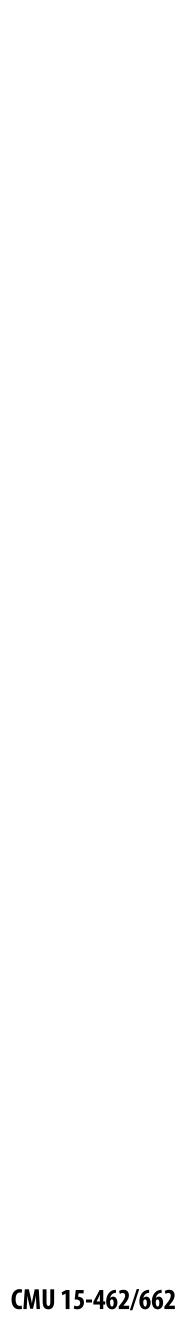

#### **Displayed result (note anti-aliased edges)**

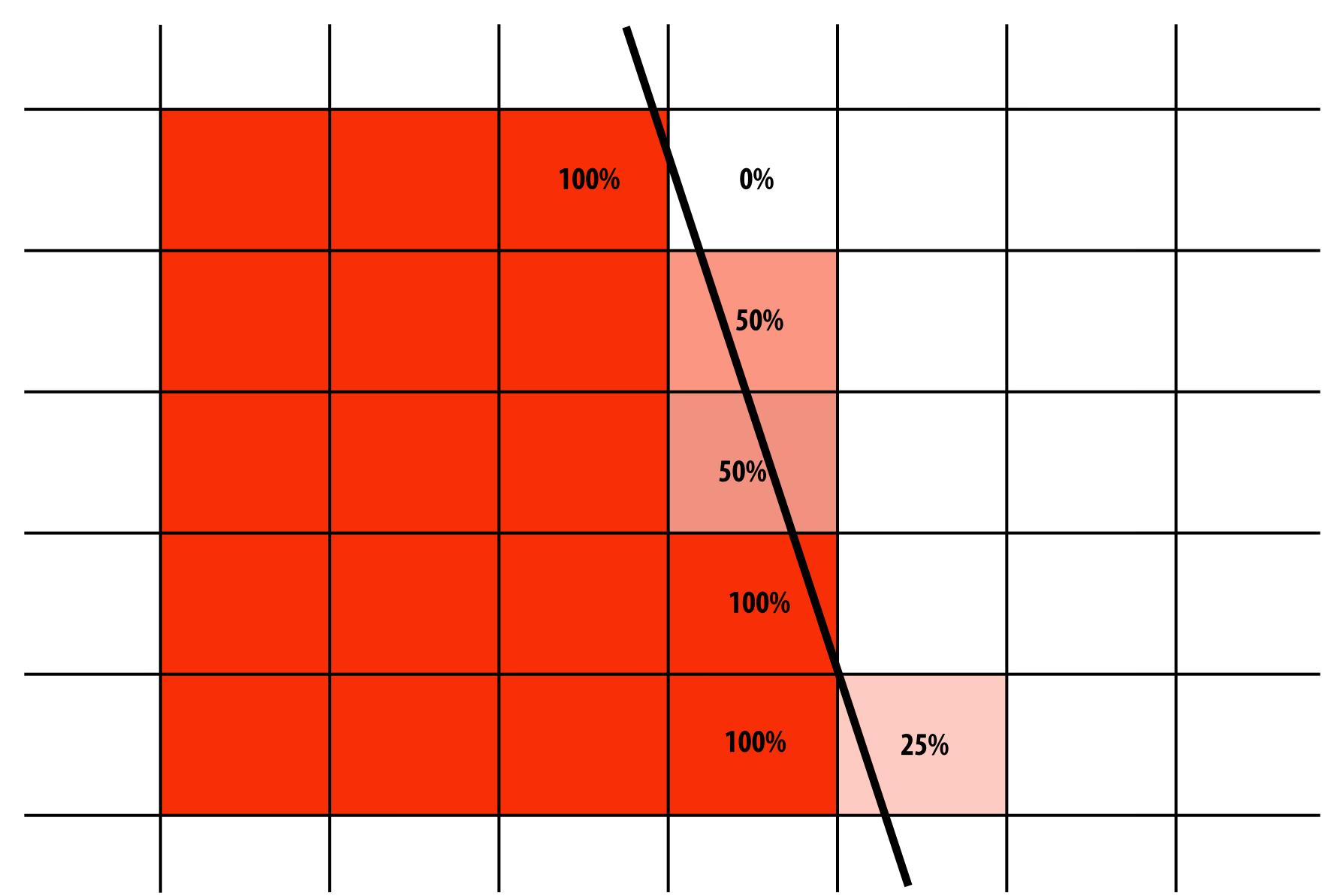

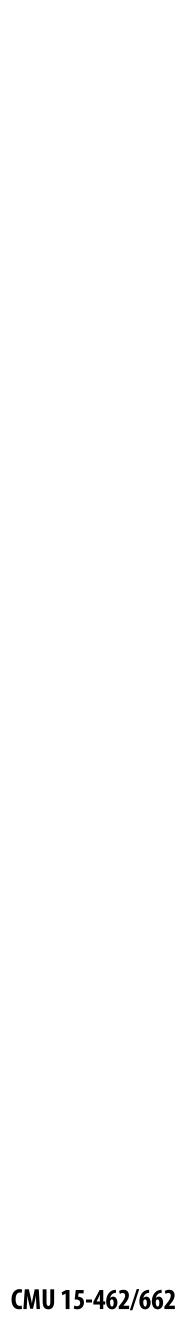

#### Recall: the real coverage signal was this

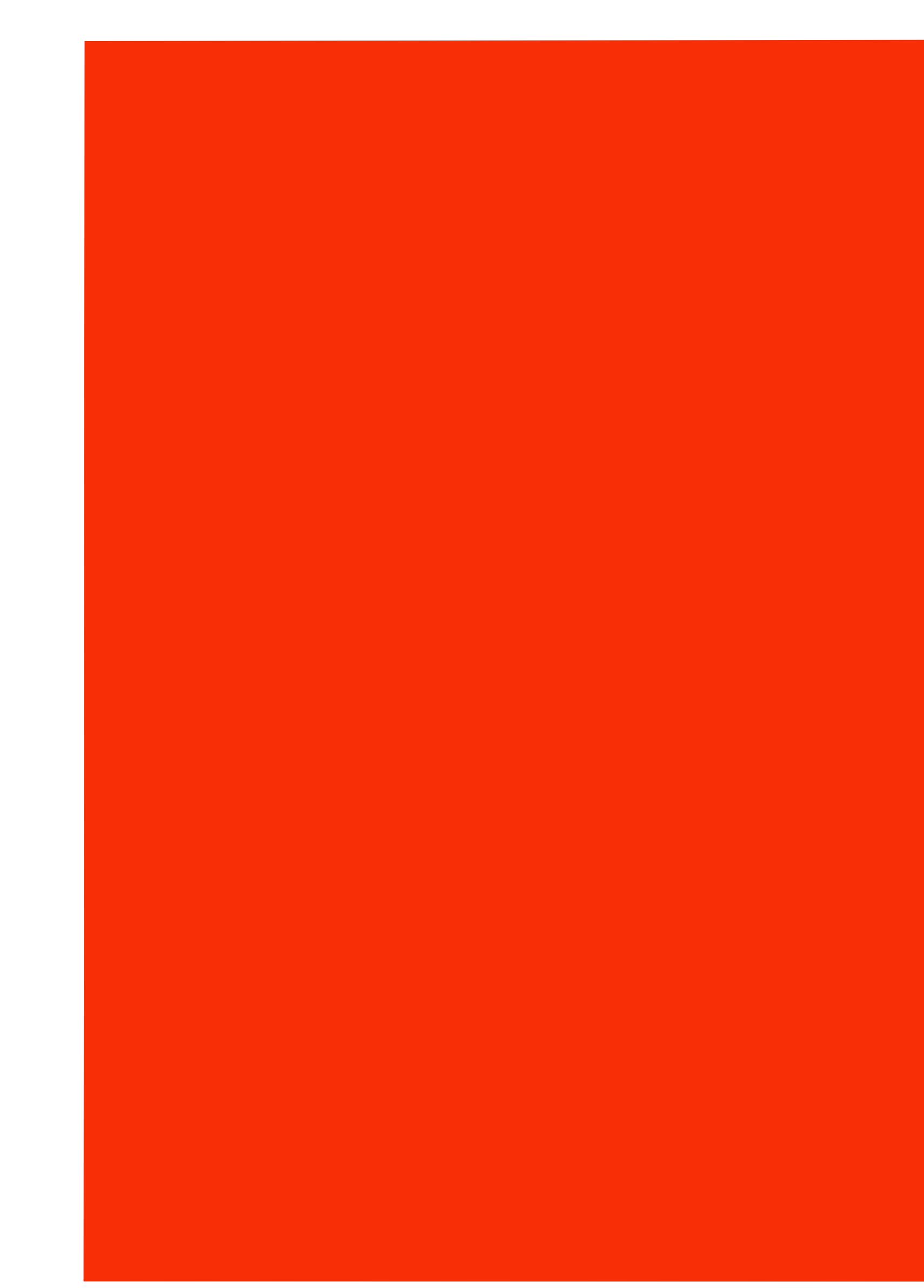

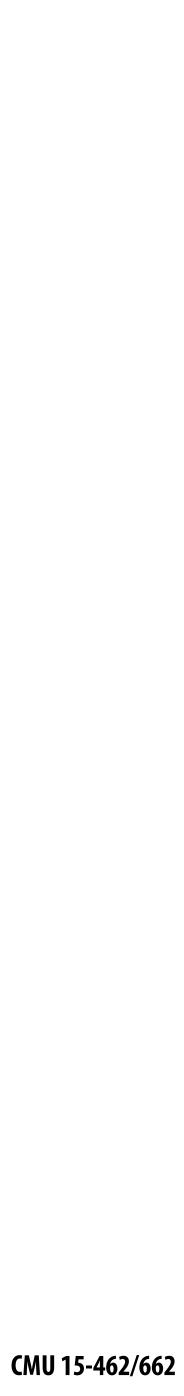

# Single Sample vs. Supersampling

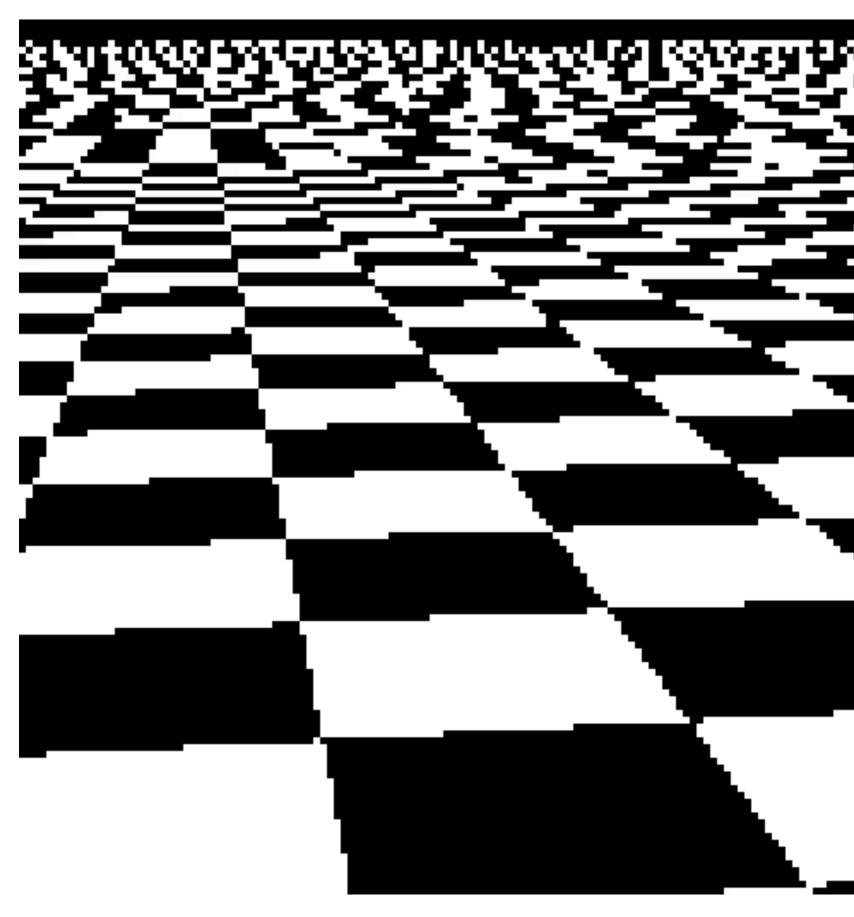

#### single sampling

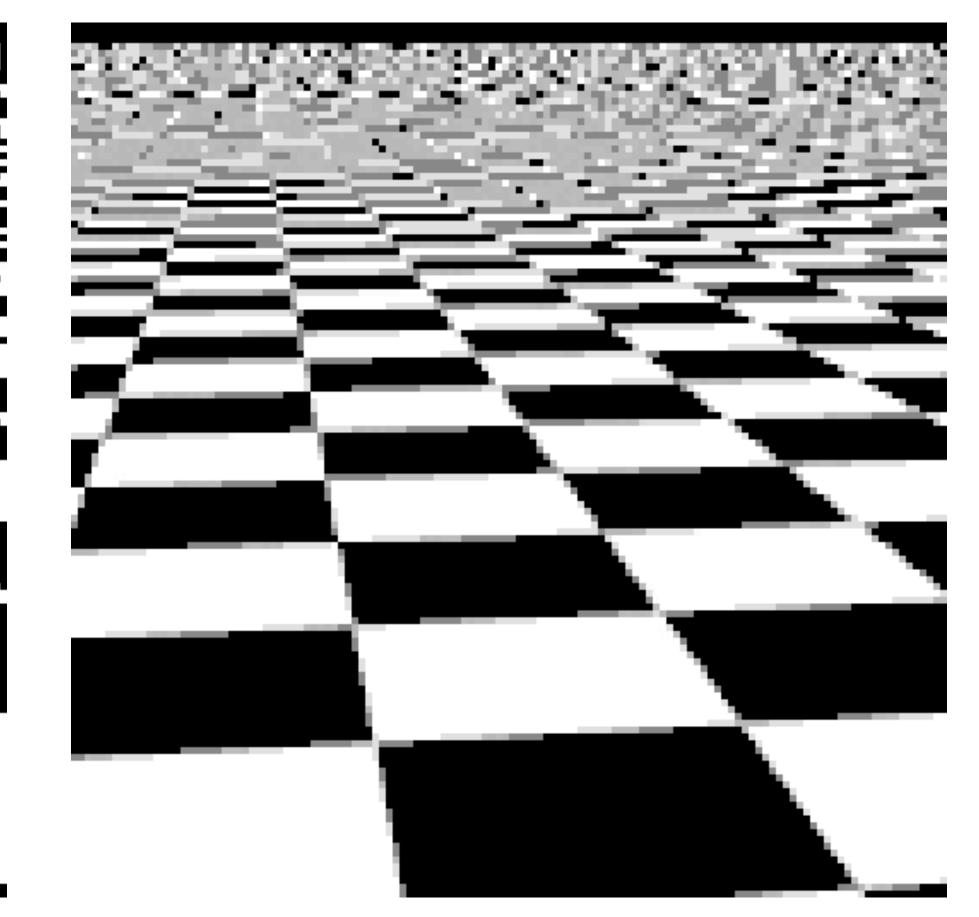

#### 2x2 supersampling

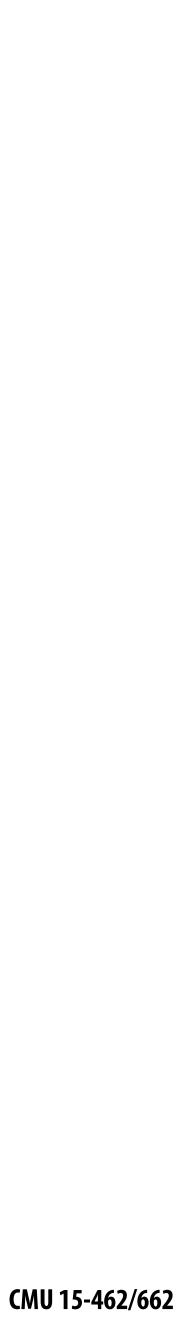

# Single Sample vs. Supersampling

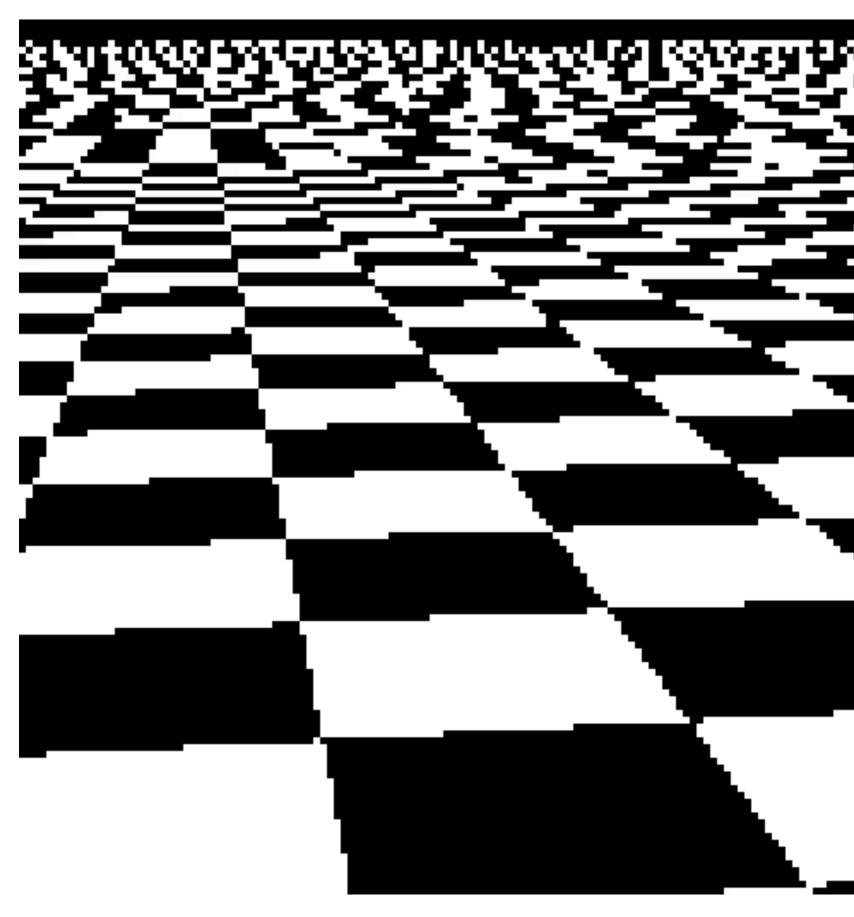

#### single sampling

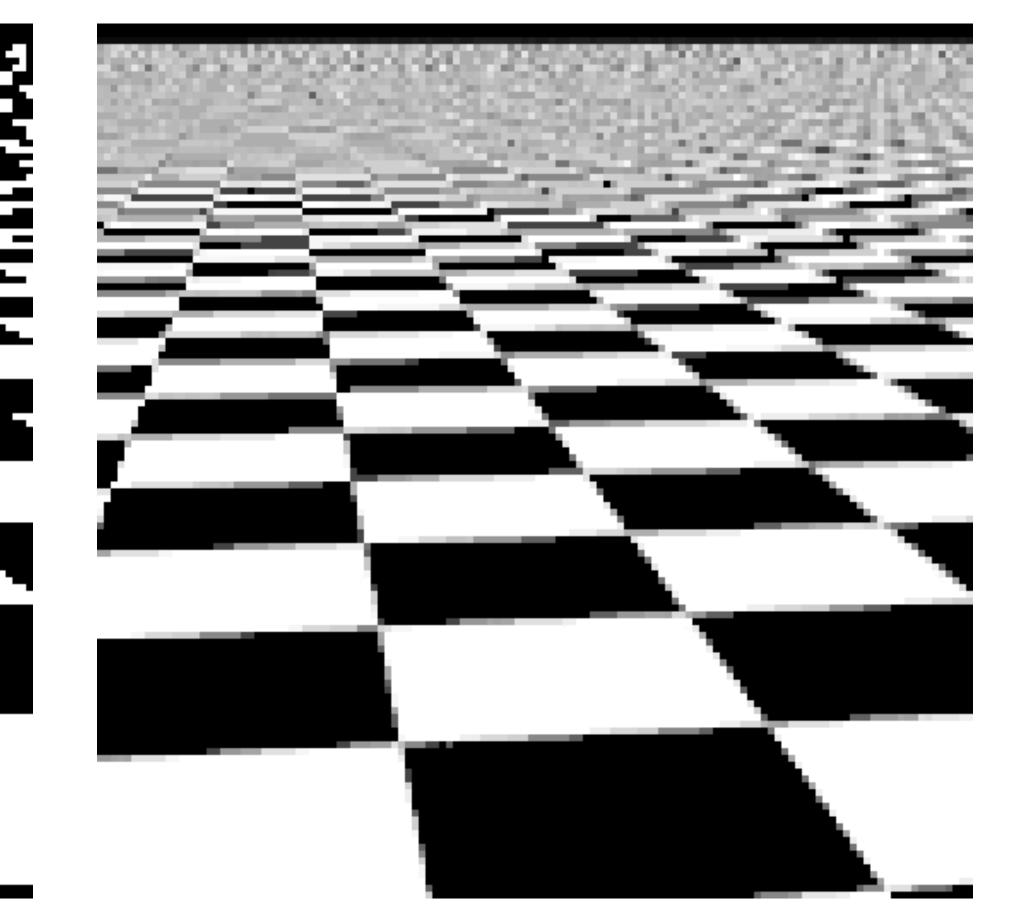

#### 4x4 supersampling

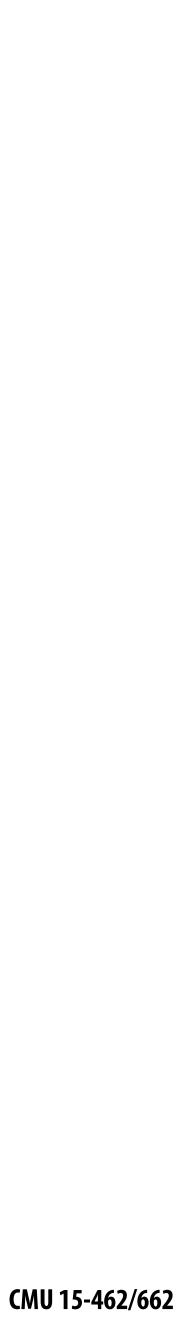

# Single Sample vs. Supersampling

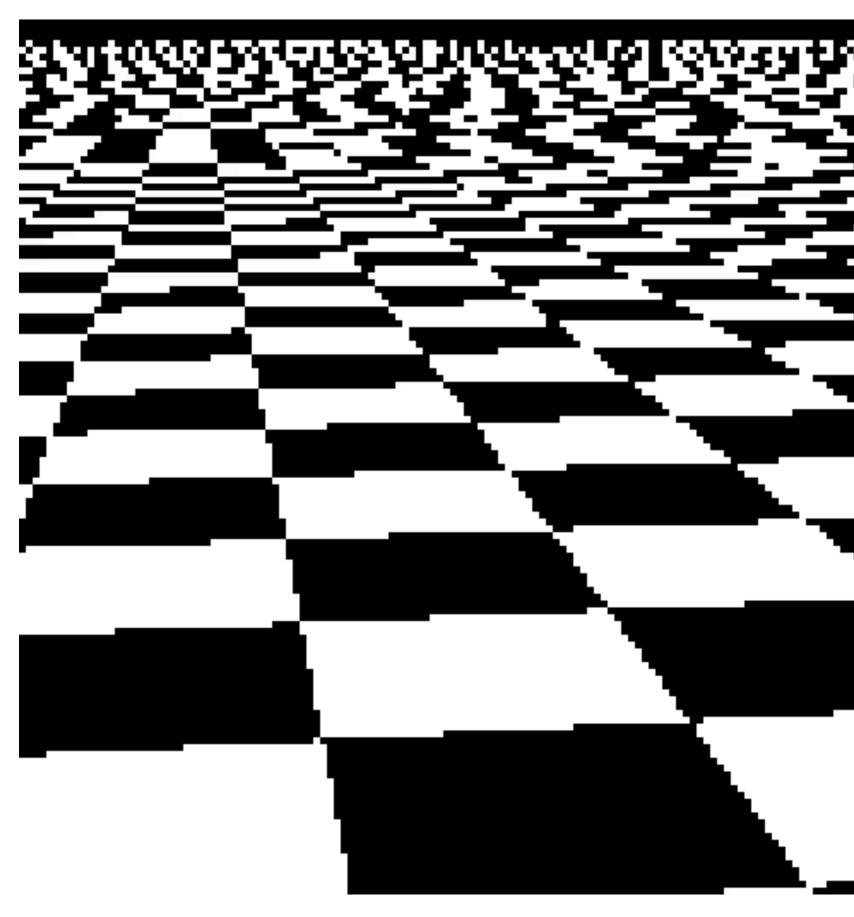

#### single sampling

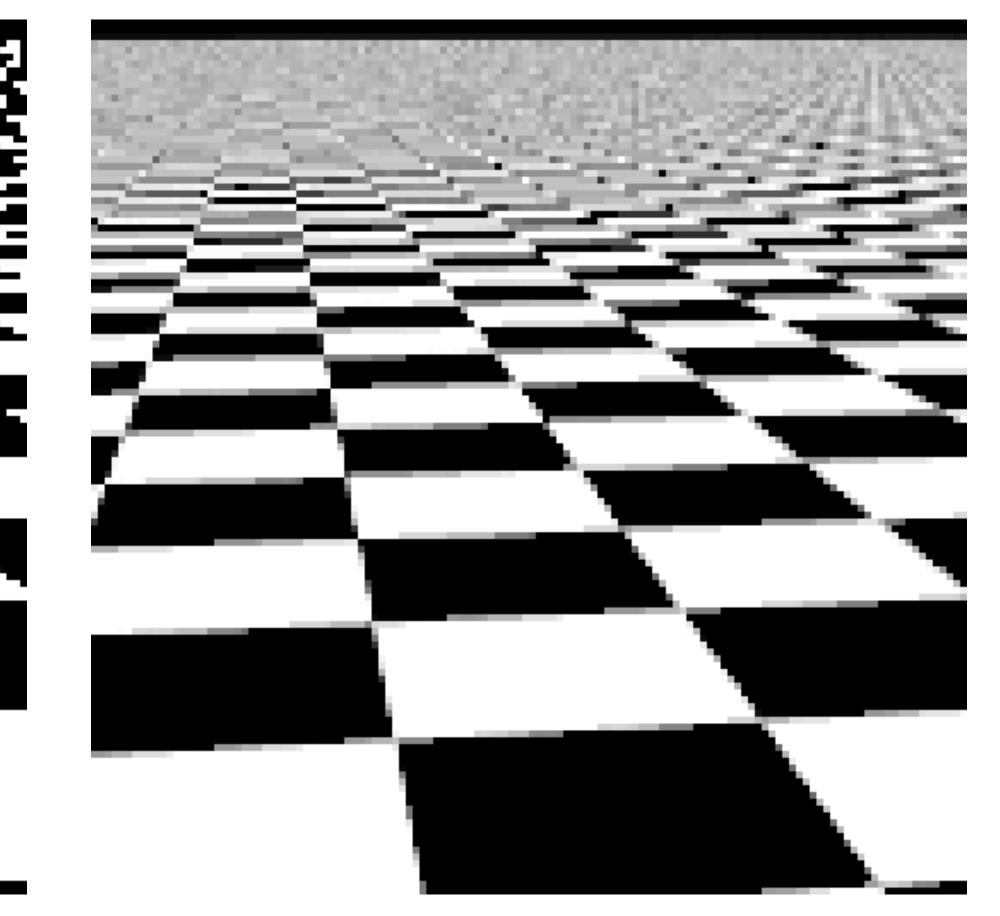

32x32 supersampling

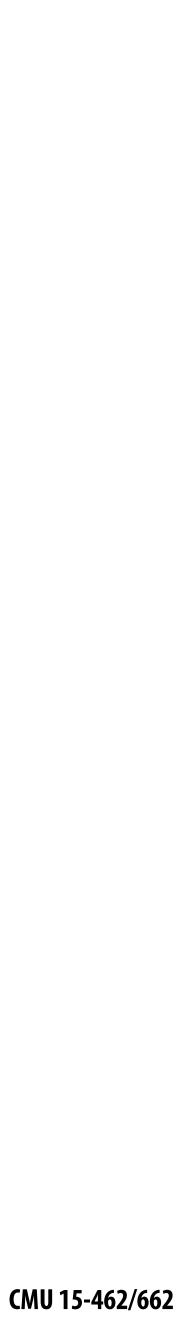

#### **Checkerboard** — **Exact Solution** In <u>very</u> special cases we can compute the *exact* coverage:

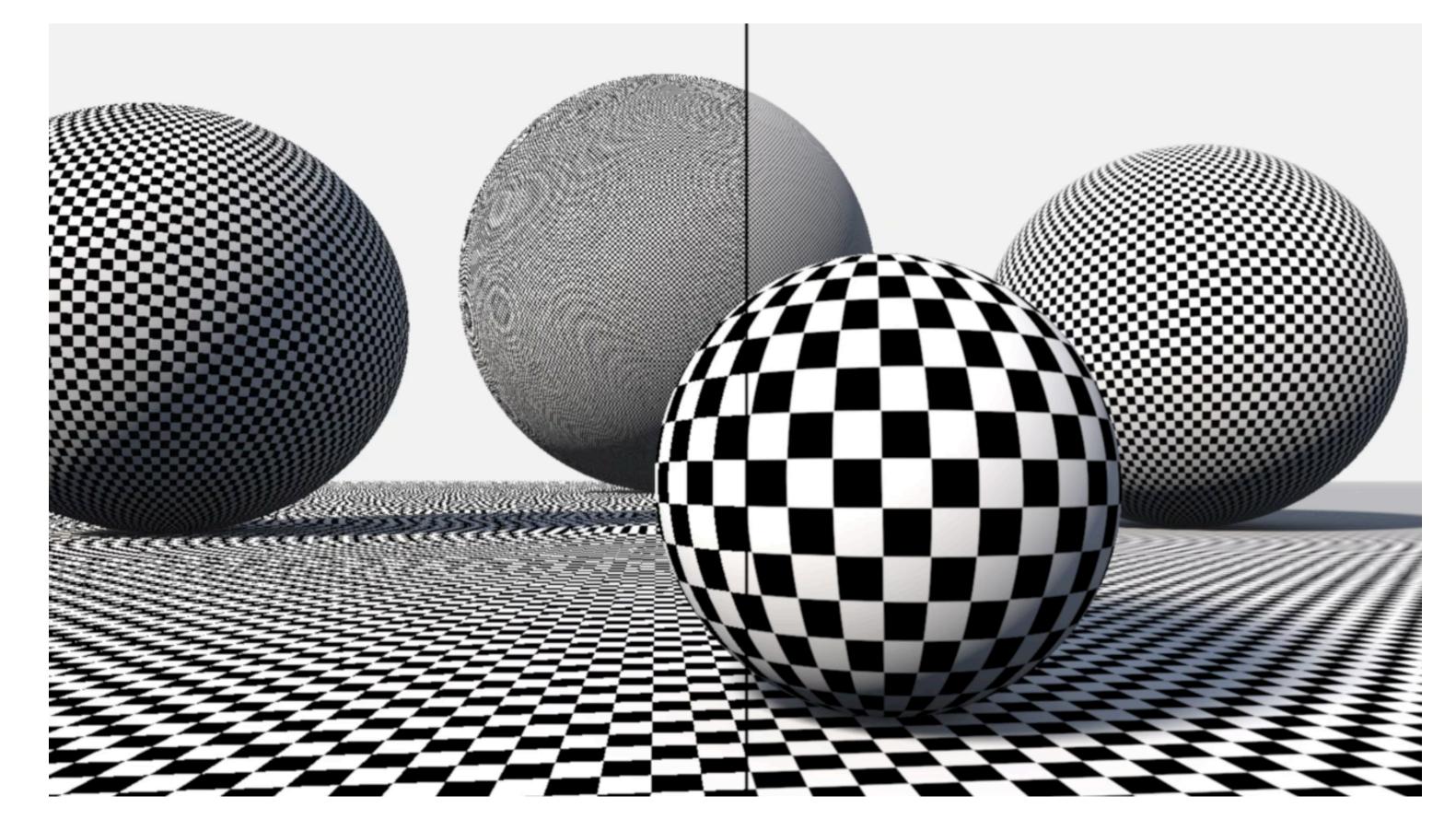

#### Such cases are <u>extremely</u> rare—want solutions that will work in the general case!

See: Inigo Quilez, "Filtering the Checkerboard Pattern" & Apodaca et al, "Advanced Renderman" (p. 273)

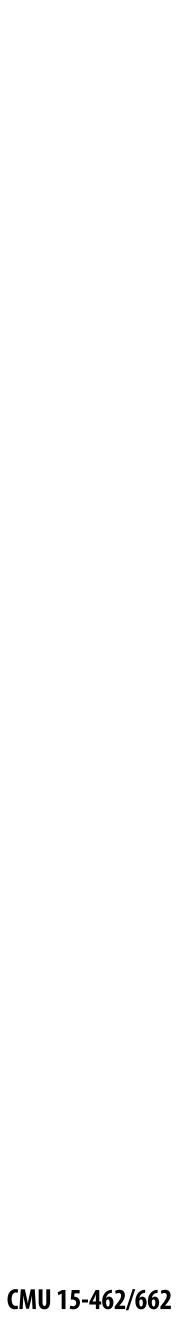

# How do we actually evaluate coverage(x,y) for a triangle?

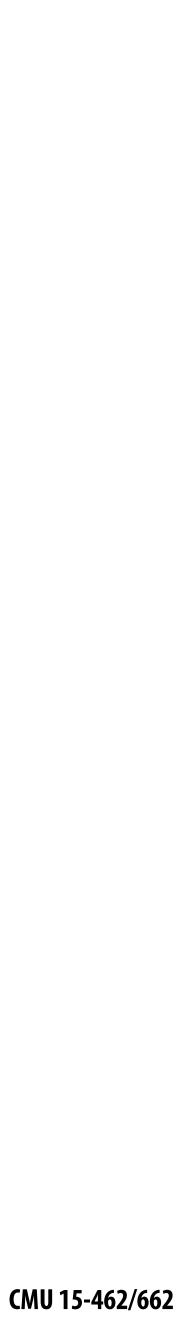

Q: How do we check if a given point q is inside a triangle?

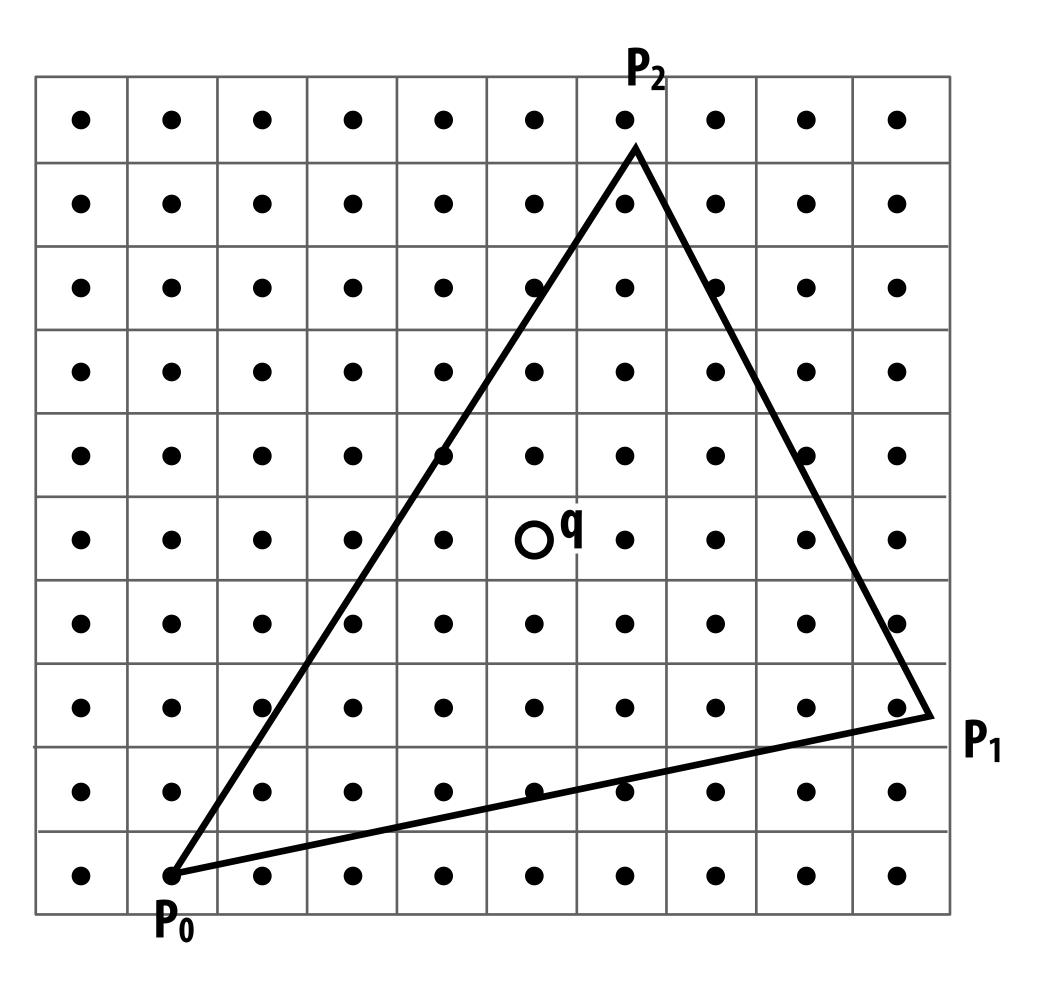

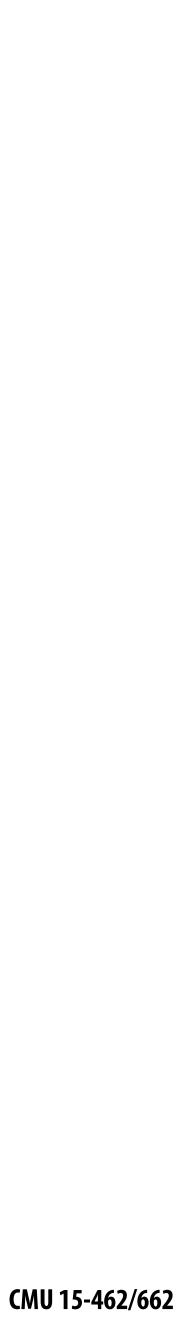

Q: How do we check if a given point q is inside a triangle?

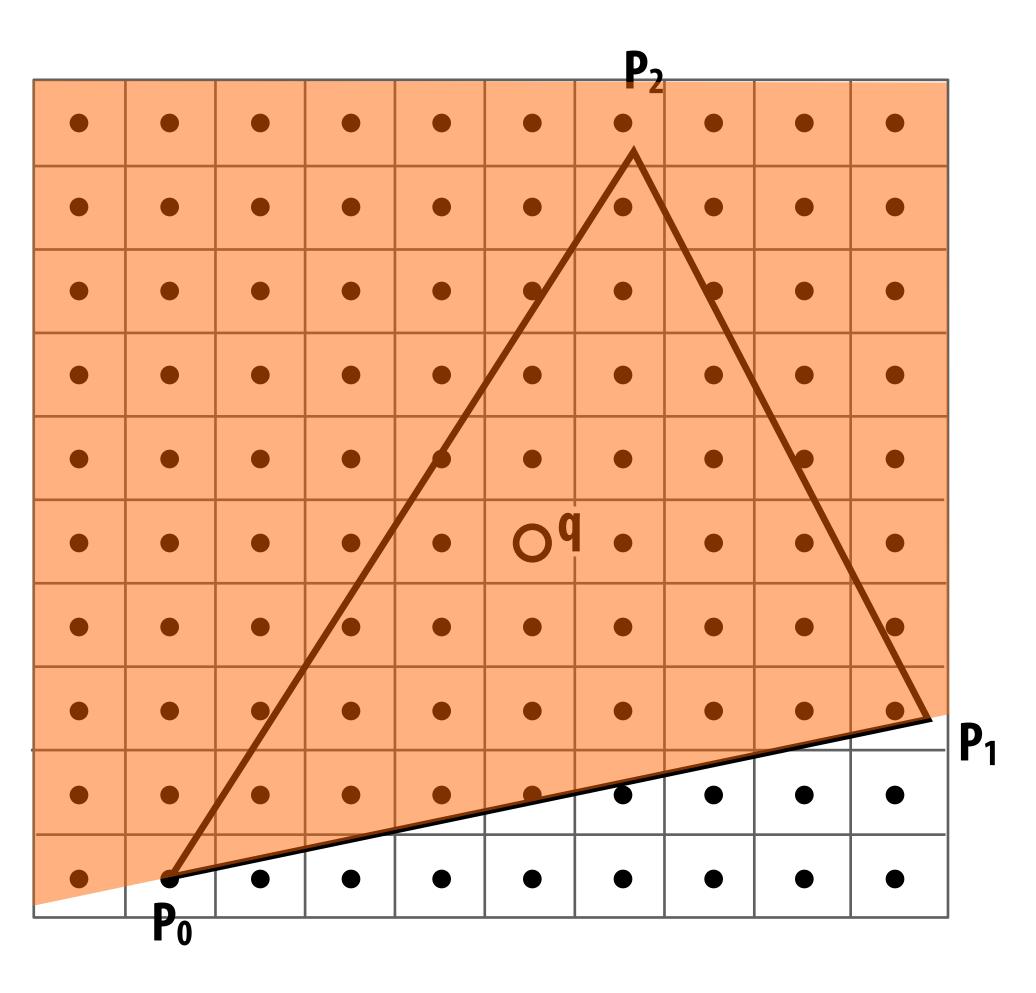

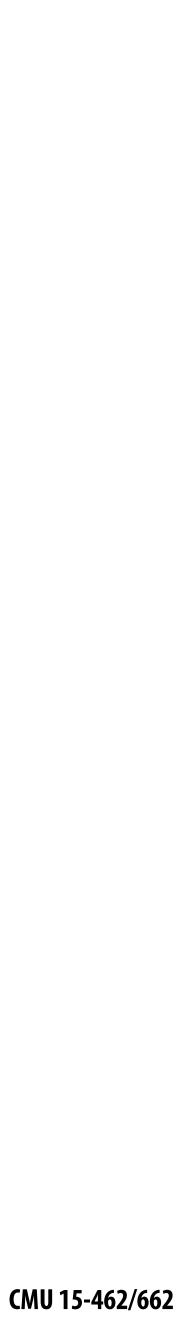

Q: How do we check if a given point q is inside a triangle?

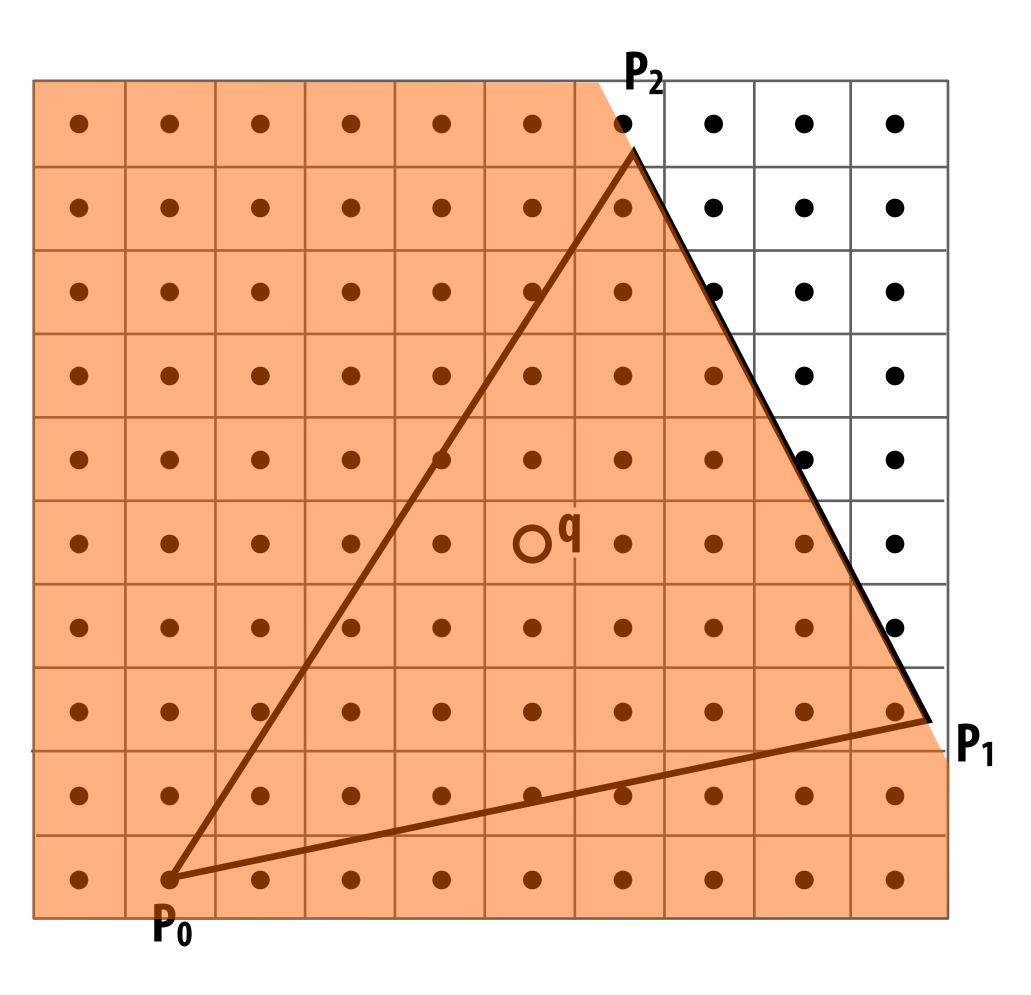

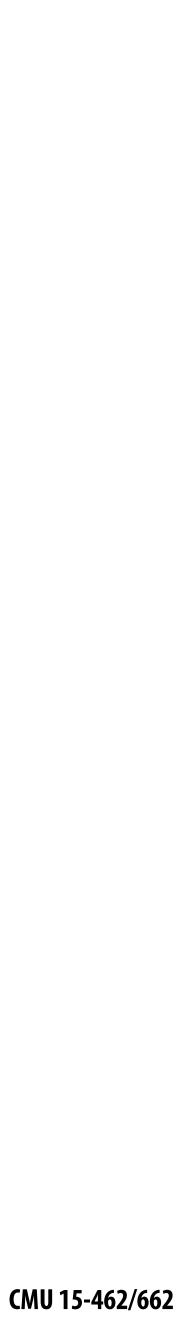

Q: How do we check if a given point q is inside a triangle?

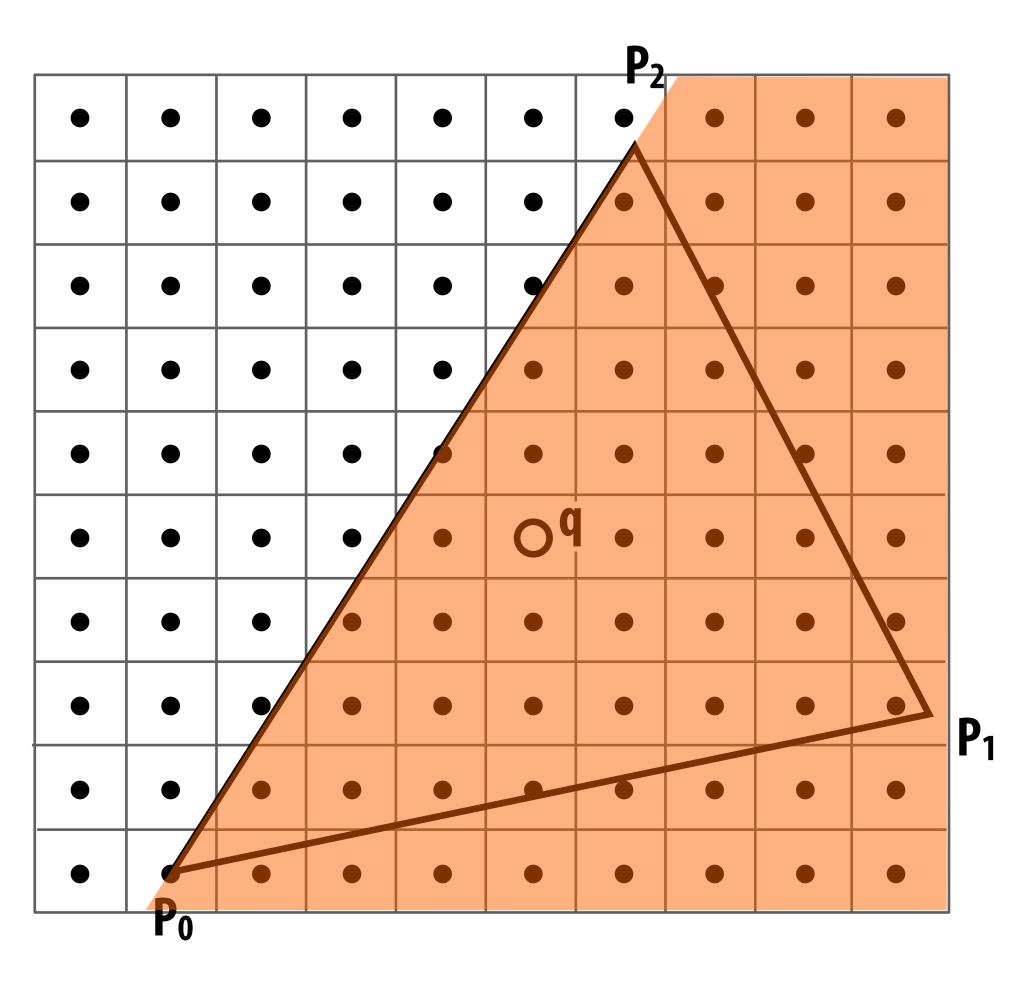

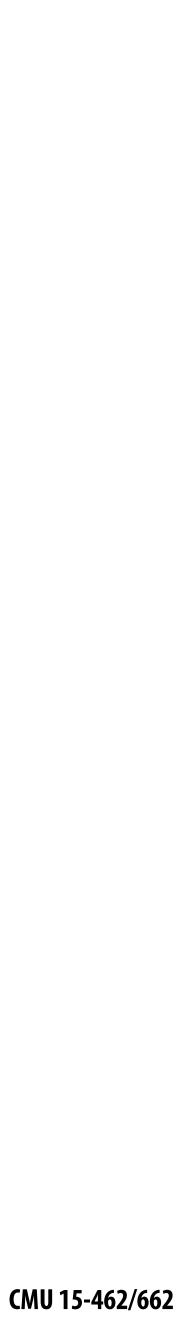

Q: How do we check if a given point q is inside a triangle?

A: Check if it's contained in three <u>half planes</u> associated with the edges.

Half plane test is then an exercise in linear algebra/ vector calculus:

**GIVEN:** points P<sub>i</sub>, P<sub>i</sub> along an edge, and a query point q **FIND:** whether **q** is to the "left" or "right" of the line from P<sub>i</sub> to P<sub>j</sub> (Careful to consider triangle coverage edge rules...)

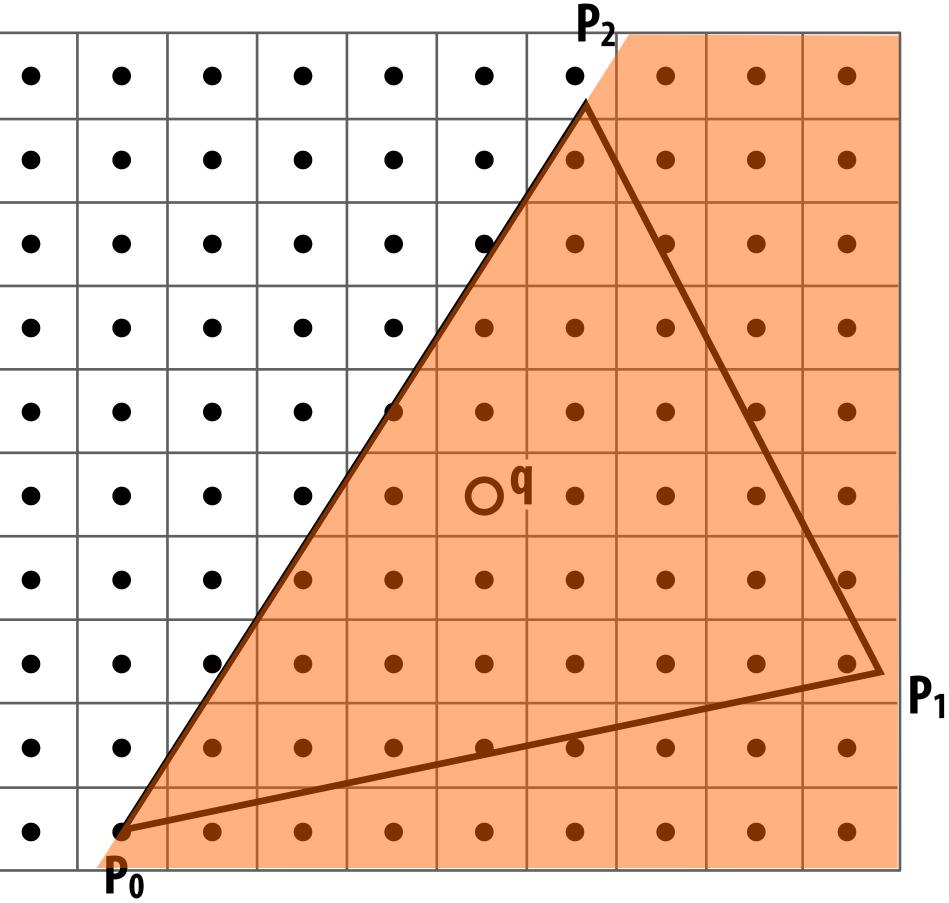

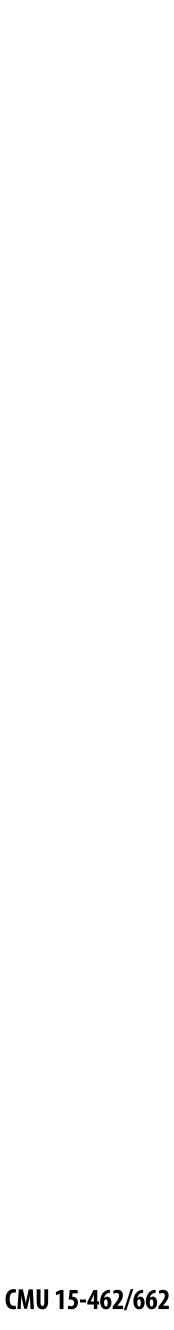

# Traditional approach: incremental traversal

Since half-plane check looks very similar for different points, can save arithmetic by clever "incremental" schemes.

Incremental approach also visits pixels in an order that improves memory coherence: backtrack, zigzag, Hilbert/Morton curves,

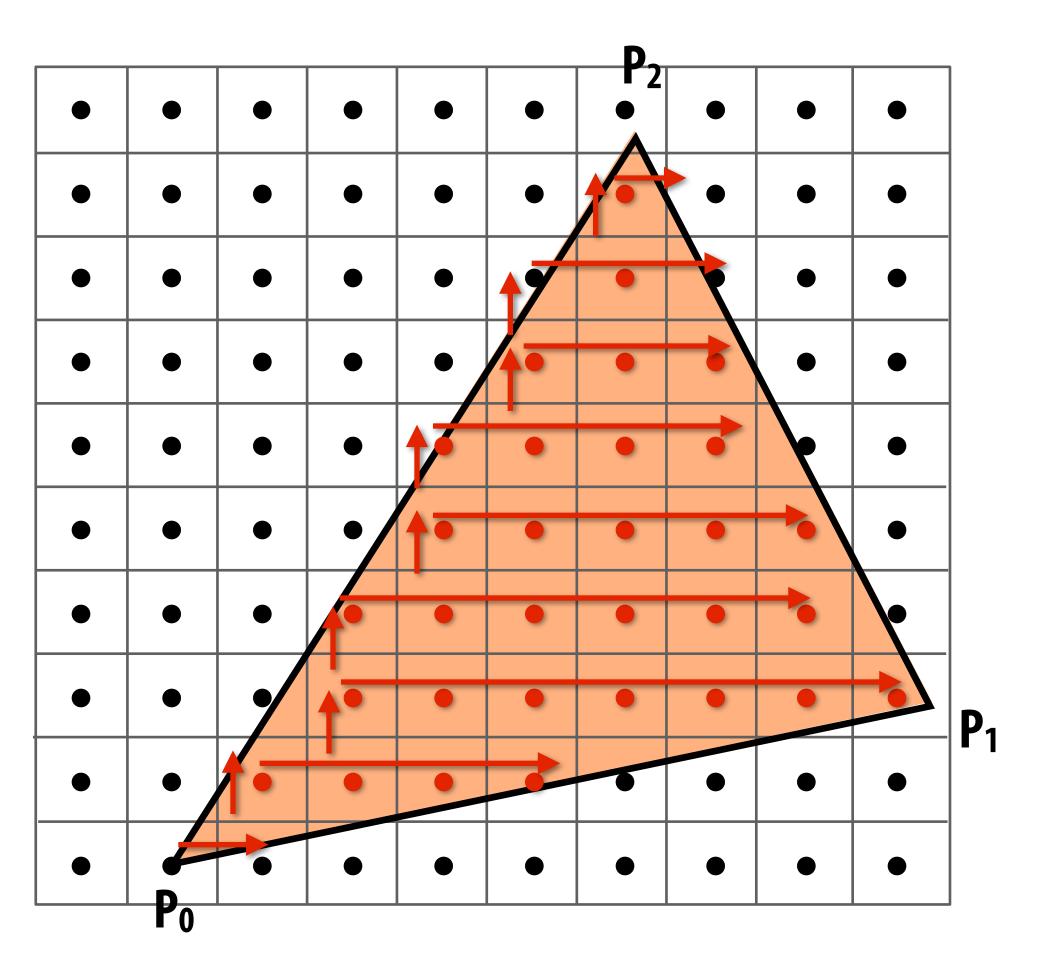

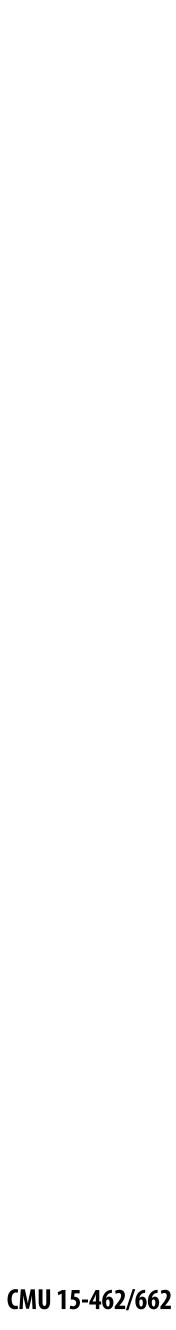

# Modern approach: parallel coverage tests

- Incremental traversal is very serial; modern hardware is highly parallel
- Alternative: test all samples in triangle "bounding box" in parallel
- Wide parallel execution overcomes cost of extra tests (most triangles cover many samples, especially when super-sampling)
- All tests share some "setup" calculations
- Modern graphics processing unit (GPU) has special-purpose hardware for efficiently performing point-in-triangle tests

Q: What's a case where the naïve parallel approach is still very inefficient?

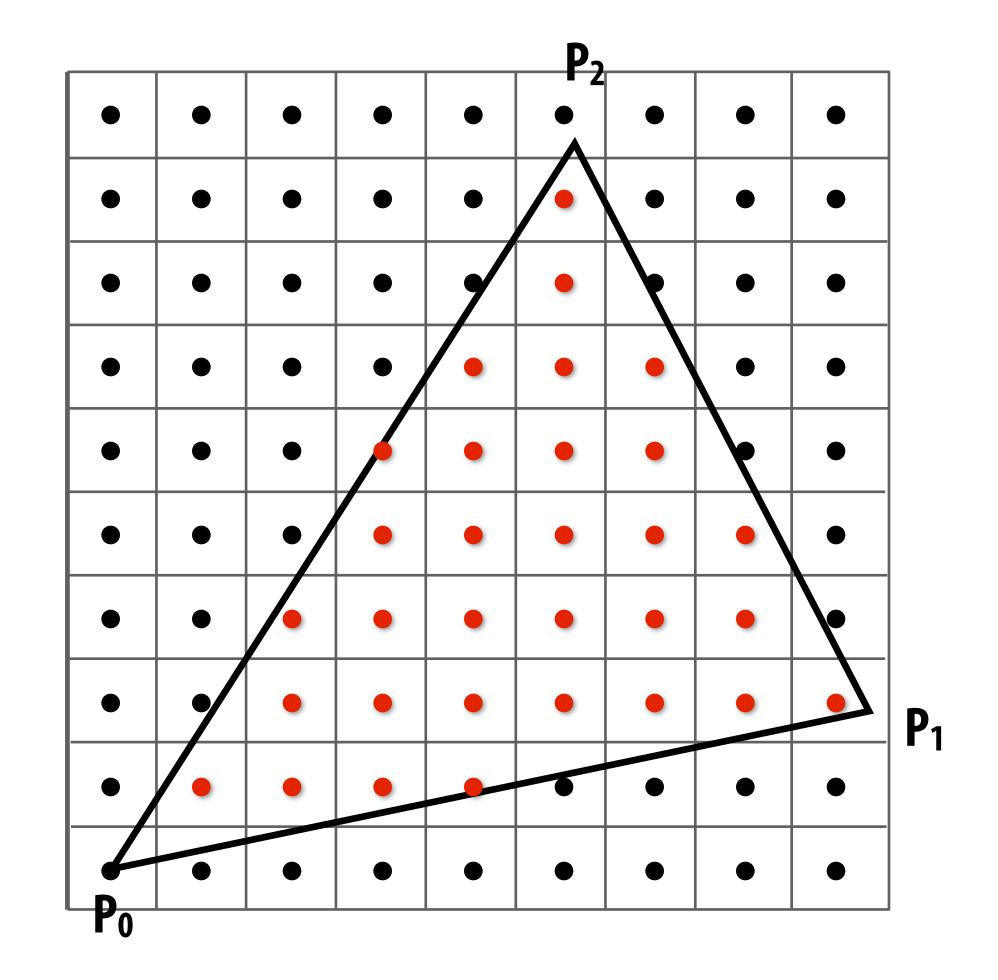

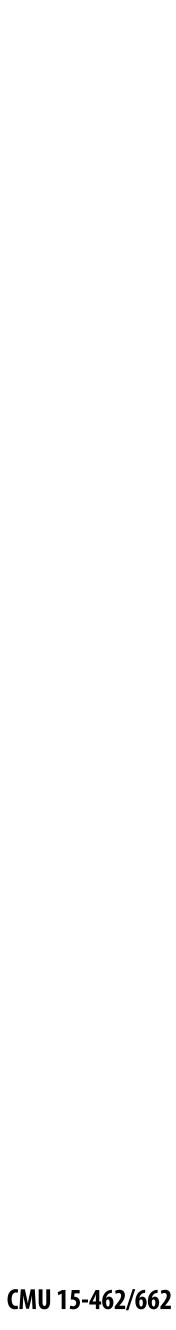

# Naïve approach can be (very) wasteful...

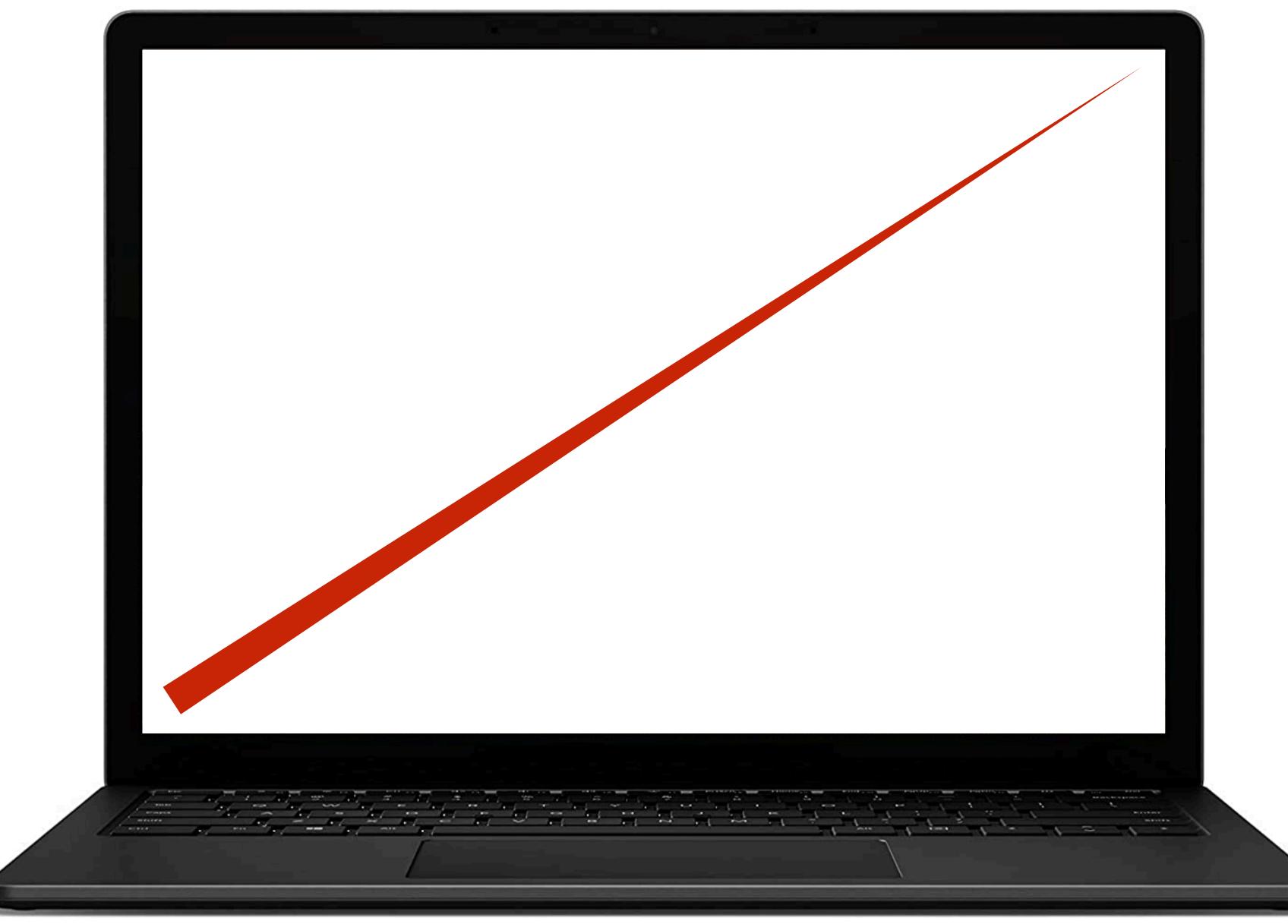

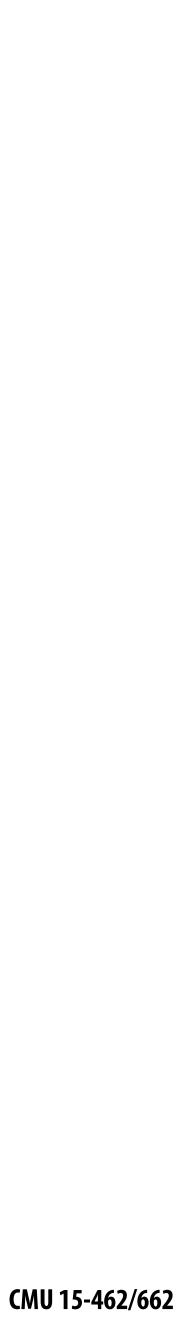

# Hybrid approach: tiled triangle traversal

Idea: work "coarse to fine":

- First, check if large blocks intersect the triangle
- If not, skip this block entirely ("early out")
- If the block is contained inside the triangle, know <u>all</u> samples are covered ("early in")
- Otherwise, test individual sample points in the block, in parallel

#### This how real graphics hardware works!

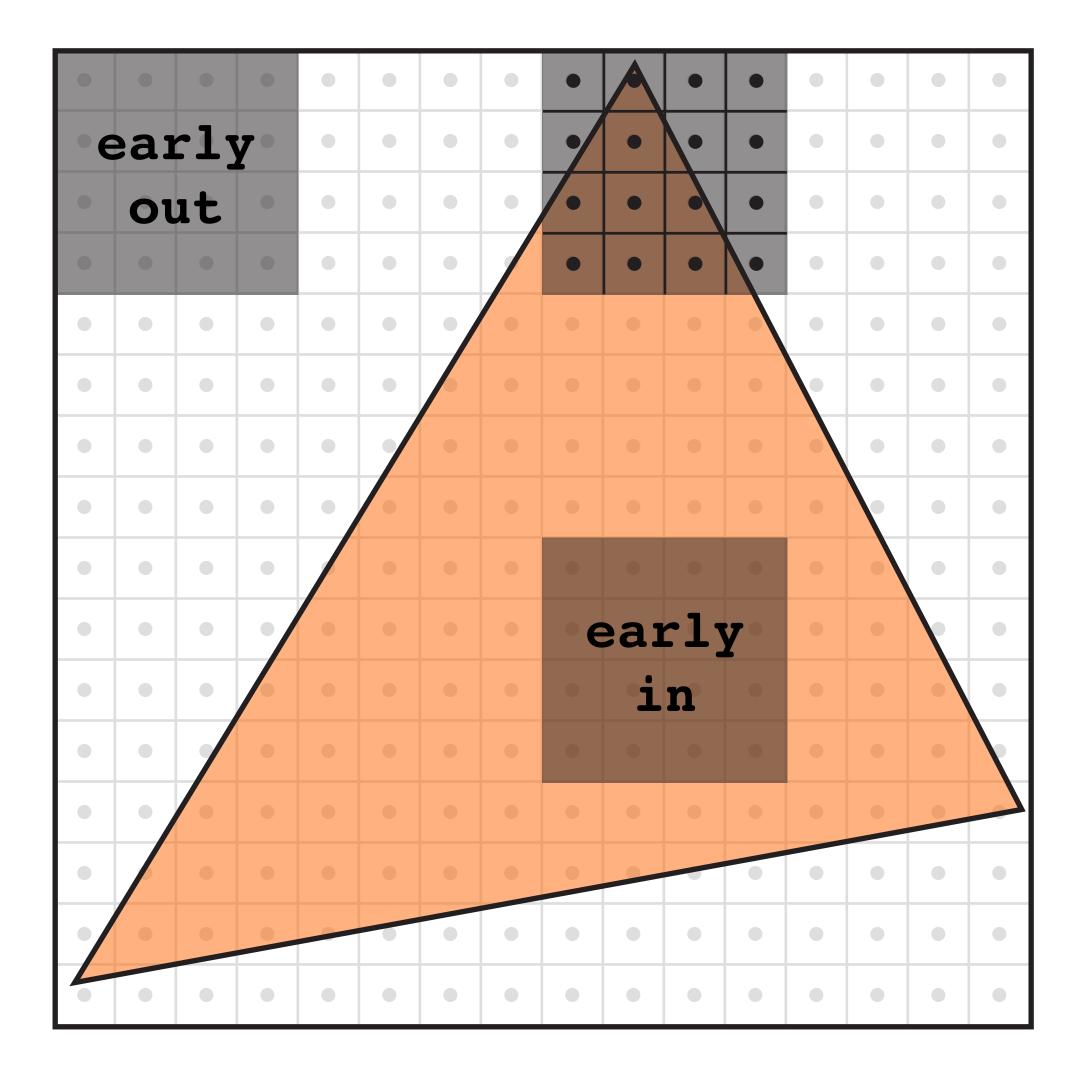

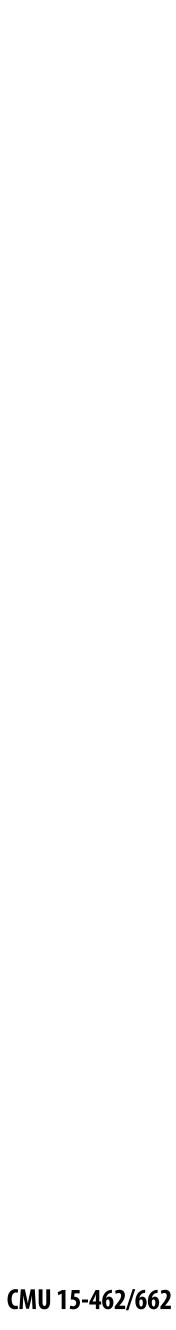

# Can we do even better for this example?

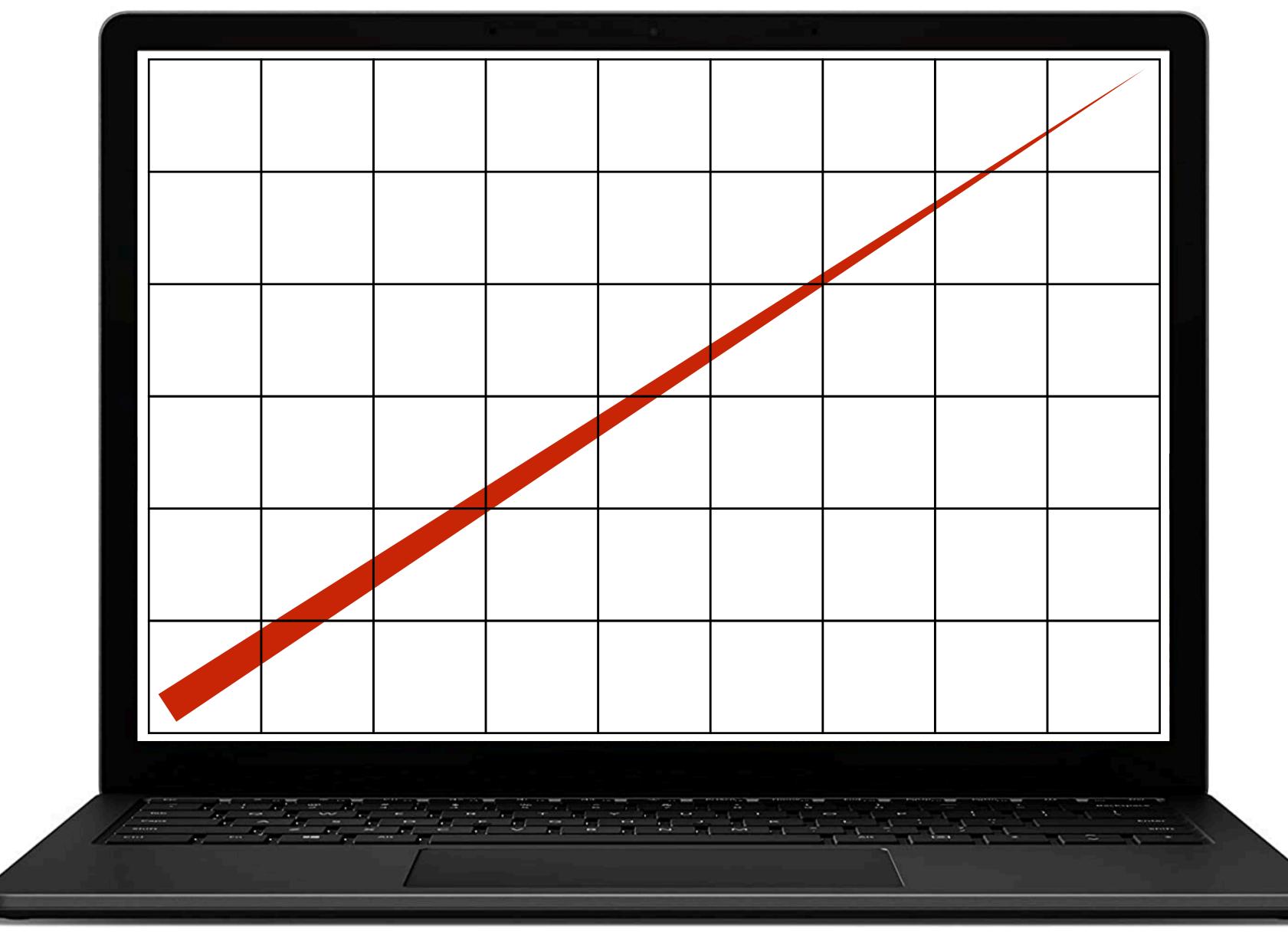

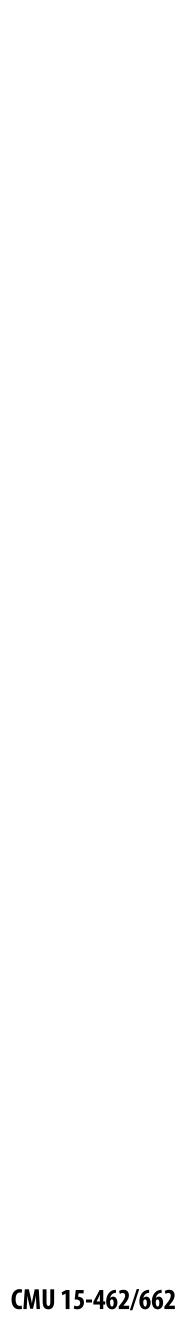

## **Hierarchical strategies in computer graphics**

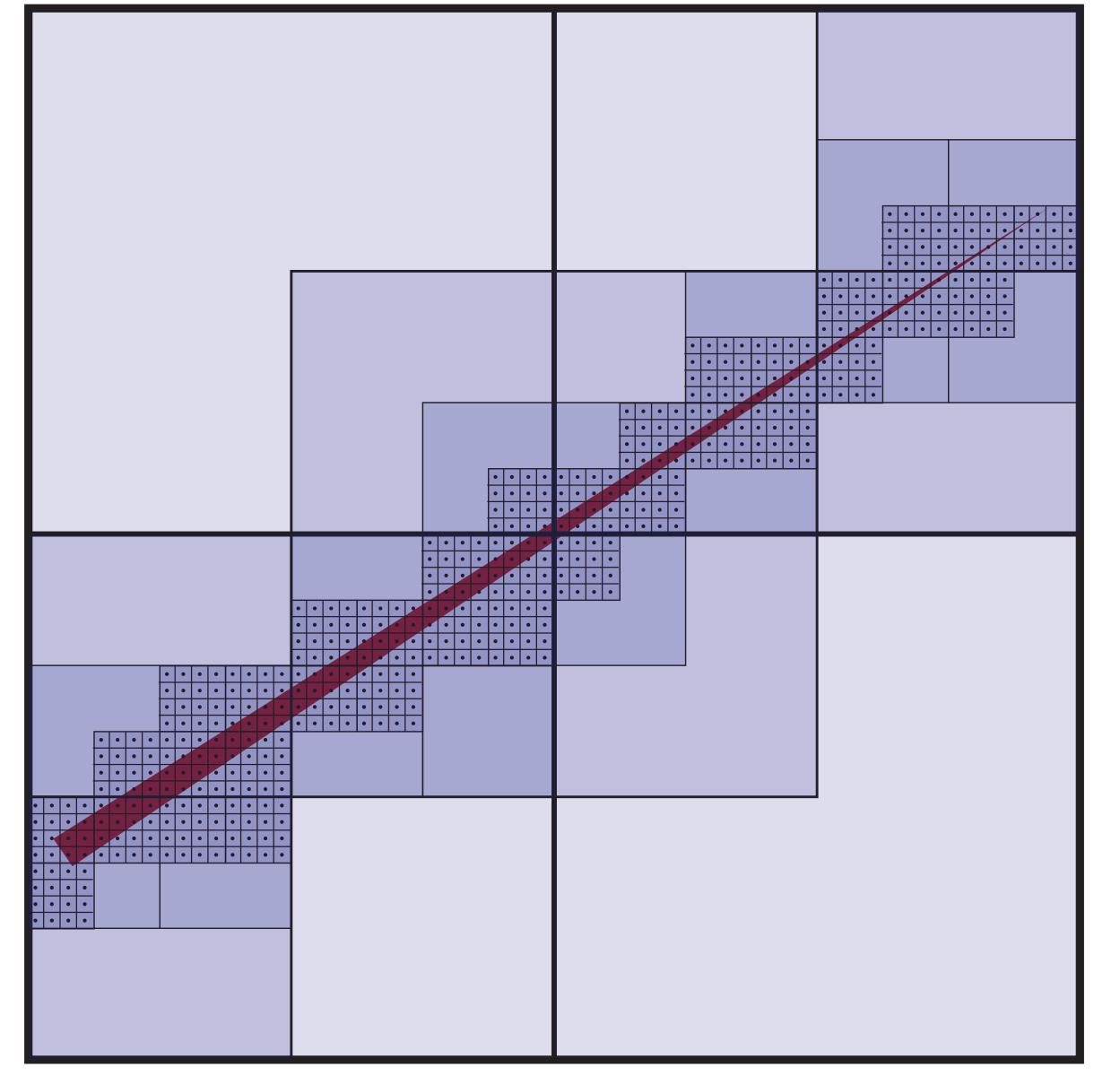

#### Q: Better way to find finest blocks? A: Maybe: incremental traversal!

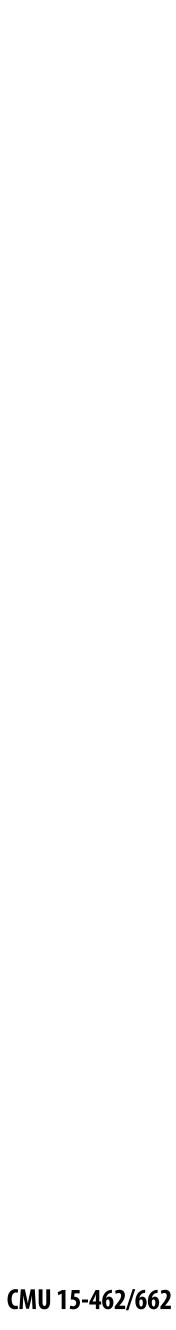

#### Summary

- Can frame many graphics problems in terms of <u>sampling</u> and <u>reconstruction</u>
  - sampling: turn a continuous signal into digital information
  - reconstruction: turn digital information into a continuous signal
  - <u>aliasing occurs when the reconstructed signal presents a false sense of</u> what the original signal looked like
- Can frame rasterization as sampling problem
  - sample coverage function into pixel grid
  - reconstruct by emitting a "little square" of light for each pixel
  - aliasing manifests as jagged edges, shimmering artifacts, ...
  - reduce aliasing via *supersampling*
- **Triangle rasterization is basic building block for graphics pipeline** 
  - amounts to three half-plane tests
  - atomic operation—make it fast!
  - several strategies: incremental, parallel, blockwise, hierarchical...

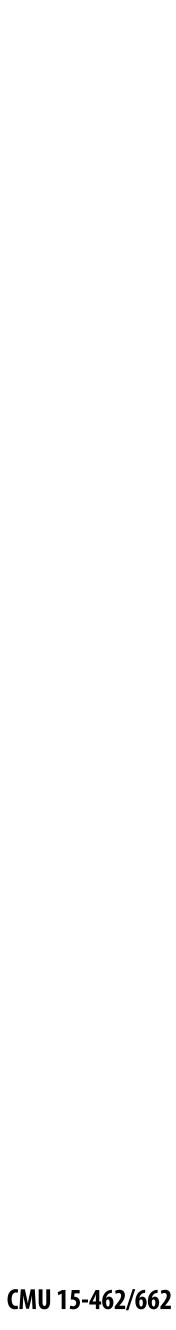

## **Next time: 3D Transformations**

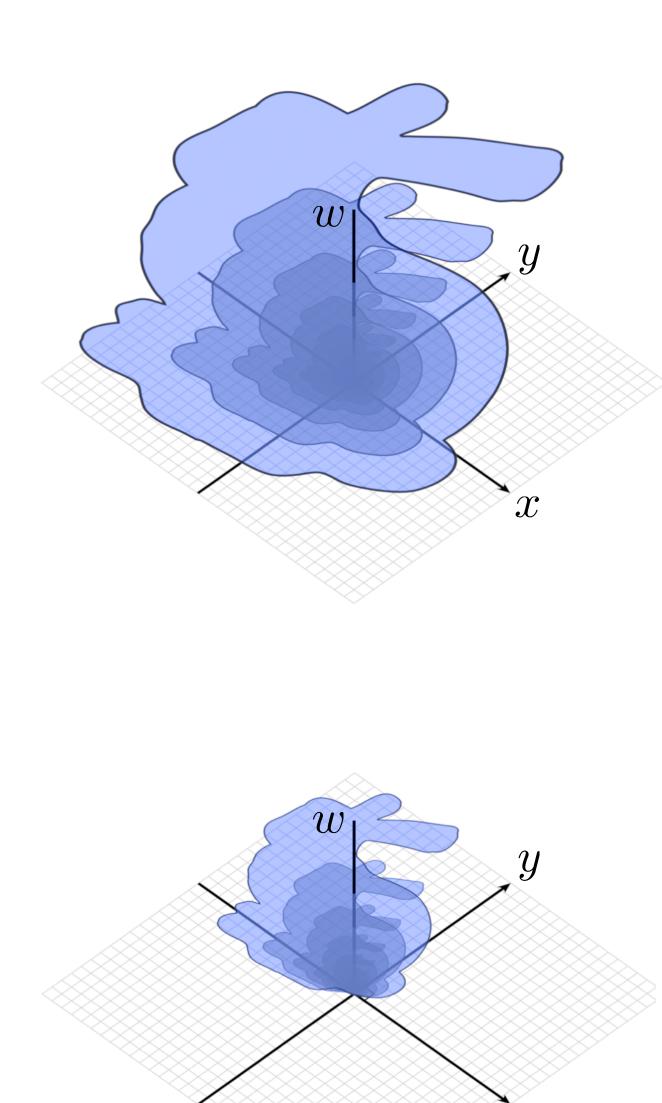

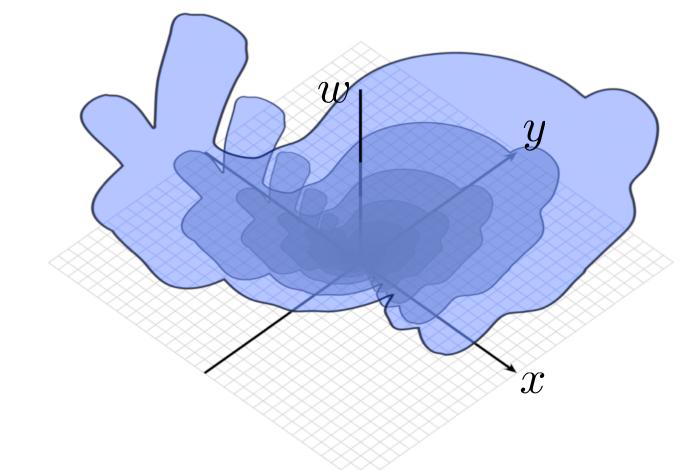

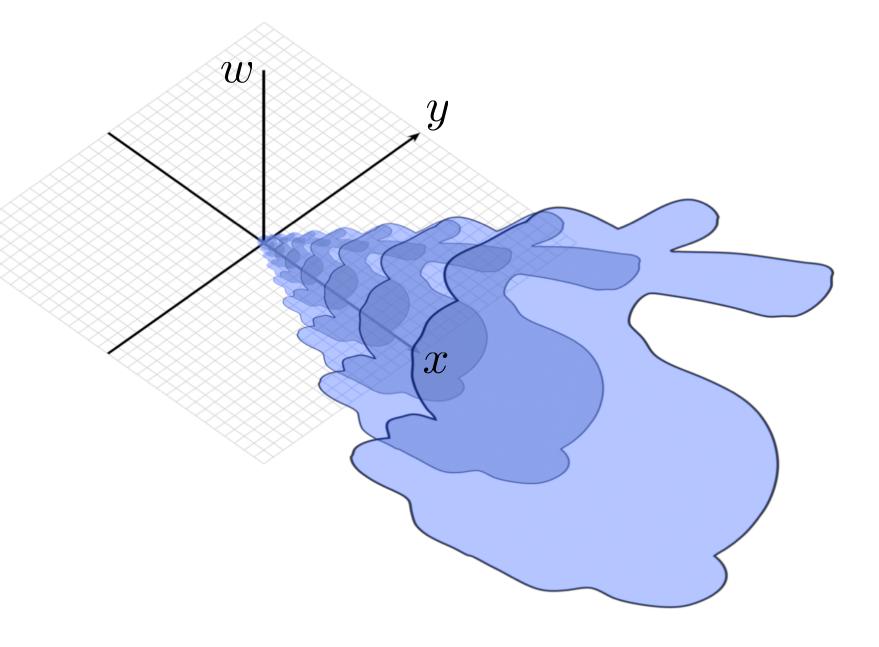

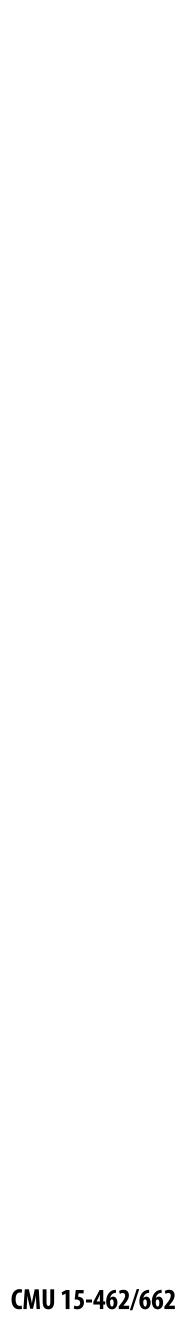